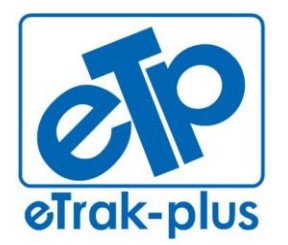

**ETRAK-PLUS RFP RESPONSE FOR:**  RECREATION SERVICES POINT-OF-SALE & RESERVATION SYSTEM

**ETRAK-PLUS SUBMISSION DATE:**  MAY 8, 2014

# **ETRAK-PLUS RFP RESPONSE**

# **SUBMITTED BY:**

**JERRY PLYBON DIRECTOR, NATIONAL BUSINESS DEVELOPMENT**  1095 PLAYGROUND ROAD CHARLESTON, SC 29407

# **SUBMITTED TO:**

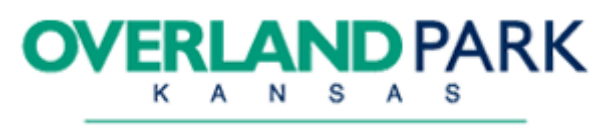

**ABOVE AND BEYOND. BY DESIGN.** 

**ATTN:** JUANITA HICKMAN INFORMATION TECHNOLOGY DEPARTMENT CITY OF OVERLAND PARK 8500 SANTA FE DRIVE OVERLAND PARK, KANSAS 66212

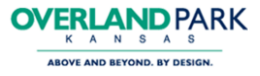

Thursday May 8, 2014

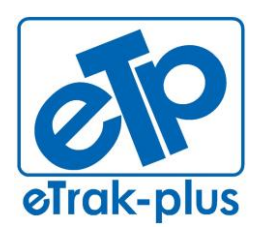

**eTrak-plus** 1095 Playground Road Charleston, SC 29407

**Tel:** (877) 51E-TRAK (513-8725) **Fax:** (866) 338-1360 **URL:** [www.eTrak-plus.com](http://www.etrak-plus.com/)

**RFP RESPONSE FOR:** Recreation Services Point-of-Sale & Reservation System

Jerry Plybon - Director, National Business Development **eTrak-plus – Complete Parks & Recreation Management Solution** 1095 Playground Road Charleston, SC 29407

# **JUANITA HICKMAN,**

Thank you for inclusion in the City of Overland Park RFP process. We appreciate the opportunity to earn the departments business. eTrak-plus is a complete parks and recreation management solution, and we are proud to be free of modules and transaction fees! Our solution and pricing include the use of every available eTrak-plus parks and recreation management application that the City of Overland Park has requested and should ever want or need, for one (not to exceed) annual fee.

eTrak-plus was founded in 1980 and has been providing a complete parks and recreation management software solution for 34 years. We pride ourselves on our ability to offer a user-friendly solution with exceptional training and 24/7 (live) Technical Support via our toll-free support line. Our mission is to build strong and mutual partnerships with our customers while constantly improving our products in a way that consistently meets the changing needs of our clients and the industry.

**NOTE:** eTrak-plus is owned and operated by St. Andrew's Parish Parks and Playground (a South Carolina Special Purpose District).

Please feel free to call me directly and at any time with questions regarding our proposal, our solution, or the services that we are able to provide.

**Sincerely** 

Jerry Plybon (843) 224-3261 **direct** (877) 513-8725 **toll-free** [jerry@eTrak-plus.com](mailto:jerry@eTrak-plus.com) [www.eTrak-plus.com](http://www.etrak-plus.com/)

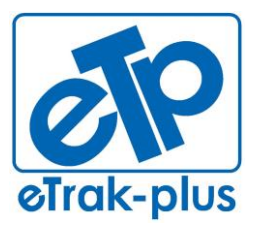

1095 Playground Road Charleston, SC 29407

**Tel:** (877) 51E-TRAK (513-8725) **Fax:** (866) 338-1360 **URL:** [www.eTrak-plus.com](http://www.etrak-plus.com/)

**RFP RESPONSE FOR:**

Recreation Services Point-of-Sale & Reservation System

# **Table of Contents**

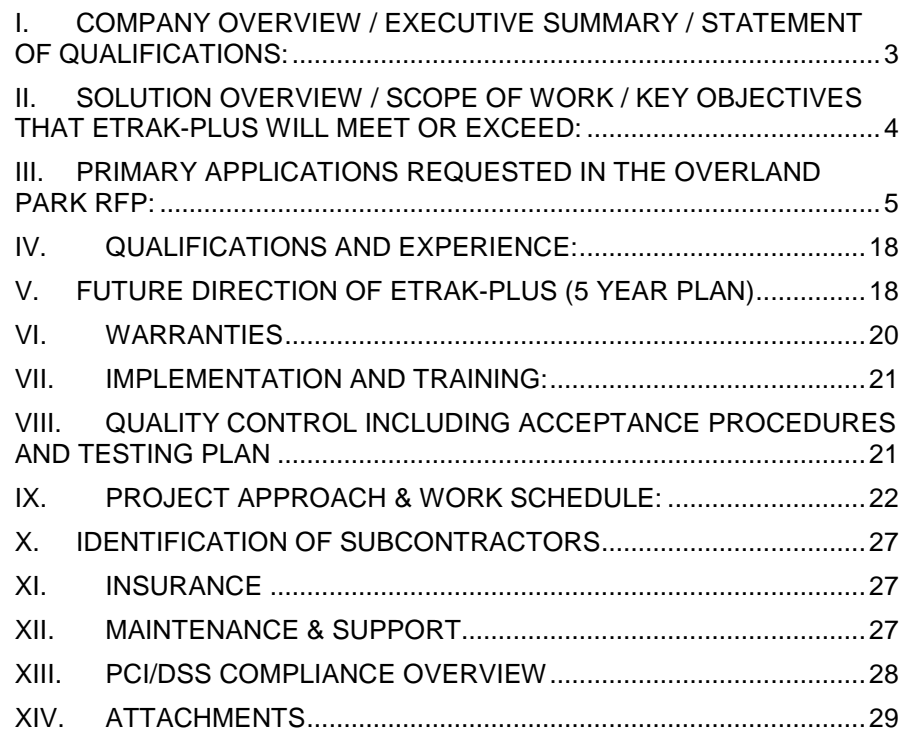

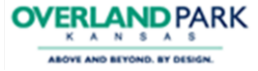

**ETRAK-PLUS RESPONSE TO:** CITY OF OVERLAND PARK KANSAS

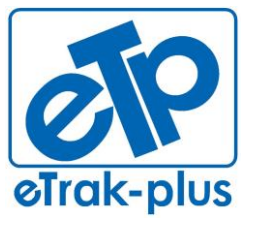

#### **eTrak-plus**

1095 Playground Road Charleston, SC 29407

**Tel:** (877) 51E-TRAK (513-8725) **Fax:** (866) 338-1360 **URL:** [www.eTrak-plus.com](http://www.etrak-plus.com/)

**RFP RESPONSE FOR:**

Recreation Services Point-of-Sale & Reservation System

**I. COMPANY OVERVIEW / EXECUTIVE SUMMARY / STATEMENT OF QUALIFICATIONS:**

# <span id="page-3-0"></span>**ETRAK-PLUS HIGH LEVEL OVERVIEW**

- **Vendor Name:** St. Andrew's Parks & Playground [d.b.a. eTrak-plus]
- **Primary Vendor:** eTrak-plus
- **Headquarters Address:** 1095 Playground Road Charleston, SC 29412
- **Telephone Number:** toll-free (877) 513-8725
- **Type of Entity:** State Government (Special Purpose District)
- **Number of years providing solution proposed:** 34 years
- **Number of overall employees:** 15 employees
- **First year eTrak-plus service installed at a customer's site?** 1980
- **Relative size of this project in comparison to our client-base:** eTrak-plus clients range from \$500k to \$15M in annual revenue
- **Contact authorized to negotiate a binding agreement:**  Jerry Plybon - Director, National Business Development [jerry@eTrak-plus.com](mailto:jerry@eTrak-plus.com) (843) 224-3261 **direct** (877) 513-8725 **toll-free**

#### **ETRAK-PLUS COMPANY INTRODUCTION:**

eTrak-plus has been providing parks and recreation management services for 34 years. The management platform was originally released as a DOS-based service in 1980 and migrated to a client/server environment in the 1990's and in early 2000 we migrated to our current and most advanced web-based platform (all eTrak-plus servers are managed, secured, updated and hosted on-site at our Charleston, SC Headquarters).

Our development team is highly efficient with data migration and has converted the majority of competing vendor data (to include complete transaction history for each member). However, when converting historical transaction data it is impossible for any client data to be 100% accurate once converted, mainly due to information entered into the system incorrectly, otherwise referred to as "dirty data". The audit trail becomes annihilated once the data is corrupt with bad information, which is impossible to correct in the conversion process. Now imagine how many of these instances may have occurred over the course of time with your existing data. It is with this in mind that many agencies tend to avoid transaction history migration and choose to convert everything else.

Once data is entered into eTrak-plus we do not purge (user, transactional, historical) data from our system. All historical data is always accessible; we simply inactivate the data so it's not in your way, similar to putting your holiday decorations in the attic.

#### **ETRAK-PLUS BACKGROUND:**

 eTrak-plus is owned and operated by St. Andrew's Parks & Playground (officially: St. Andrew's Parish Parks & Playground Commission).

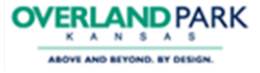

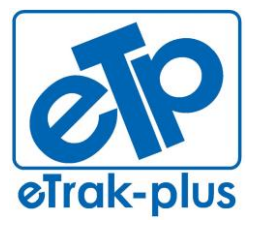

**Tel:** (877) 51E-TRAK (513-8725) **Fax:** (866) 338-1360 **URL:** [www.eTrak-plus.com](http://www.etrak-plus.com/)

**RFP RESPONSE FOR:** Recreation Services Point-of-Sale & Reservation System

- Carl Kabbe founded eTrak-plus in 1980 and still serves as the company's Chief Developer and typically he is the primary point-of-contact for every new client migration.
- eTrak-plus has migrated new clients from the majority of the competing vendors in the market today and our migration time-frame averages (90) days (from start to finish/"go live"). However, contingent upon the complexity of the client, migration times can vary.
- eTrak-plus operates as an Enterprise Fund and serves as a d.b.a. of St. Andrew's Parish Parks & Playground Commission. Our entire support team is comprised of parks and recreation professionals (90% are CPRP with a Master's Degree in a park and rec. related field) who have served in the same park and recreation positions as those for whom they provide support with eTrak-plus. This is a huge differentiator and allows our technical support professionals to more proactively interact with clients and better understand and serve their short and long-term needs/goals.
- Kevin Walsh, the St. Andrew's Parks & Playground Executive Director had been using eTrak-plus for 25 years prior to proposing the purchase of the company to the St. Andrew's Parish Parks & Playground Commission Board of Directors, which officially approved the purchase October 1, 2010.
- eTrak-plus has been serving the industry for 34 years and providing the exact same services proposed today in our RFP response.
- All clients operate on the same revision of our software, we don't charge for updates, versions or revisions.
- eTrak-plus is self-contained and there are no partnerships in place that make our software whole (with exception to lighting control, peripheral hardware, etc.). All functions are designed and coded by the eTrak-plus Development Team.
- eTrak-plus is owned and operated by St. Andrew's Parish Parks & Playground Commission (St. Andrew's Parks & Playground). St. Andrew's Parish Parks & Playground Commission is not a corporation; we are a Special Purpose District and a South Carolina Law since 1947.

# <span id="page-4-0"></span>**II. SOLUTION OVERVIEW / SCOPE OF WORK / KEY OBJECTIVES THAT ETRAK-PLUS WILL MEET OR EXCEED:**

#### **SOLUTION OVERVIEW**

.

The eTrak-plus complete parks and recreation management software solution will be a complete and all-inclusive service that will meet (if not exceed) every forward looking need as described in the RFP.

eTrak-plus will help the CITY to streamline its recreation management needs and tasks by creating efficiency and savings across all departments. Agency employees will be better equipped and prepared to manage all aspects of their parks & recreation department, including (but not limited to): activity registration, facility scheduling/reservations, membership management, league scheduling/management, before and after child care management, point-of-sale, campground/camp site

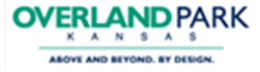

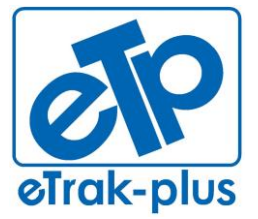

**Tel:** (877) 51E-TRAK (513-8725) **Fax:** (866) 338-1360 **URL:** [www.eTrak-plus.com](http://www.etrak-plus.com/)

#### **RFP RESPONSE FOR:**

Recreation Services Point-of-Sale & Reservation System

management/reservations, marina management/reservations, email marketing, text notification and much, much more.

eTrak-plus is logical and intuitive, enabling organizations to simplify the management of the city's parks and recreation offerings to the public while reducing costs, increasing customer service levels, and generating more revenue with online sales and marketing, without burdening constituents with cumbersome and cost-prohibitive transaction fees.

eTrak-plus provides a user-friendly and intuitive platform that will easily manage access to all sports disciplines and course activity, as well as allowing individuals and organization to host corporate or private events. eTrak-plus will also generate and manage permits for all facility rentals and events.

CITY will be able to manage any membership (for any facility, park, class, sporting event, course, etc.) using one membership pass, sold and managed as an annual access, "punch pass", or drop-in type usage. All access can be managed by a card (barcode) scan, finger-vein reader, facial recognition, manual entry, etc. Access is stored, managed and reportable for each individual for activity and attendance tracking, marketing, etc.

eTrak-plus can print to current CITY membership card printers if CITY wants to print or continue printing membership cards. CITY may also choose to manage access using other methods previously mentioned, or it may choose to use "key-tags" (fits on a key ring with the CITY logo on one side and a bar code on the other) which is assigned to a user and when scanned accesses the members/users account for tracking and account management.

eTrak-plus will enable the collective parks and recreation staff to provide a higher level of customer service and enhanced internal operations including (but not limited to), the daily administration of program and class registrations (online and onsite), facility and park reservations (online and onsite), membership management, event management, database management point of sale, inventory management for POS and equipment, campsite management and reservation (online and onsite), community programs including excursions, payment processing, high-level customized reporting and potential integration with current/future financial system (all accomplished using a centralized database for the CITY 's data, which is always managed in real-time). .

eTrak-plus will serve the CITY by helping the organization and its staff to more effectively manage and maintain CITY facilities and provide a user-friendly interface for participants, community members, and visitors of all ages and abilities to participate, educate, entertain, and excel. Essentially, eTrak-plus will better allow CITY staff to meet every organizational objective and goal while ensuring and maintaining the mission and "Mission Statement".

# <span id="page-5-0"></span>**III. PRIMARY APPLICATIONS REQUESTED IN THE OVERLAND PARK RFP:**

# **POS / INVENTORY MANAGEMENT**

*eTrak-plus features and benefits listed below (in bullet format):*

- Inventory control
- Automatically order when low-thresholds are met or exceeded

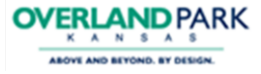

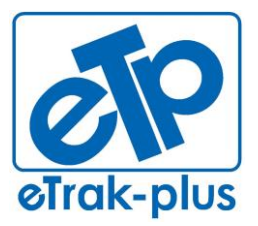

1095 Playground Road Charleston, SC 29407

**Tel:** (877) 51E-TRAK (513-8725) **Fax:** (866) 338-1360 **URL:** [www.eTrak-plus.com](http://www.etrak-plus.com/)

**RFP RESPONSE FOR:**

Recreation Services Point-of-Sale & Reservation System

- Order individual items from various vendors at varying times of year contingent upon price point
- Vendor order automatically generated
- Touch-screen capable
- Print or email receipt option
- USB credit card reader integration
- Track discounts, gift certificates, donations, vouchers, cash, check, etc.
- Unlimited UPC bar code/SKU tracking and use
- Integrated POS hardware options
- Multiple sales tax computations and tracking
- Multiple sales and inventory reports
- Enhanced and customized views for POS screen(s)

# **PAYMENT PROCESSING**

*The City of Overland Park can use the credit card processor and gateway of choice. However, eTrak-plus has a relationship (not a partnership as we are not paid and we only recommend) with a Tier I processor and gateway that should be able to save the city a minimum of 20%.* 

- Memberships are automatically suspended if a member's payment (EFT, auto-draft, etc.) fails.
- Use the credit card vendor of choice (however, if using a  $3<sup>rd</sup>$  party reseller your ability to refund and void could be hindered). It's best to confirm with eTrak-plus (Jerry Plybon – Director, National Business Development) regarding these issues.
- eTrak-plus can suggest a vendor or several options. We have worked a great deal with (1) Tier I credit card processing vendor who provides exceptional customer service and has provided price points that have saved our clients a minimum of 20% annually. Please discuss in more detail with Jerry Plybon – Director, National Business Development.

# **FACILITY RENTAL/RESERVATIONS**

- *eTrak-plus features and benefits listed below (in bullet format):*
- Manage all facilities and schedules (from a centralized database)
- Track overlap facilities and prevent double bookings
- Easy display of schedules and calendars with multi-facility search
- Track set-up and break-down times and assign responsibility
- Easily cross-reference facility availability with assigned calendars
- Track fees including damage deposits
- Detailed reservation and fee rules
- Include waivers, permit's, etc. (emailed or printed)
- Generate reports for maintenance to track "to do" lists
- Manage boat slips and docks of all sizes

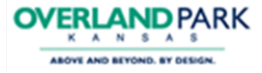

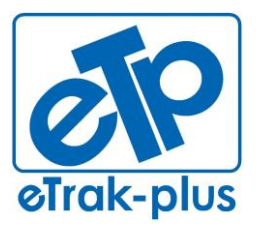

Charleston, SC 29407

**Tel:** (877) 51E-TRAK (513-8725) **Fax:** (866) 338-1360 **URL:** [www.eTrak-plus.com](http://www.etrak-plus.com/)

**RFP RESPONSE FOR:**

Recreation Services Point-of-Sale & Reservation System

# **REGISTRATIONS (program, activity, etc.)**

- *eTrak-plus features and benefits listed below (in bullet format):*
	- Online Activity/Event/Class Registration
	- Customer Info (family and demographic information stored)
	- Courses/Activities (setup all Activities listed in brochure and maintain Rosters/Wait Lists)
	- Cash Register/POS (with inventory tracking and auto-ordering)
	- Shopping Cart (all purchases, reservations and registrations can be combined into one shopping cart and purchased as one transaction)
	- Track all program enrollments
	- Manage rosters, wait lists and waivers
	- Track income and expense by revenue distribution or account code(s)
	- Transfer, cancellation and refund processing (with notification via email or text)
	- Day Camp/Day Care/After Care Registration (check-in, check-out, etc. with picture of both parent(s) and all family children)
	- Prerequisite management
	- Assign scholarships in advance (amount, percentage, date range). Families can now register online and the system will automatically deduct the scholarship from amount due.
	- Track class attendance and participant medical records (for member insurance policy that receive discounts for gym attendance)
	- Installment billing (EFT, ACH, etc.), invoices and statements
	- Search for programs, activities, facilities, etc. with keyword search functionality
	- Enrollment conflict checking age, grade, gender, existing registrations, prerequisites, valid pass
	- Multi-child/Multi-class discount options
	- Customizable reports
	- Perform background checks from eTrak-plus

# **LEAGUE MANAGEMENT/SCHEDULING**

- *eTrak-plus features and benefits listed below (in bullet format):*
- Manage schedules for any number of leagues, teams, players and officials
- Enter team data once, then reuse year after year (cloning)
- Round robin, elimination tournaments, and cross-over schedules between leagues
- Schedules assigned automatically online

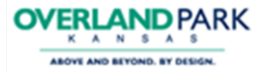

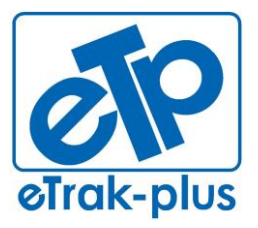

1095 Playground Road Charleston, SC 29407

**Tel:** (877) 51E-TRAK (513-8725) **Fax:** (866) 338-1360 **URL:** [www.eTrak-plus.com](http://www.etrak-plus.com/)

#### **RFP RESPONSE FOR:**

Recreation Services Point-of-Sale & Reservation System

- Coaches or league administrator can be granted access to record scores and track standings from home or the office at their convenience
- Regular season, single and double elimination tournaments
- Tournament brackets with printout
- Automatic facility reservations when building league schedules
- Track league fees and payments
- Use roster draft option to create teams
- Multiple scheduling perimeters to customize your league schedule
- Post schedule online from your website (in real-time)
- Allow coach's to enter scores
- Update existing league schedules as needed
- Print or email league schedules
- Manage volleyball tournaments (scoring per set vs. per game)

# **MEMBERSHIP MANAGEMENT**

- *eTrak-plus features and benefits listed below (in bullet format):*
- Complete membership management tool
- Track attendance figures and visit demographics
- Track income and expense by membership type
- Track membership, suspension and expiration dates
- Recurring billing options
- Demographically targeted marketing
- Email marketing and text notification
- End-user (member) account management
- Capture and display member photos, membership expiration, membership type(s), etc. when membership cards are swiped or finger-vein is read
- Create and print photo ID membership cards (if needed though we think this is an expensive option)
- Barcode, mag-stripe and biometric scanning options (finger-vein reader, finger print reader, facial recognition, etc.)
- Use existing membership cards with eTrak-plus
- Play greeting on member entry (differentiate between a good scan and a bad (or expired) membership scan
- Display picture and membership information on multiple screens upon member entry
- Track facility capacity during visit check-in (must manage point of exit)
- Use pre-printed key-tags (logo on side and bar-code on other)

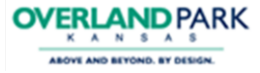

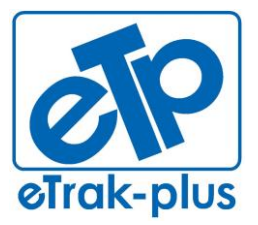

**Tel:** (877) 51E-TRAK (513-8725) **Fax:** (866) 338-1360 **URL:** [www.eTrak-plus.com](http://www.etrak-plus.com/)

**RFP RESPONSE FOR:** Recreation Services Point-of-Sale & Reservation System

 Incorporate third party bio-metric peripherals - we currently partner with M2SYS finger-vein readers, finger-print readers, facial recognition, etc. but we are constantly evaluating other vendor-partners to determine we have the best possible solutions in place to support our clients

# **REPORT CUSTOMIZATION/DEVELOPMENT**

*eTrak-plus features and benefits listed below (in bullet format):*

- eTrak-plus is built on a foundation of 1,000's of data tables which generate 100's of standard system reports
- Print and/or email receipts and reports in PDF, Word and various other formats
- Print statistical reports directly to Excel or CSV formats
- Email receipts, reports, waivers, permits, etc.
- Graphical output capability (graphs, pie charts, bar graphs, etc.)
- User-defined titles on all reports
- Preview any receipt or report on screen prior to print or email
- Data mapping to enable export of eTrak-plus financial data into existing financial software platform

#### **TRAINING**

*eTrak-plus provides (inclusive of the pricing provided) 8 – 10 days of on-site training and unlimited ongoing (WebEx) training.* **See: "ATTACHMENT F-Training Agenda"**

#### **MOBILE APPLICATION**

*eTrak-plus has an iOS mobile application available through the Apple Store. Our developers are in the process of completing the Android App and this should be finalized by Q1/Q2-2015*

#### **SCOPE OF SERVICES**

#### **Task 1** *Project Management*

eTrak-plus includes project management in the 1<sup>st</sup> year fee submitted with our response. Project Management includes the management/leadership of all tasks, deliverables, account creation and data entry, training, etc. Includes status reporting, deployment/"go live" and risk assessment and risk mitigation.

#### **Task 2** *Test/Prototype Environment Creation*

eTrak-plus agrees to provide a test server wherein Overland Park staff will be able to test varying fee structures, etc., as well as providing internal training whenever necessary. eTrak-plus will mirror the test/prototype site to the "live" Overland Park site. The data on the test server will be refreshed (over-written) weekly with the data from the live server. This process will ensure that anyone testing/working on the test server is working with data that's not more than (1) week old (contingent upon when they start working in the data and the actual day of the data refresh).

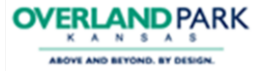

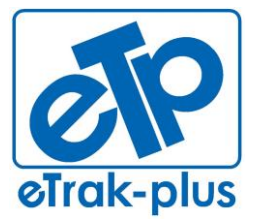

1095 Playground Road Charleston, SC 29407

**Tel:** (877) 51E-TRAK (513-8725) **Fax:** (866) 338-1360 **URL:** [www.eTrak-plus.com](http://www.etrak-plus.com/)

#### **RFP RESPONSE FOR:**

Recreation Services Point-of-Sale & Reservation System

#### **Task 3** *Back-Office Setup, Configuration & Data Migration*

Data migration will never be more than 75% accurate due to the variance of the data fields from the prior service to eTrak-plus. Additionally, errant entries, duplicates, improperly documented voids, refunds, etc. will all create ongoing issues (once migrated) until all of the data is repaired over time (it's difficult to proactively correct "dirty data" as you only know it's dirty when you know…).

At a minimum, eTrak-plus will migrate all activities, facilities, members (member families and memberships may not migrate properly if they're not joined or built properly in the existing Class data). A great deal of the incorrectly migrated data (within items, facilities and point of sale) can be corrected by the eTrak-plus team during the account set-up but we will rely upon the Overland Park team to proactively test the data in the test server provided.

#### **Task 4** *Administrative Training*

Please refer to: **"ATTACHMENT F-GENERIC TRAINING AGENDA"**

#### **Task 5** *Train-the-Trainer*

In addition to all information developed before and during training (which will be provided to T3 Trainers) please refer to: **"ATTACHMENT F- GENERIC TRAINING AGENDA"**

# **Task 6** *Go-Live Support*

eTrak-plus support is provided 24/7/364 via our toll-free support line. On-going training is unlimited (must be scheduled with support staff 30 days in advance of training) and provided via WebEx or GoToMeeting.

#### **Task 7** *Back-Office Setup, Configuration and Hardware Support after Go-Live* eTrak-plus support is provided 24/7/364 via our toll-free support line. Additional configuration and setup related to software/hardware after "go live" is unlimited (within reason).

# **ETRAK-PLUS APPLICATION / SERVICE SUMMARY**

Facility/Field/Park reservation and scheduling

- Activity registration (online/onsite same database)
- Integration with Financial Software
- Accept online donations
- Integration with Social Media (Q3-2014)
- Provide/offer as many (and as complex) payment plans/options as needed
- Excursion and Event management
- League scheduling (state-of-the-art)
- Membership management
	- o ability to print membership cards (using current card printers)
	- o use pre-printed keytags
	- incorporate third party bio-metric peripherals
- Point of Sale (touch-screen capable with inventory management)
- Comprehensive and customizable reporting capabilities

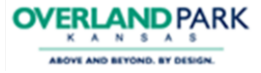

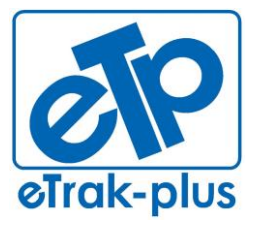

1095 Playground Road Charleston, SC 29407

**Tel:** (877) 51E-TRAK (513-8725) **Fax:** (866) 338-1360 **URL:** [www.eTrak-plus.com](http://www.etrak-plus.com/)

# **RFP RESPONSE FOR:**

Recreation Services Point-of-Sale & Reservation System

- Email Marketing
- Text notification
- Administrative controls at varying permission-based levels
- PCI DSS Compliant (100% with certification documentation)
- Childcare (before care/after-care) management
- Campground reservation (online/onsite) and management
- Marina reservation (online/onsite) and management
- Payment processing
	- o Client managed or eTrak-plus managed
- Point of Sale (POS) with inventory management
- Standard reports in various formats (plus customized reports at no additional charge)
- Data migration
- All inclusive (no requirement to purchase individual modules)
- No transaction fees
- On-site training included (10 15 days)
- Technical Support (unlimited 24/7 via toll-free)

#### **ADDITIONAL ETRAK-PLUS APPLICATIONS THAT ARE INCLUSIVE OF OUR COMPLETE SOLUTION BUT NOT REQUESTED WITHIN THE RFP** (see feature/benefit bulleted below each application)

# **Court Reservations:**

- Manage unlimited number of courts
- Manage lights (we'll work with the CITY to tweak existing code to adapt)
- Add a resource in court reservations that allows you control lights and apply if a fee to the reservation if you choose
- Utilize calendars for centralized tracking and court reservations
- Generate user-defined time blocks
- Track one-time and pattern reservations
- Reserve recurring court dates/times
- Build calendars with recurring usage capability (for both reservations of the court and registration of the participant)
- Add ball machine or any other resource to any court reservation (with or without additional fees added if applicable/desired)
- Show the court facility as reserved on the associated calendar(s)

# **Marina Management & Reservations:**

Manage boat slips and docks of all sizes

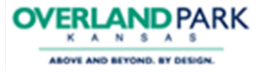

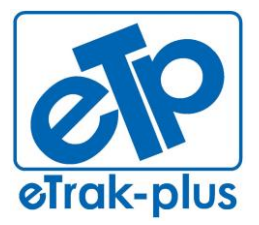

Charleston, SC 29407

**Tel:** (877) 51E-TRAK (513-8725) **Fax:** (866) 338-1360 **URL:** [www.eTrak-plus.com](http://www.etrak-plus.com/)

**RFP RESPONSE FOR:** Recreation Services Point-of-Sale & Reservation System

- Manage boat and boat owner information
- Manage boat registration and insurance expirations (receive notification for expirations and send these to your marina clients)
- Manage seasonal rentals and provide varying registrations periods, as well as price breaks for repeat clients, automatically
- Manage transient rentals and allow transient clients to manage their space/slip/dock and communicate more effectively with your marina management team
- Manage wait lists and lotteries for highly valued spaces
- Manage payments annually, monthly and daily
- Manage rolling contracts, waivers, etc.
- Allow your clients to pay online with any payment method accepted (credit card, debit card, bank draft, gift certificate, vouchers, etc.)
- Generate invoices with all (chargeable/non-chargeable) resource detail listed (i.e., power, water, cable, club services, boat cleaning, etc.)
- Manage annual marina memberships to include all family members, vessels, etc.
- Upload pictures, slide-shows, video, etc.
- Email marketing to allow you to reach out to your clients for notification of all necessary updates (closure, new space, new offering, special pricing)
- Manage your client base more effectively and demographically market to specific segments of clientele throughout the year
- eTrak-plus provides a state-of-the-art Marina Management application for all your boat slip/dock needs

#### **Campground Management & Reservations:**

- Designated site calendar interaction for centralized reservations and viewing
- Track added equipment check out and check in times (grills, tanks, etc.)
- Charge for utilities (or a refundable deposit) at time of reservation
- Track rental fees including deposits
- Graphic campsite reservations (with hot-spots)
- Offer online registrants the same functionality as on-site registrants
- Create multiple reservations using a single shopping cart
- Provide the convenience of registering online 24 hours a day
- Access and update account profiles, review reservation history, cancel reservations
- Real-time site availability searches

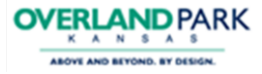

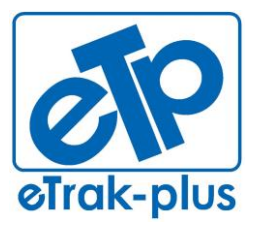

1095 Playground Road Charleston, SC 29407

**Tel:** (877) 51E-TRAK (513-8725) **Fax:** (866) 338-1360 **URL:** [www.eTrak-plus.com](http://www.etrak-plus.com/)

**RFP RESPONSE FOR:**

Recreation Services Point-of-Sale & Reservation System

- Automatic confirmation and email receipt option with waiver and permit
- Allows guests to select from an interactive map (screen) or list
- Eliminate double-bookings selected sites are shown as reserved on the calendar and removed from availability
- Accept multiple payment methods, split payments in one transaction, and up-front deposits
- Real-time access and interaction
- Customized to meet your site's specific volume and demand
- Robust, easy-to-use interface
- Individual and group check-in and check-out, reservation and registration transactions, quick customer and reservation lookups
- Track equipment inventory and usage
- Charge for late returns of equipment
- Real-time equipment availability searches
- Secure credit card processing
- Integrated, web-based, real-time connection to the central reservation system
- Reporting tools allows you to view equipment check-in and check-out

#### **Trip Excursion & Reservations:**

- Manage group bookings
- Establish any number of trips
- Track departure/return dates and times
- Produce trip roster and detailed reports
- Print trip agenda and receipt
- Group booking without names
- Set vehicle resources in the system to show reserved or available so maintenance team can prepare and maintain vehicles between trips

#### **Locker Rentals:**

- Track male and female locker rentals
- Produce locker rules and regulation form with a locker rental
- Track lock assignment and availability
- Track locker expirations and renewals
- Track locker damage deposits
- Search by locker category (full, half, combo, etc.)
- Built-in grace period and impound procedures

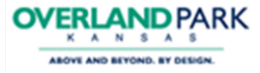

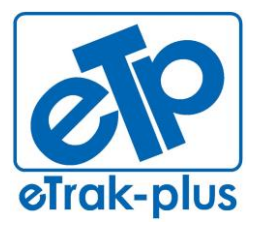

**Tel:** (877) 51E-TRAK (513-8725) **Fax:** (866) 338-1360 **URL:** [www.eTrak-plus.com](http://www.etrak-plus.com/)

#### **RFP RESPONSE FOR:**

Recreation Services Point-of-Sale & Reservation System

- Pay fees via cash, check, eCheck, installment billing, ACH, EFT, splitpayments, etc. (any other method of payment desired)
- Locker expiration audio warning during visit/check-in
- View availability and rent/reserve online in real-time

**Personal Trainer & Instructor Management:**

- Establish any number of trainers/instructors for one or more activities or classes
- Link multiple qualifications to each trainer/instructor
- Link unique fee rates to each qualification and instructor
- Simultaneously reserve trainer/instructor and facility
- Allow instructors to print/email their class roster and trainer schedules
- Pay trainers/instructors with built in fee rules (based on a percentage, flat fee, per user, etc.) and payment tracking
- Permission-based access for trainers and instructors to manage rosters and email notifications

**NON-RESIDENT FEES** - With a multitude of residents and visitors enjoying CITY programs, classes, leagues, parks and facilities annually, eTrak-plus will effectively manage resident and non-resident fees (if applicable) by importing CITY GIS Database and keeping this database updated on the interval and time-frame selected by the CITY team (as many times of year as necessary and/or required). eTrak-plus will manage one GIS database per client account.

**UNLIMITED TECHNICAL SUPPORT** – prior to purchasing eTrak-plus in 2010 we never thought it was fair to be charged for additional support so we don't limit our clients to a specific amount of support hours or type of support, which is why we provide unlimited 24/7 technical support.

**UNLIMITED USERS & COMPUTERS** - we don't think it's fair to limit our clients to a specific number of users or computers (otherwise referred to as licenses in the industry) so we allow for unlimited computers and users (simultaneous or otherwise).

**ANNUAL BUDGET MANAGEMENT** - We provide an all-inclusive annual fee that can be budgeted year after year, without any surprises. Guaranteed! CITY will have access to every application and service provided within the eTrak-plus platform and service. eTrak-plus confirms that our platform has all the applications CITY has requested and needs to manage every facility, department and sports related activity.

**DEDICATED SUPPORT REPRESENTATIVE** - eTrak-plus will provide CITY with an assigned dedicated support representative who will effectively collaborate with the entire eTrak-plus support team to provide CITY employees with unlimited 24/7 customer and technical support. Our dedicated support methodology allows client staff to focus their time and energy on the management and growth of their organization and the enhancement of the programs they offer, without wasting time and energy trying to managing a software solution and provider.

# **KEY ETRAK-PLUS ACCOUNT PERSONAL PROPOSED**

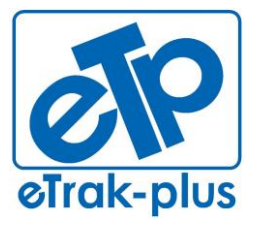

**Tel:** (877) 51E-TRAK (513-8725) **Fax:** (866) 338-1360 **URL:** [www.eTrak-plus.com](http://www.etrak-plus.com/)

#### **RFP RESPONSE FOR:** Recreation Services Point-of-Sale &

Reservation System

**Kevin Walsh, CPRP (Training and support lead through "go live"):** Joined the St. Andrew's Parks and Playground Team October 1, 1996. With the acquisition of eTrak-plus, Kevin now serves dual roles; Executive Director for St. Andrew's Parks and Playground and CEO of eTrak-plus. Kevin has extensive knowledge of the eTrak-plus service and platform as a "power user" for 25+ years. He also plays a crucial role in trouble-shooting, training and support. Kevin holds a Bachelor of Science in Recreation and Leisure from Southern Connecticut State University and a Past President of the South Carolina Recreation and Parks Association (SCRPA). He was awarded SCRPA Professional of the Year in 2005.

**Jerry Plybon (Project Lead prior to "project launch"):** has worked independently with the St. Andrew's Parks and Playground on advertising and marketing projects since 2007 and his company supports the annual St. Andrew's Golf Tournament which provides \$5,000 to \$8,000 dollars to the scholarship fund, helping Charleston, SC youths in need. He also owns a business development company in Charleston, SC. Jerry joined the eTrak-plus team in August of 2010 and is responsible for National Business Development and Sales for eTrak-plus. Jerry attended Marshall University (Political Science Major / Psychology-Minor) and prior to forming his own company, he was Vice-President of Business Development for TGI, responsible for business development within the America's. Based in South Beach, FL, his primary focus and responsibility was developing and enhancing relationships in South America, spending the majority of time traveling to Argentina, Brazil and Mexico, allowing TGI to migrate business operations from global geographic areas with higher operating costs, to more affordable countries with a larger work force. Prior to TGI, Jerry was a business development executive in the telecommunications industry and responsible for managing nationwide voice and data networks & PBX hardware for multi-national operations.

With eTrak-plus Jerry participates in many of the state & national parks and recreation conferences, allowing him to effectively convey to the eTrak-plus Development Team, the needs of the parks and recreation professionals he meets. Working closely with the entire implementation staff, Jerry helps to manage the migration and "go live" for every new client. Jerry typically participates with the training and implementation to ensure the transfer of knowledge and management of best practices.

**Carl Kabbe (Data Migration Lead, Credit Card API Connection Lead, overall Development Team Lead):** Founder/Chief Developer of eTrak-plus. Mr. Kabbe founded eTrak-plus in 1980 to help manage the soccer league for which his daughter was involved and he was asked to coach. Parks and recreation agencies in the Northeast noticed the efficiencies and ease of use and requested other services from Mr. Kabbe's development company and eTrak-plus has continued to grow using the same successful formula.

Carl holds undergraduate and graduate degrees in business and accounting from Bowling Green State University in Ohio and achieved his CPA in 1972. Carl's technical capabilities, knowledge and experience are wide ranging with expertise in several languages (Java, C, etc.) and a variety of operating systems (Unix, Linux, Windows, etc.) specifically targeting application systems for parks and recreation and similar organizations.

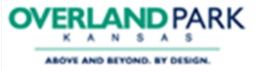

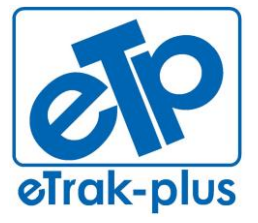

**Tel:** (877) 51E-TRAK (513-8725) **Fax:** (866) 338-1360 **URL:** [www.eTrak-plus.com](http://www.etrak-plus.com/)

**RFP RESPONSE FOR:** Recreation Services Point-of-Sale & Reservation System

The eTrak-plus service and platform has grown and matured into one of the most efficient and feature-rich parks and playground management solutions available in the marketplace today. After working closely with Kevin Walsh for 25+years, the two mutually agreed on a business arrangement that would allow St. Andrew's Parks & Playground (formally St. Andrew's Parish, Parks & Playground Commission) to purchase the company and service. The Commission approved the purchase and St. Andrew's Parks & Playground has owned and operated the company (officially) since October 2010. This marriage of ideas has helped the eTrak-plus service and platform gain substantial depth, which has helped current (and future) eTrak-plus clients achieve far more than previously possible.

Carl's primary responsibility today is managing the development team while still serving point on every new client data migration. To-date, Carl has migrated data from 90% of the competing market and his vast knowledge in this area allows eTrakplus to provide new clients with a minimum data migration success rate of 75%....that's ALL data, including transactional and historic data.

**Joe Pease (Reports & Android Lead):** joined the eTrak-plus team in 2011 and brings a great deal of knowledge and enthusiasm to the development team. Joe has a vast knowledge in Object Programming in Java, Computational Graphics, HTML, XML, CSS, PHP, XML, Flash, MySQL, Jasper Reports and Graphic Design.

Joe is a key member of the eTrak-plus development team and plays an important role in the design of new applications, reports and services.

**Matt Roth (iPhone/iPad Lead):** joined the eTrak-plus team Sept 2012 and holds the following degree: ABET-accredited BS Computer Science from College of Charleston. Since joining the team, Matt has been a key member of the team on the following projects: iOS app updating/maintaining, management of outgoing email server for clients, maintaining email accreditation, performed non-data work on resource campground maps. High degree of knowledge with the following computer languages/platforms: Objective C, Java, Flash, HTML, Javascript, mysql

**Julie Gutierrez (West Coast On-Site Support Lead):** joined the eTrak-plus team March 1, 2012 and continues to maintain part-time responsibilities with LARPD (Livermore Area Recreation and Parks District). Julie has been an LARPD team member the majority of her life, as her father worked and retired from the agency and Julie was always by his side. She began serving the LARPD Aquatics Department (officially) in 2002 as Office Manager and quickly moved into the Finance Department and then into co-management of the LARPD IT Department with Don Humphrey.

Since our growth in the West required a highly qualified and skilled professional to serve as a crucial point of contact for 24/7 technical support and training, Julie was a perfect fit as a strategic LARPD project team leader during the implementation of eTrak-plus in 2012. We knew that Julie would be a great addition to our team and a valuable resource for our clients, so eTrak-plus is proud and thrilled to add her to our very talented team of professionals. Julie remains on the West Coast and work from her eTrak-plus office in San Francisco, CA.

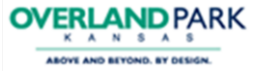

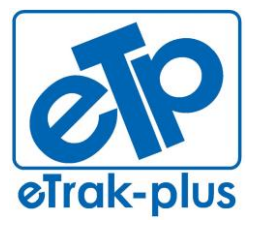

**Tel:** (877) 51E-TRAK (513-8725) **Fax:** (866) 338-1360 **URL:** [www.eTrak-plus.com](http://www.etrak-plus.com/)

#### **RFP RESPONSE FOR:**

Recreation Services Point-of-Sale & Reservation System

The part-time job responsibilities Julie continues to maintain at LARPD include IT and Finance under the leadership and direction of Don Humphrey (Finance & IT Manager).

- Chabot College Associate in Arts, Liberal Arts & Science
- Chabot College Associate in Science, Accounting
- Liberty University Bachelor of Science, Business Administration

**Holly Crawford, CPRP (Customer Support Specialist):** Joined the eTrak-plus support team in 2013. Prior to joining the eTrak-plus support team, Holly was a client and served another SC Park & Recreation agency as their Recreation Facility's Assistant Director for (6) years. As the Assistant Director of the facility, Holly was responsible for managing full time and part-time employees, overseeing daily finances and yearly budget preparations. She developed and promoted new classes for target populations, planned and supervised special events/tournaments and played an integral role in selecting and implementing the eTrak-plus software. As a member of the eTrak-plus Support Team, Holly is responsible for supporting existing clients, training new clients, and online customer support.

- University of South Carolina- Bachelor of Science in Sport and Entertainment Management
- Certified Park and Recreation Professional (CPRP)- National Recreation and Parks Association
- Certified Tier II Technical Support Specialist
- CPR/Fist Aid/AED Instructor- American Red Cross
- Certified Group Fitness Instructor

**Frank Stefan, CPRP (#2 Lead Training & Support):** joined the St. Andrew's Parks and Playground team September 9, 1998. Prior to coming on-board full-time with eTrak-plus, Frank was the General Manager of the Family Fitness Plus Facility with approximately 125 staff members. He was responsible for overseeing all operations at the fitness center.

With eTrak-plus, Frank is a Senior Client Support Specialist and is one of the key team members responsible during the migration and training process of new clients. He also serves a crucial role in the technical support of all new and existing clients.

- Masters of Science in Physical Education from Ohio University
- Ohio University Bachelor of Science in Recreation Studies (BSRS) with a concentration in Sports Management
- Ohio University Master of Science in Physical Education (MSPE) with a concentration in Sports Management
- Certified Parks and Recreation Professional (CPRP) National Recreation and Parks Association
- NC State University School of Sports Management Administrative and Programming tracks

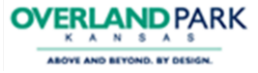

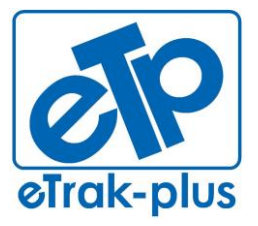

**Tel:** (877) 51E-TRAK (513-8725) **Fax:** (866) 338-1360 **URL:** [www.eTrak-plus.com](http://www.etrak-plus.com/)

**RFP RESPONSE FOR:** Recreation Services Point-of-Sale & Reservation System

- Certified Pool/Spa Operator State of South Carolina and the National Swimming Pool Foundation
- Graduate of the Leadership Enhancement and Development Program (LEAD) South Carolina Recreation and Parks Association
- 2 years resident summer camp experience in resident summer camps
- 1 year experience in campground/program management
- 1 year experience in park programming
- 4 years' experience as an Athletic Director (Zebulon, NC and Charleston, SC)
- 12 years' experience as a General Manager of St. Andrew's Family Fitness Plus
- 2002 SCRPA Southern District Vice President
- 2004 SCRPA Young Professional of the Year

**Brian Burke (Floater/Fill-in Support):** joined the St. Andrew's Parks and Playground team November 7, 1997. He was previously the Tennis Director for St. Andrew's Parks & Playground and was on the professional tennis circuit for a number of years and coach of the Porter Gaud Tennis Team. Brian now serves as General Manager at the St. Andrew's Family Fitness Plus gym and racquetball center. Brian holds a Bachelor of Science in Marketing from South Carolina State and actively involved with the Junior League Tennis Association in the Charleston area. His experience and knowledge of the industry play a crucial role in our quest to ensure Best Practices in the area of tennis leagues, tennis facility and fitness center management.

**Rachel Ebaugh, CPRP (Project Lead after kick-off, #1 Support Lead):** joined the St. Andrew's Parks and Playground team August 9, 2007. Prior to joining eTrak-plus, Rachel was the Assistant Athletic Director for 3.5 years. Today, Rachel serves as Director, Client Support. Rachel holds a Master of Science in Recreation from James Madison University. She is actively involved with sports in the Charleston, SC area.

- Elon University Bachelor of Arts, Communications, Minor Leisure Services
- James Madison University Master of Science, Sport and Recreation Management
- Certified Parks and Recreation Professional (CRPR)
- Certified Youth sports Administrator (CYSA)
- (2) Years with University Recreation Facility Management with James Madison **University**
- (3) Years as a Group Fitness Instructor
- 2010 SCRPA Wellness Branch Chair

#### **IV. QUALIFICATIONS AND EXPERIENCE:**

<span id="page-18-0"></span>eTrak-plus has been providing a complete parks & recreation management solution for (33) years, serving city and municipality clients in (13) states (approximately 75 clients). For examples of completed projects, we have included project detail for (6) recent migrations to eTrak-plus from varying competitors.

# **V. FUTURE DIRECTION OF ETRAK-PLUS (5 YEAR PLAN)**

- <span id="page-18-1"></span>Moving to an all native app environment which we are well positioned
- Fully integrated with social media (Q1-2014)

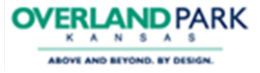

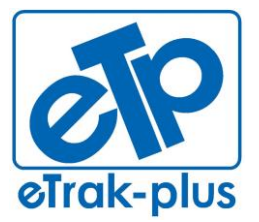

**Tel:** (877) 51E-TRAK (513-8725) **Fax:** (866) 338-1360 **URL:** [www.eTrak-plus.com](http://www.etrak-plus.com/)

#### **RFP RESPONSE FOR:**

Recreation Services Point-of-Sale & Reservation System

- Tablet kiosk application (iOS) (Q4-2014)
- Facial recognition for access control ( $Q4$ -2014 contingent upon solid  $3<sup>rd</sup>$  party peripheral)
- Migration from reliance upon Java/Flash to clustered Application Servers (see below):

#### **Migration from the use of Java/Flash to clustered Application Severs**

The concepts here are fairly simple; the display process (the eTrak-plus front end) needs to be reconfigured as native apps to ensure that we deliver a clean, responsive presentation layer. The reason we prefer native apps is because there fewer moving parts, i.e., there are no interpreters between the user and operating system. An option frequently suggested is HTML/javascript. The primary issues we have with this approach are;

- a) Transaction processing with stateless processes is difficult because the information displayed has to match the information (state) the server side has and simple actions like clicking the browser back button can make the state out of balance. The ways around this, e.g., store snapshots of the state from each page displayed, are very complex and very storage and processing intensive, i.e., the state on each page must be stored in the data and marked with an indicator of the page it represents.
- b) We do some processing that browsers were not designed to handle, e.g., looking for a specific character that tells us the information that follows is a member card number that must be processed immediately. This type of process is generally handled by javascript which is an interpreter employed by browsers to handle more complex functions. However, there are several versions of javascript interpreters which are employed by different browser both of which, browsers and javascript interpreters, constantly change so that developers have to constantly provide a work around for bugs in the browser and interpreters.
- c) The browsers and javascript interpreters require some CPU cycles on the client resulting in slightly slower presentation.

Our approach (from the beginning) has been to separate the server side and the display side and provide a mechanism to communicate between the two. This process allows us to make changes to one side, e.g., the iOS products, without impacting the other side. This means that converting to an app for the desktops is not like starting from scratch but rather just duplicating the existing screens in a new language.

Clustering and sharding are concepts which have to do with scalability and uptime. Clustering can be applied to either the application or data servers. The application servers need to be clustered so that stopping one server does not impact the users as they are just rerouted to one of the other servers. We need to do this but have not because we need to change the data access process to allow it (not a trivial task.) Our choice in the meantime is to provide ever more powerful application servers (our current application server normally runs in the 0-10% CPU usage range.)

Sharding is dividing the data into smaller pieces in order to provide greater speed getting to specific data. The offset is that some processing is required to decide where the data is, i.e., which physical server it is on. Our data sets are still relatively small (75GB) so sharding is not necessary or helpful.

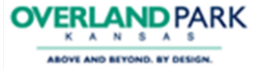

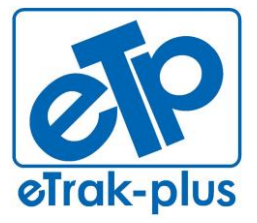

**Tel:** (877) 51E-TRAK (513-8725) **Fax:** (866) 338-1360 **URL:** [www.eTrak-plus.com](http://www.etrak-plus.com/)

#### **RFP RESPONSE FOR:**

Recreation Services Point-of-Sale & Reservation System

Clustering of data servers provides greater reliability. This is required to prevent data loss and provide uptime. We currently do this through the MySQL master-slave process with MySQL high availability and the mediator.

# **VI. WARRANTIES**

# <span id="page-20-0"></span>**Mutual Warranties**

Each party warrants that (i) it has the right and power to enter into these Terms and Conditions, and (ii) it will comply with any applicable laws and regulations pertaining to these Terms and Conditions.

#### **eTrak-plus Limited Warranty**

(a) Software. The life of the contract/agreement with eTrak-plus (the "Warranty Period"), eTrak-plus warrants that the Software will perform substantially in accordance with the functional specifications contained in this RFP response (the "Software Warranty"). (b) Services. eTrak-plus warrants that the Services will be performed in a professional and workmanlike manner in accordance with recognized industry standards.

#### **Remedies**

If during the Warranty Period the Software fails to comply with the Software Warranty set forth above, eTrak-plus's entire liability and Client's exclusive remedy will be either a) repair or replacement of the Software, or if in eTrak-plus's opinion such repair or replacement is not possible, then b) termination of the SaaS Term and a pro-rated refund of the balance of any unused annual maintenance fee paid for the Software. This lifetime warranty is void if failure of the Software has resulted from accident, abuse, misuse or negligence of any kind in the use, handling or operation of the Software, including any use not consistent with the user implied or explained (written or verbal) documentation or eTrak-plus training. eTrak-plus's entire liability and Client's exclusive remedy for any breach of warranty with respect to the services as described above shall be eTrak-plus repeating the services performed.

#### **Disclaimers**

Any written or oral information or representations provided by eTrak-plus agents, employees, resellers, consultants or service providers with respect to the use or operation of the Software will in no way increase the scope of eTrak-plus's warranty. eTrak-plus exercises no control whatsoever over the content of the information passing through its systems. Client and users must exercise their own due diligence before distributing and/or relying on information available on the Internet, and must determine that they have all necessary rights to copy, publish, or otherwise distribute such information under copyright and other applicable laws. Neither eTrak-plus nor its suppliers will be liable for any consequences of providing email services, including those suffered as a result of delivering or accessing information or content, such as accessing information with offensive, inaccurate or inappropriate content, the possibility of contracting computer viruses, or unauthorized access to or alteration, theft, or destruction of any data, files, programs, procedures, or information through accident, fraudulent means or devices, or any other method, regardless of whether such damage occurs as a result of eTrak-plus' or its suppliers' negligence. ETRAK-PLUS DOES NOT AND CANNOT WARRANT THE PERFORMANCE OR RESULTS OBTAINED BY CLIENT IN USING THE SOFTWARE, OR THAT THE SOFTWARE WILL MEET CLIENT'S REQUIREMENTS OR THAT THE OPERATION OF THE SOFTWARE WILL BE UNINTERRUPTED OR ERROR FREE. EXCEPT FOR THE WARRANTIES SET FORTH ABOVE, ETRAK-PLUS EXPRESSLY DISCLAIMS ALL OTHER REPRESENTATIONS OR WARRANTIES, WHETHER EXPRESS, IMPLIED, OR STATUTORY (BY ANY TERRITORY OR JURISDICTION) TO THE EXTENT PERMITTED BY LAW, AND FURTHER ETRAK-PLUS EXPRESSLY EXCLUDES

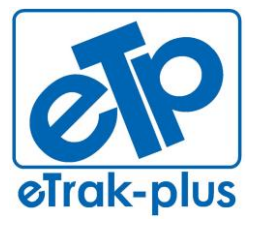

**Tel:** (877) 51E-TRAK (513-8725) **Fax:** (866) 338-1360 **URL:** [www.eTrak-plus.com](http://www.etrak-plus.com/)

**RFP RESPONSE FOR:** Recreation Services Point-of-Sale & Reservation System

# ANY WARRANTY OF NONINFRINGEMENT, TITLE, FITNESS FOR A PARTICULAR PURPOSE, OR MERCHANTABILITY TO THE EXTENT PERMITTED BY LAW.

#### **VII. IMPLEMENTATION AND TRAINING:**

<span id="page-21-0"></span>All on-site training(s) will be held / performed at the CITY facility of choice. Each CITY facility used for on-site eTrak-plus training should have ample power, WiFi and available LAN connection. Trainees should have access to computers or bring laptops to training and each training facility should have A/V equipment for use by eTrak-plus trainers during eTrak-plus training.

eTrak-plus does not typically provide manual hard-copies and new clients are trained in groups (System Administrators, Administrators and Operators). Each of these levels have specific roles and functions in eTrak-plus and training sessions vary greatly contingent upon the level and capacity of the team member. 35% to 50% of eTrak-plus training is interactive and hands-on so manuals have never served as a very good tool for eTrak-plus training. However, we don't believe that a manual is all bad and would be happy to discuss in advance of training the type of manual that would be support the WAKE COUNTY team. Even if the manual created is only used as a reference tool after-the-fact, it could still be a benefit and we are willing to make this change.

Another reason eTrak-plus has never implemented a manual is in-part how our company responds and reacts to client needs; when client-partners come to us with ideas of what they would like to see our platform/service do, we simply incorporate these into strategic development and create the capability on a global scale so all clients are able to benefit and take advantage of these changes, which really become upgrades that are derived from client-partner input.

eTrak-plus has a 2-3 person team on-site for (2) five day trainings (each of the 5 day trainings are typically 45 day apart). The 1<sup>st</sup> training is an introduction to the platform, providing WAKE COUNTY staff with a higher level understanding of the tools available to their departments. The  $2^{nd}$  training is more hands-on with a lot of oneone-one and team breakout sessions for specific groups (i.e. System Admin., Admin., and Operators). This  $2^{nd}$  training allows the team(s) to better understand systematically what's available to each, while also providing detailed and specific knowledge of the available capabilities which will allow these groups to more efficiently and effective manage their tasks and responsibilities.

#### <span id="page-21-1"></span>**VIII. QUALITY CONTROL INCLUDING ACCEPTANCE PROCEDURES AND TESTING PLAN**

**eTrak-plus Quality Control, Including Acceptance Procedure and Testing Plan** Quality control is one of our company's highest priorities. The actual procedures followed depend on the assessed risk of the changes made. Typically, a change made to a piece of core code, e.g., payment processing, is considered high risk and is tested broadly by multiple (internal) team members before the code change is allowed to be put into production. However, a report may be only tested by the developer and a single tester before being put into production as the risk is very low.

Also, the fact that the applications only run on servers in our server farm means that errors that do sneak through can be quickly corrected, usually within minutes without

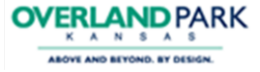

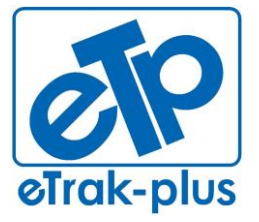

**Tel:** (877) 51E-TRAK (513-8725) **Fax:** (866) 338-1360 **URL:** [www.eTrak-plus.com](http://www.etrak-plus.com/)

#### **RFP RESPONSE FOR:**

Recreation Services Point-of-Sale & Reservation System

notice; the majority (if not all) customers are never aware that an update has occurred.

All issues and requests for enhancements are stored in a customer support system which facilitates tracking through the entire development, testing and release process. After the issue/enhancement has been entered in the system, it is evaluated for risk, complexity and skills required and assigned to appropriate developer(s).

After the developer has completed their work, the change is tested by the development team and assigned tester, could be JUnit or simple functional tests, to be certain it meets the functional requirements and performs flawlessly. It is then turned over to the final testers who confirm that the changes meet the functional requirements. If the change has the potential to impact other areas in the code, the testing is then expanded to include all areas and the number of testers is increased to handle the additional workload.

Note that all testing is done manually, although we do use testing scripts, as the complexity of the system and the constant stream of improvements requires that the time spent in keeping the automated scripts up to date exceeds the time to do the testing manually.

After the changes have been tested, they are committed to production. Typically, changes are pushed to production several days each week. This provides a system which has many small changes which are easily assimilated by the users rather than periodic major changes which require training to absorb.

# **IX. PROJECT APPROACH & WORK SCHEDULE:**

#### <span id="page-22-0"></span>**PROJECT APPROACH**

eTrak-plus implementation is unique, in large part due to efficiencies gained by our all-inclusive and fully integrated platform, allowing agency clients and their constituents/Internet users to move through process-flows with less constraints or issue. The design advantage shortens the learning-curve, allowing our trainers to more effectively train clients and allows the trainees to more effectively utilize the power of the eTrak-plus platform and service.

eTrak-plus designates a support and implementation team leader who (with support staff) will be responsible for building all programs, activities, facilities, etc. for the CITY The eTrak-plus support team leader will manage all deliverables utilizing the eTrakplus internal CRM platform to ensure tasks are completed as agreed and task holders are held accountable.

The eTrak-plus Team will build the CITY account within eTrak-plus which will include programs, activities, facilities, etc., with all associated fee rules, pictures, diagrams, etc. Once completed, we will provide access to the CITY account (with all converted data if applicable and agreed in advance) prior to the first eTrak-plus on-site training. eTrak-plus trainers will use the newly developed client account during training of CITY staff. In most cases eTrak-plus will include "data entry" of agency data as part of the training process for the agency team.

In a highly condensed 30k foot overview, training will be phased and start with group introduction to the eTrak-plus account built for the CITY. Our training team will start training CITY staff members in groups (i.e. Operators, Administrators and System Administrators) and then move into one-on-one sessions, which will allow

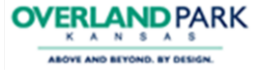

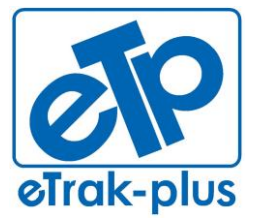

**Tel:** (877) 51E-TRAK (513-8725) **Fax:** (866) 338-1360 **URL:** [www.eTrak-plus.com](http://www.etrak-plus.com/)

**RFP RESPONSE FOR:**

Recreation Services Point-of-Sale & Reservation System

Administrators and System Administrators to receive detailed and in-depth hands-ontraining at a granular level

#### **RFP response Submission (May 8, 2014)**

Timeline: May 8, 2014

During the eTrak-plus RFP response process we have developed tentative strategies and a time-line to migrate, data, train staff and successfully implement the complete eTrak-plus parks & recreation management solution. These strategies are detailed and shown below in Phase II to Phase VII.

**Pre-Meet Site-Visit (TBD)** - eTrak-plus understands that every parks and recreation agency operates differently and we use 'best practices' and 'Information Sharing' to better manage the migration and implementation of each and every eTrak-plus client. We have learned over the years that a two-day site visit with new client's, prior the official start of the project or training, is extremely productive. The team visits each and every site involved with the department and we talk each department head who manages the facility and the facility team members. This site visit allows our entire team the opportunity to get to know CITY staff first-hand, which allows a more effective and efficient migration to the eTrak-plus service and platform.

# **Phase II:** 2<sup>nd</sup> on-site/online demo, discussion and Q&A (TBD if necessary)

Phase II Timeline: (1.5hrs to 2hrs via WebEx) TOTAL

This phase consists of key eTrak-plus team members providing the CITY Strategic Team with a WebEx DEMO (onsite if agreed). During the demonstration, we will provide a detailed overview of all applications of interest to the CITY (and included in the technical/functional questionnaire).

# **SUB-TOTAL 1 DAYS**

# **Phase III: KICK-OFF & JOINT STRATEGY SESSION (TBD)**

Phase III Timeline: (1 - 2) DAY(S) TOTAL

This phase consists of a (on-site visit, conference or web-conference) to kick-off the project and serve as a joint strategy session to discuss the following:

- Introduction of the two respective teams dedicated to the project (start/finish)
- $\checkmark$  Discuss and assign deliverables/tasks by and for both teams<br> $\checkmark$  Discuss and agree on all time-lines
- Discuss and agree on all time-lines
- Discuss and evaluate any potential challenges that may interfere with our projected time-lines
- Tweak, finalize and confirm each phase of the process

# **SUB-TOTAL 1 DAY**

**Phase IV: data migration (TBD – receive 1st set of data)**

Phase IV Timeline: (90) DAYS TOTAL

**IF APPLICABLE/AGREED:** CITY will export and provide all data to be migrated to eTrak-plus

- CITY will export (from current software) a full back-up of the data and picture directory (for memberships)
- If possible/applicable, CITY will provide eTrak-plus with data mapping export fields (from previous provider) and eTrak-plus will map the CITY provided data

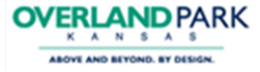

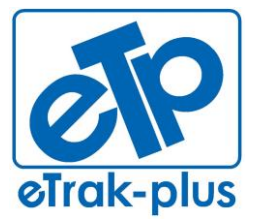

1095 Playground Road Charleston, SC 29407

**Tel:** (877) 51E-TRAK (513-8725) **Fax:** (866) 338-1360 **URL:** [www.eTrak-plus.com](http://www.etrak-plus.com/)

#### **RFP RESPONSE FOR:**

Recreation Services Point-of-Sale & Reservation System

into eTrak-plus using import mapping fields matched to the export mapping fields provided.

# **Data Testing (TBD)**

Data will be imported with fields mapped as agreed. When migrating data, eTrak-plus typically utilizes a seven-step process for data migration and testing:

# **Step #1**

eTrak-plus receives data from CITY .

# **Step #2**

eTrak-plus maps data into eTrak-plus for initial import into the CITY'S account in eTrak-plus.

# **Step #3**

eTrak-plus tests the data accuracy with CITY 'S Project Management Team by utilizing a test sample. If any data issues are found the import data mapping fields are adjusted and move on the step #4.

# **Step #4**

eTrak-plus requests a  $2^{nd}$  set of "clean" data from CITY, which is imported into eTrakplus over-riding any missed-matched data fields previously imported in step #3.

#### **Step #5**

 $\overline{\text{er}}$  eTrak-plus tests data accuracy of the  $2^{\text{nd}}$  import with the CITY Project Management Team and if any data issues are found the import data mapping fields are adjusted and move on the step #6.

# **Step #6 (Repeat Step #4)**

 $e$ Trak-plus requests a  $3<sup>nd</sup>$  set of "clean" data from the CITY and the data is imported into eTrak-plus, over-riding any missed-matched data fields previously imported in step #4.

# **Step #7 ("go live")**

eTrak-plus Support Team applies final testing to ensure accuracy and once confirmed, the eTrak-plus Development Team will use the 4<sup>th</sup> and final set of data for "go-live"

# **SUB-TOTAL 90 DAYS**

# **Phase V: SYSTEM PROGRAM/ACTIVITY BUILD (TBD)**

Phase V Timeline: (60) DAYS TOTAL TBD

This phase consists of the dedicated eTrak-plus support team designing and creating the 'tree' containing all CITY services. During our strategy session, the CITY team will explain how they want to interact within eTrak-plus and how each team member will want to see the programs and activities shown (both internally and externally or via the Internet). Each of the existing programs will be recreated with all fee rules (resident, non-resident, etc.) included as they are charged today (or will need to be charged in the future).

# **SUB-TOTAL 60 DAYS**

**Phase VI: initial eTrak-plus Training (TBD)**

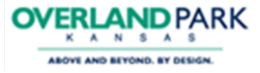

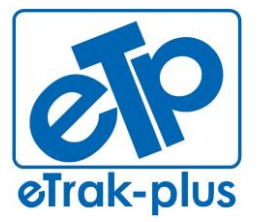

Charleston, SC 29407

**Tel:** (877) 51E-TRAK (513-8725) **Fax:** (866) 338-1360 **URL:** [www.eTrak-plus.com](http://www.etrak-plus.com/)

#### **RFP RESPONSE FOR:**

Recreation Services Point-of-Sale & Reservation System

Phase VI Timeline: TWO (4 - 5) DAY ON-SITE TRAININGS (8 - 10 TOTAL DAYS OF ON-SITE TRAINING)

This phase of Initial Training will be provided for the CITY parks and recreation employees at a CITY provided facility. The provided facility will include ample seating and necessary A/V equipment for all eTrak-plus training session(s).

Training will be broken into three groups (operators, administrators and system administrators) with the operators (requiring the least amount of training) being trained first with a refresher training at the conclusion of training for Administrators and System Administrators.

The training facility will be sufficient in size to accommodate the class/team to be trained.

# **SUB-TOTAL 10 DAYS**

# **Phase VII: Launch / "Go Live" (TBD)**

Phase VII Timeline: (15) DAYS TOTAL TBD

This phase is the Official Launch and final testing phase. At this point, the eTrak-plus account has been created and all applicable data has been migrated, built/entered and tested to ensure that CITY has a fully functioning account and all staff have been trained.

#### **SUB-TOTAL 15 DAYS**

#### *Product Business Model*

eTrak-plus is an all-inclusive and complete web-based parks & recreation management solution. No additional software is required and the only tools currently used with eTrak-plus that are not part of the eTrak-plus service application are Java and Flash.

eTrak-plus was (thoughtfully) not designed as a modulated service/platform, simply because "modules" are (usually) autonomous, therefore adding additional cost to purchase and steps for operators/users, moving from one module to the next (i.e. from facility management/reservation application to registrations, then to point of sale, for example). Modulated platforms typically require specific applications (otherwise known as modules) to be purchased independently (outside of the core application) as needed, which sounds good if you don't currently need them. However, when you do need them your agency would be required to purchase the needed module, then schedule and pay for the additional training for the added module and then pay for the added module from the CITY annual budget. *This is primarily why we don't use modules….we're also a parks & recreation agency and we've worked with modulated systems prior to the purchase of eTrak-plus so we avoided this inefficiency in our system. Plus, modules don't typically play well with other modules, forcing users to log out of one module prior to using another module.*

eTrak-plus does not charge transaction fees nor do we charge for licenses. Our clients may have as many user or computers as they like or need. Unlimited licensing is part of our service and offering. The applications listed below are part of our allinclusive platform and service.

**SOFTWARE CHANGE MANAGEMENT PROCEDURE FOR BUG FIXES, UPGRADES AND CUSTOMIZATION: eTrak-plus Upgrades**

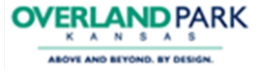

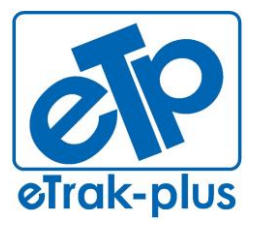

Charleston, SC 29407

**Tel:** (877) 51E-TRAK (513-8725) **Fax:** (866) 338-1360 **URL:** [www.eTrak-plus.com](http://www.etrak-plus.com/)

#### **RFP RESPONSE FOR:**

Recreation Services Point-of-Sale & Reservation System

- One of the greatest benefits of a hosted solution is the method used when updating software: the automatic software updates mean organization don't go through the usual 'upgrade' process.
- Immediate deployment of new functionality: A hosted solution allows for quicker releases of maintenance fix requirements, commonly called "bug fixes" in the industry. If a bug is found (and all software has bugs) eTrakplus can push out a 'bug fix' immediately (or by close of business on the day reported, at the very latest) as compared to with client-server technology.
- Zero down-time upgrades, which mean the system is available through upgrades.
- Quarterly updates are typical but minor 'bug fixes' happen on regular bases, without notice or fail.
- Since eTrak-plus is owned and operated by a Parks & Recreation Agency, and all of our Technical Support Staff are Parks & Recreation Professionals, we can immediately anticipate our client's needs. However, it is with our client's direction and input that our business model will most always follow.

# **QUALITY CONTROL INCLUDING ACCEPTANCE PROCEDURES AND TESTING PLAN**

**eTrak-plus Quality Control, Including Acceptance Procedure and Testing Plan** Quality control is one of our company's highest priorities. The actual procedures followed depend on the assessed risk of the changes made. Typically, a change made to a piece of core code, e.g., payment processing, is considered high risk and is tested broadly by multiple (internal) team members before the code change is allowed to be put into production. However, a report may be only tested by the developer and a single tester before being put into production as the risk is very low.

Also, the fact that the applications only run on servers in our server farm means that errors that do sneak through can be quickly corrected, usually within minutes without notice; the majority (if not all) customers are never aware that an update has occurred.

All issues and requests for enhancements are stored in a customer support system which facilitates tracking through the entire development, testing and release process. After the issue/enhancement has been entered in the system, it is evaluated for risk, complexity and skills required and assigned to appropriate developer(s).

After the developer has completed their work, the change is tested by the development team and assigned tester, could be JUnit or simple functional tests, to be certain it meets the functional requirements and performs flawlessly. It is then turned over to the final testers who confirm that the changes meet the functional requirements. If the change has the potential to impact other areas in the code, the testing is then expanded to include all areas and the number of testers is increased to handle the additional workload.

Note that all testing is done manually, although we do use testing scripts, as the complexity of the system and the constant stream of improvements requires that the time spent in keeping the automated scripts up to date exceeds the time to do the testing manually.

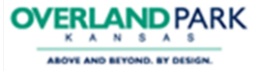

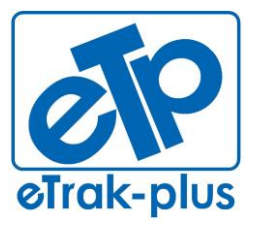

Charleston, SC 29407

**Tel:** (877) 51E-TRAK (513-8725) **Fax:** (866) 338-1360 **URL:** [www.eTrak-plus.com](http://www.etrak-plus.com/)

#### **RFP RESPONSE FOR:**

Recreation Services Point-of-Sale & Reservation System

After the changes have been tested, they are committed to production. Typically, changes are pushed to production several days each week. This provides a system which has many small changes which are easily assimilated by the users rather than periodic major changes which require training to absorb.

# **IDENTIFICATION OF SUBCONTRACTORS**

<span id="page-27-0"></span>**N/A** – eTrak-plus does not use subcontractors.

# **XI. INSURANCE**

<span id="page-27-1"></span>**eTrak-plus** will submit formal insurance documentation (in accordance to SECTION XIV) prior to execution of final agreement.

#### <span id="page-27-2"></span>**XII. MAINTENANCE & SUPPORT MAINTENANCE AND SUPPORT PROGRAM**

eTrak-plus support includes all items as listed in this section. eTrak-plus technical and business support is provided 24/7 by a live operator. Our 24/7 support is unlimited and included in the fees charged by eTrak-plus. eTrak-plus is a Level II credit card processor.

# **MAINTENANCE AND SUPPORT OVERVIEW**

*MAINTENANCE* - all server updates, maintenance is provided by eTrak-plus specialist and handled internally without the need to burden CITY staff with added responsibility.

*SUPPORT* – eTrak-plus support is provided 24/7 via our toll-free support line. The CITY will be assigned a dedicated eTrak-plus account manager as a static point of contact and this resource will be the interface to the entire eTrak-plus support team.

Support is unlimited and included in the annual fee proposed to the CITY. The following supplies and services are included in Support and Maintenance:

- Unlimited technical support **24/7**, Monday through Sunday via toll free (877 513-8725), or email a[t support@eTrak-plus.com](mailto:support@eTrak-plus.com)
- Unlimited phone support for System Down issues **24/7**
- Access to the eTrak-plus secure customer care web portal and online training materials
- Regular documentation and communication
- **Support also includes:**
	- o Assistance with report customization (8am to 5pm)
	- o Assistance troubleshooting Third Party products i.e. Jasper
	- Reports, SkyLogix, M2SYS (or others as agreed)
- **Support services – hours, types, availability of assistance, etc.** 
	- o 24/7 technical support
	- o Tier I, II, III
- **Access to training tools** 
	- o online
	- o phone
	- o email
- **Escalation procedures**

# **TIER I**

# *Available 24/7 - 24hr estimated MTTR ("R" = repair)*

This is the initial support level responsible for basic customer issues. The first job of an eTrak-plus Tier I specialist is to gather the customer's information and to

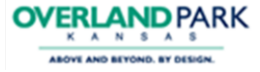

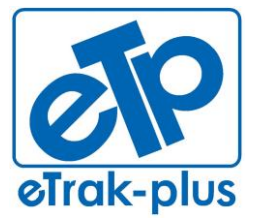

1095 Playground Road Charleston, SC 29407

**Tel:** (877) 51E-TRAK (513-8725) **Fax:** (866) 338-1360 **URL:** [www.eTrak-plus.com](http://www.etrak-plus.com/)

#### **RFP RESPONSE FOR:**

Recreation Services Point-of-Sale & Reservation System

determine the customer's issue by analyzing the symptoms and figuring out the underlying problem.

When analyzing/diagnosing the symptom/problem, it is important for the support specialist to identify what the customer is trying to accomplish so that time is not wasted on "attempting to solve a symptom instead of a problem."

Once identification of the underlying problem is established, the specialist can begin sorting through the possible solutions available. Our technical support specialists typically handle straightforward and simple problems while using internal knowledge management tools, which includes troubleshooting various methods for resolution. Specialist at this level have fairly in depth knowledge of our or service and platform but may not always retain the competency required for solving complex issues.

# **TIER II**

#### *Available 24/7 - 6hr Estimated MTTR ("R" = repair)*

Support Specialist at this level are responsible for assisting Tier I personnel solve basic technical problems and for investigating elevated issues by confirming the validity of the problem and seeking for known solutions related to these more complex issues. Typically the Support Specialist reviews the history to see what has already been accomplished by the Tier I team and the length of time trouble shooting the issue.

If a problem is new and/or personnel from this group cannot determine a solution, they are responsible for raising this issue to the Tier III support team.

# **TIER III**

# *Available 24/7 - 4hr Estimated MTTR ("R" = repair)*

Tier III Support Specialists are experts in their fields and are responsible for not only assisting both Tier I and Tier II personnel, but with the research and development of solutions to new or unknown issues. Tier III technicians have the same responsibility as Tier II technicians in reviewing the work order and assessing the time already spent with the customer so that the work is prioritized and time management is sufficiently utilized.

If it is at all possible, the technician will work to solve the problem with the customer as it may become apparent that the Tier I and/or Tier II problem resolution process simply failed to discover the proper solution. The Tier III Support Specialist is responsible for designing and developing one or more courses of action, evaluating each of these courses in a test case environment, and implementing the best solution to the problem. Once the solution is verified, it is delivered to the customer and made available for future troubleshooting and analysis.

# **XIII. PCI/DSS COMPLIANCE OVERVIEW**

<span id="page-28-0"></span>eTrak-plus is independently monitored by a third-party PCI/DSS Compliance vendor (SilverSky, previously PERIMETER E-Security) who provides the following services:

#### **Primary Services Provided by PERIMETER ESECURITY (now SilverSky):**

Primary PCI/DSS Compliance Services provided by SiverSky have been specifically mapped to PCI-DSS regulations. These services offer eTrak-plus the broadest amount of coverage from a risk mitigation standpoint. These are technologies that are specifically called out in the regulation (or sub-component of the regulation) and are necessary for all merchants to have.

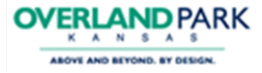

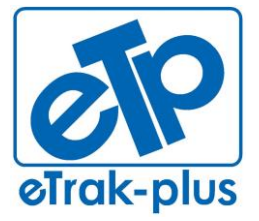

Charleston, SC 29407

**Tel:** (877) 51E-TRAK (513-8725) **Fax:** (866) 338-1360 **URL:** [www.eTrak-plus.com](http://www.etrak-plus.com/)

#### **RFP RESPONSE FOR:**

Recreation Services Point-of-Sale & Reservation System

Vulnerability Assessments are critical components of our organization's security policy. With new vulnerabilities created daily, it's important that we keep an updated view of our current security posture. When we want to know how the recent updates affected our security posture, or when we're curious what impact our latest firewall or router changes had on a malicious individual's view of our network, the Vulnerability Assessment Services provided by SilverSky are our company's solution to determining the answers.

Vulnerability Assessments have become such a standard best practice that many regulatory bodies strongly recommend or require institutions to have a policy that includes them. The PCI Security Council (publisher of the PCI-DSS set of requirements) is among these bodies now requiring organizations to perform assessments at least quarterly. With so many reasons to scan, it makes sense to consolidate all these scans inside one easily accessible location that includes scan scheduling, report review, and remediation recommendations. SilverSky provides eTrak-plus with the following scanning services, divided into the

following types:

- **External** this vulnerability assessment utilizes SilverSky's cloud-based scanners to perform scans on eTrak-plus externally facing devices. Performing scans from this perspective helps us to understand what an individual trying to break into our network would see.
- **Internal** this assessment performs scan from inside of our network, revealing any possible vulnerabilities that an individual would see once they are past the edge devices.
- **PCI** this external scan is customized to include the required Statement of Attestation and Self-Assessment Questionnaire mandated by the PCI-DSS set of requirements. In addition to the management and reporting portal, this option provides additional reporting options including an overview of our PCI compliance status and more insight into any areas that are currently out of compliance.
	- o *SilverSky is a PCI Approved Scanning Vendor (ASV), passing a rigorous remote test conducted by each vendor on the PCI Security Standards Council's test infrastructure, which simulates the network of a typical security scan customer.*

Within each service listed above there are two versions available to eTrakplus and we have selected the "Managed" service; see detail below:

**Managed** – SilverSky performs monthly scans of the eTrak-plus network,

service and servers. Their security experts review the results and discuss all findings with our Chief Developer to ensure that eTrak-plus mitigates all potential or perceived threats.

# <span id="page-29-0"></span>**XIV. ATTACHMENTS**

- **A. REQUIRED FORMS**
- **B. ADDITIONAL REQUIRED FORMS**

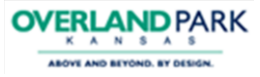

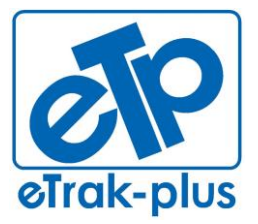

**Tel:** (877) 51E-TRAK (513-8725) **Fax:** (866) 338-1360 **URL:** [www.eTrak-plus.com](http://www.etrak-plus.com/)

**RFP RESPONSE FOR:** Recreation Services Point-of-Sale & Reservation System

- **C. OPERATIONAL REQUESTS AND REQUIREMENTS**
- **D. AGREEMENT TEMPLATE**
- **E. ETRAK-PLUS SAMPLE REPORTS LIST**
- **F. GENERIC TRAINING AGENDA**
- **G. POINT OF SALE HARDWARE PRICING**
- **H. ORGANIZATIONAL CHART**
- **I. ETRAK-PLUS PCI COMPLIANCE CERTIFICATE**
- **J. PRICING**
- **K. TECHNICAL OVERVIEW**
- **L. SAMPLE FINANCIAL REPORTING DOCUMENTS**
	- o Cash drawer proofing
	- o Collections by account
	- o Collections by account summary
	- o Collections by account with transaction detail
	- o Refunded receipts
	- o Summary shift transmittal with scholarships

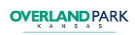

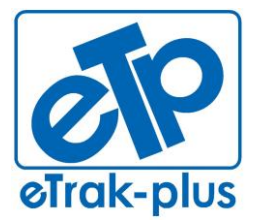

**Tel:** (877) 51E-TRAK (513-8725) **Fax:** (866) 338-1360 **URL:** [www.eTrak-plus.com](http://www.etrak-plus.com/)

**RFP RESPONSE FOR:** Recreation Services Point-of-Sale & Reservation System

# **ATTACHMENT A**

# **Attachment A - Required Forms**

# **Vendor Contact Form**

Complete and include the following form in your response. Add additional rows as necessary but no material modifications to this form will be allowed.

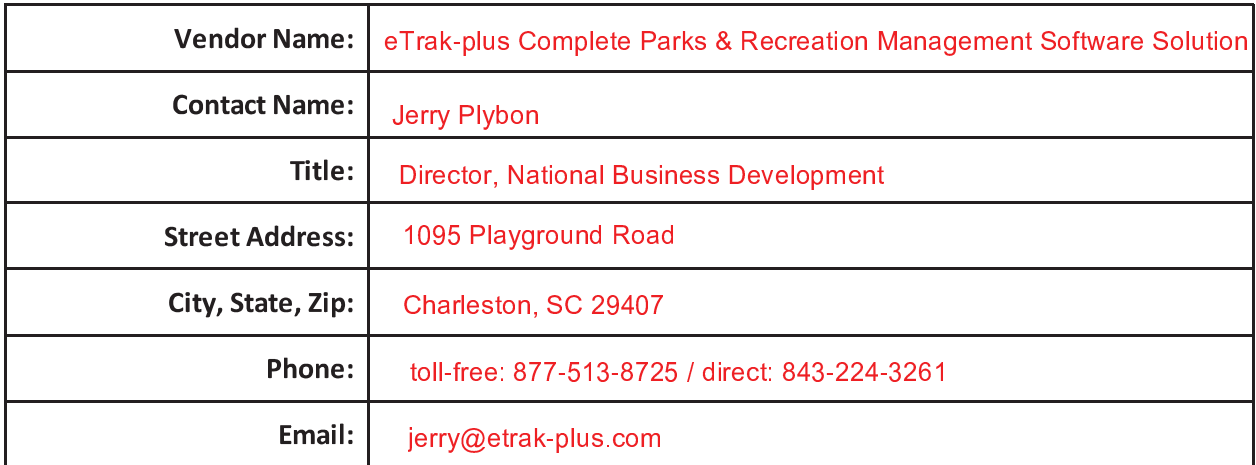

# **Vendor Signature Form**

I have reviewed all of the general information and specifications in the RFP, I have contacted the City regarding any needed clarifications, and have submitted this Proposal with a full understanding of the specifications.

If selected by the City as the Vendor, I agree to abide by the terms and conditions specified in this RFP.

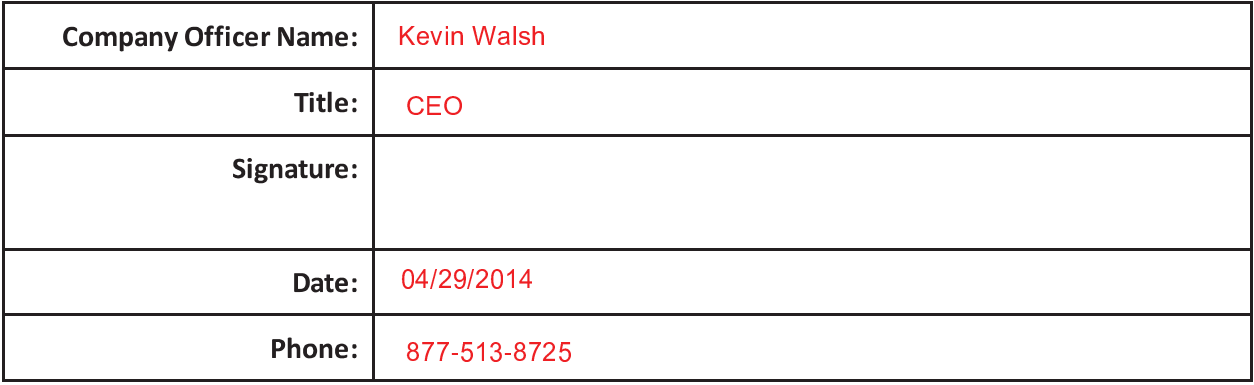

# **Vendor Profile Form**

Complete and include the following form in your response. No material modifications to this form will be allowed.

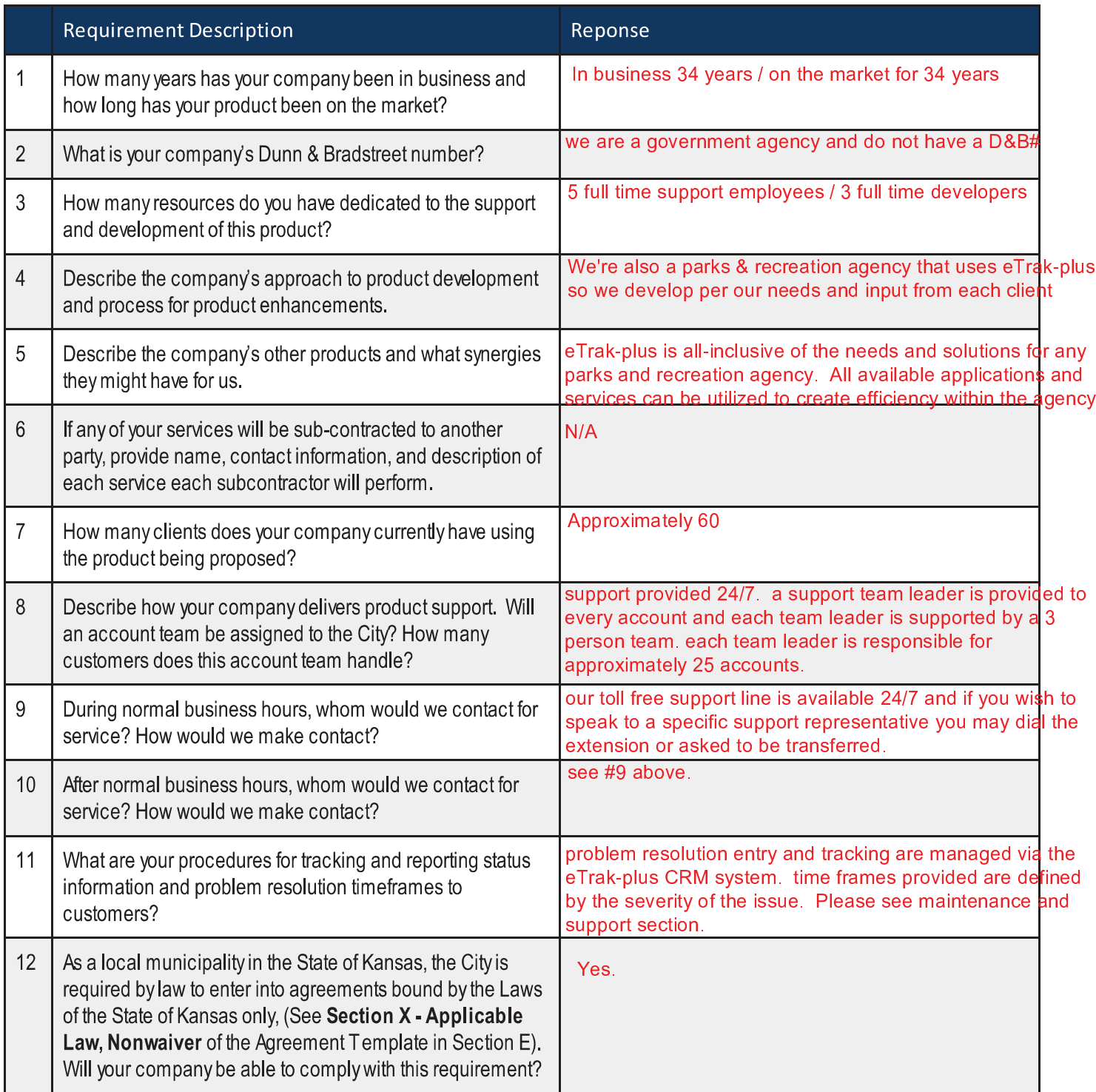

# **References Form**

Provide References of Customers using your product.

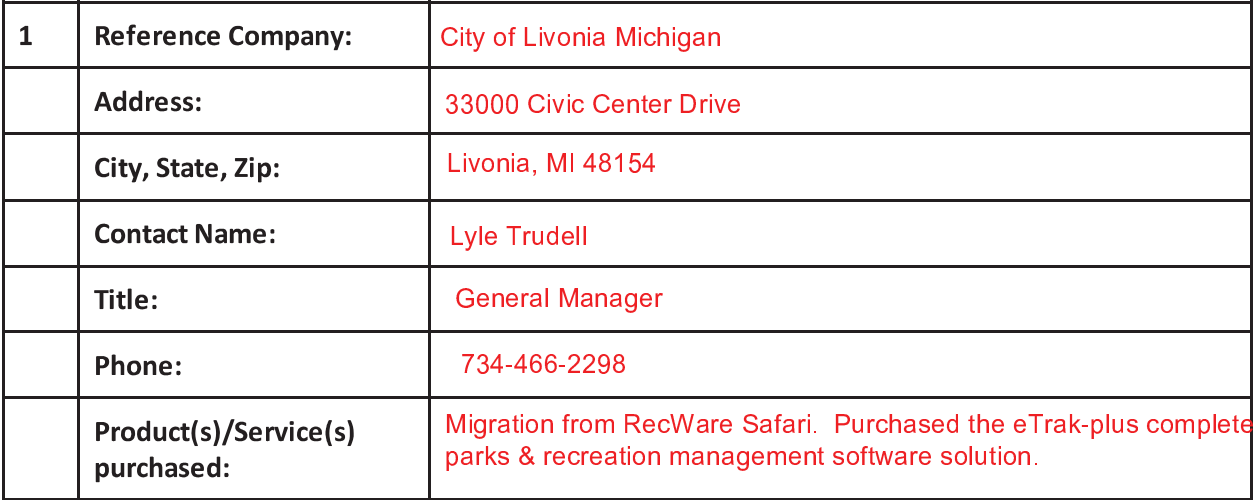

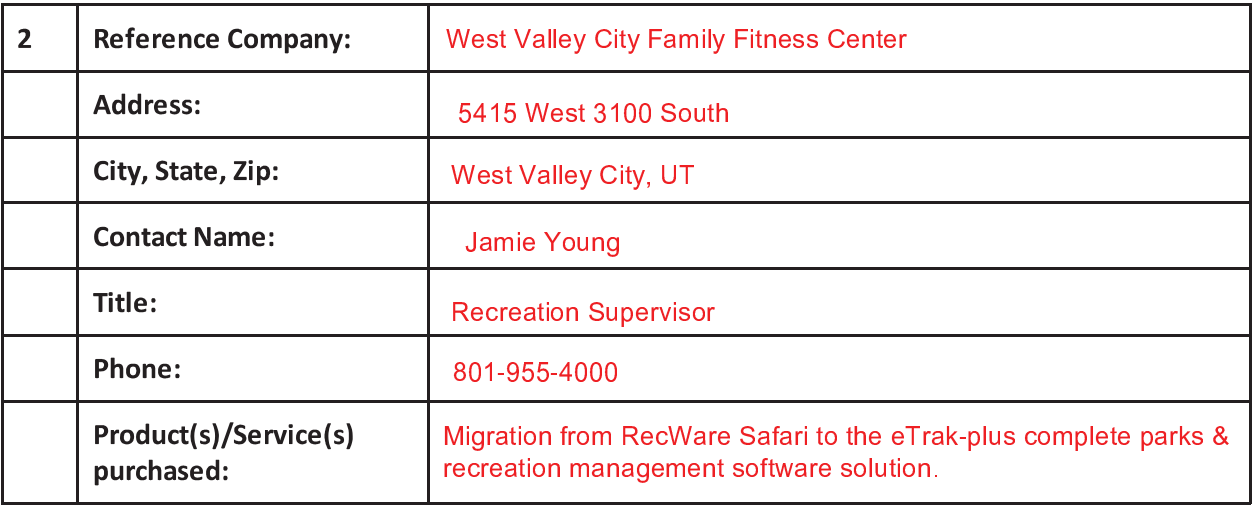

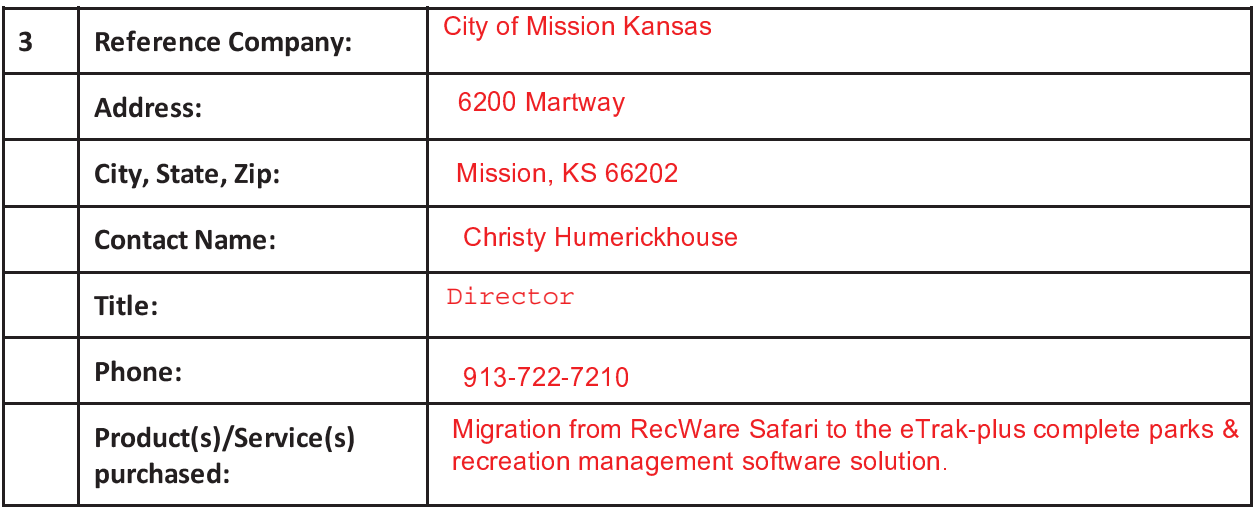

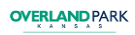

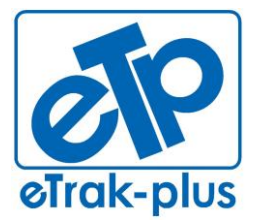

**Tel:** (877) 51E-TRAK (513-8725) **Fax:** (866) 338-1360 **URL:** [www.eTrak-plus.com](http://www.etrak-plus.com/)

**RFP RESPONSE FOR:** Recreation Services Point-of-Sale & Reservation System

# **ATTACHMENT B**
## **Attachment B - Additional Required Forms**

### **Hardware Requirements and Costs Form**

Complete and include the following form in your response. Add additional rows as necessary but no material modifications to this form will be allowed.

Current hardware peripherals owned by the city are included along with the required quantity. If a hardware peripheral that the City currently owns is not supported, indicate a supported replacement equivalent with an item cost and total cost for the number of items indicated in the Qty field. Proposals shall not include sales tax/use tax for the State of Kansas per the exemption certificate for the project. An additional 12 POS stations have been added to the hardware count.

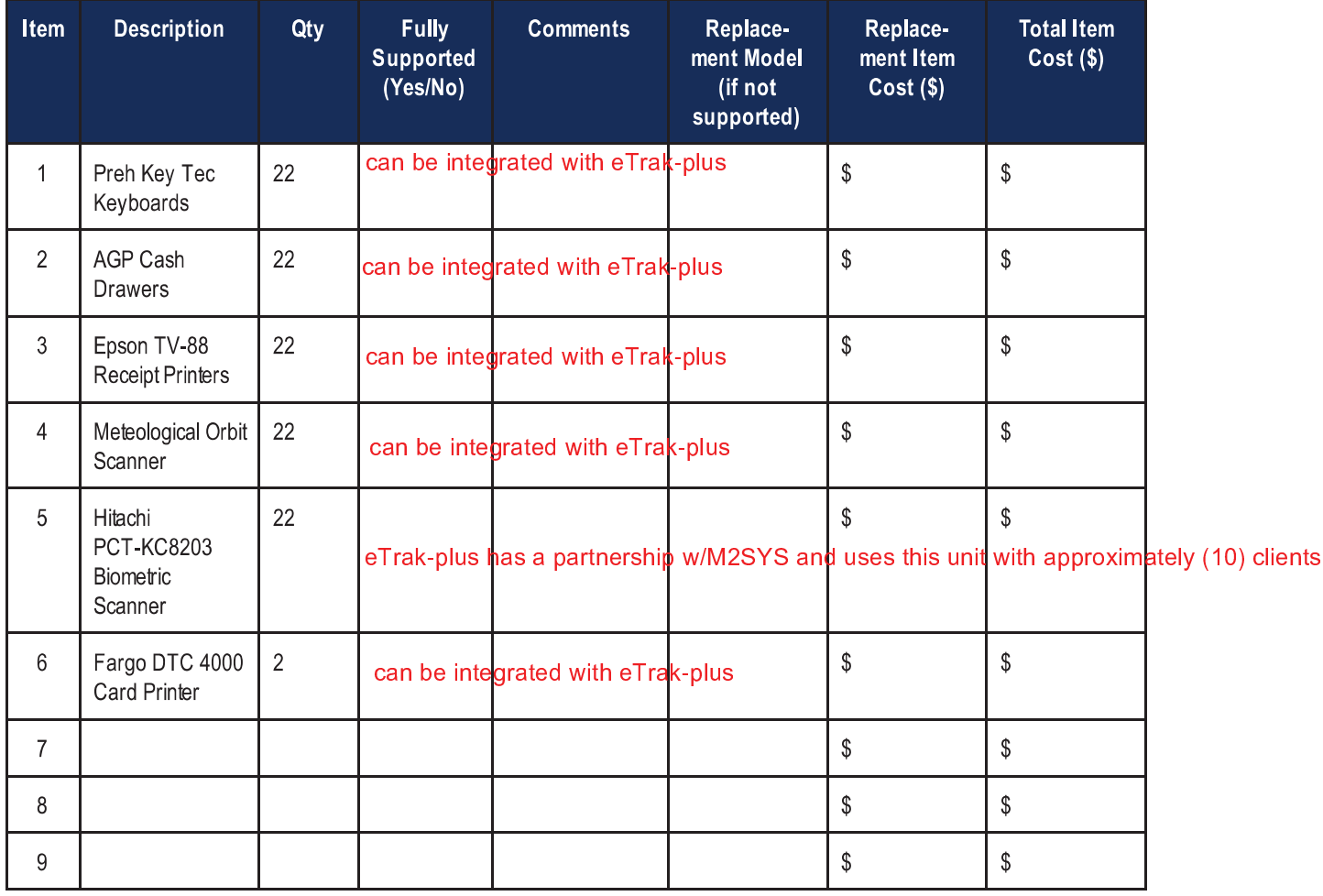

Respondents shall include all items necessary to provide the products and/or services specified. Additional items must be itemized and added to the list above so that the City has a complete listing of all products and services the Respondent intends to bill for. Vendor price shall include ALL labor, materials, products, and services necessary to install and provide the products and/or services as specified. THE CITY SHALL NOT BE LIABLE FOR ADDITIONAL CHARGES THAT ARE NOT STATED IN YOUR PROPOSAL. ALI charges for overtime, installation, shipping, etc. must be included in your costs.

## **Software Acquisition & Costs Form**

Complete and include the following form in your response. Add additional rows as necessary but no material modifications to this form will be allowed.

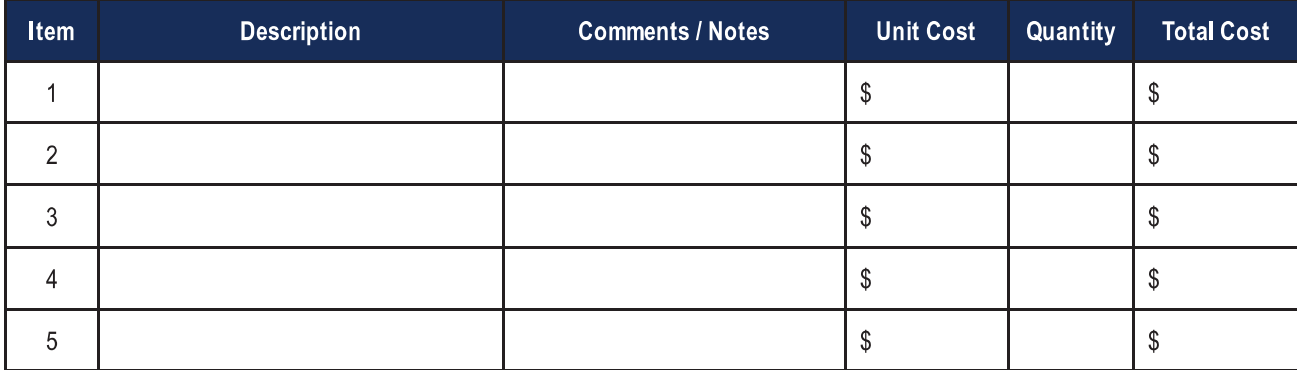

### **Implementation Services Costs Form**

Complete and include the following form in your response. Add additional rows as necessary but no material modifications to this form will be allowed.

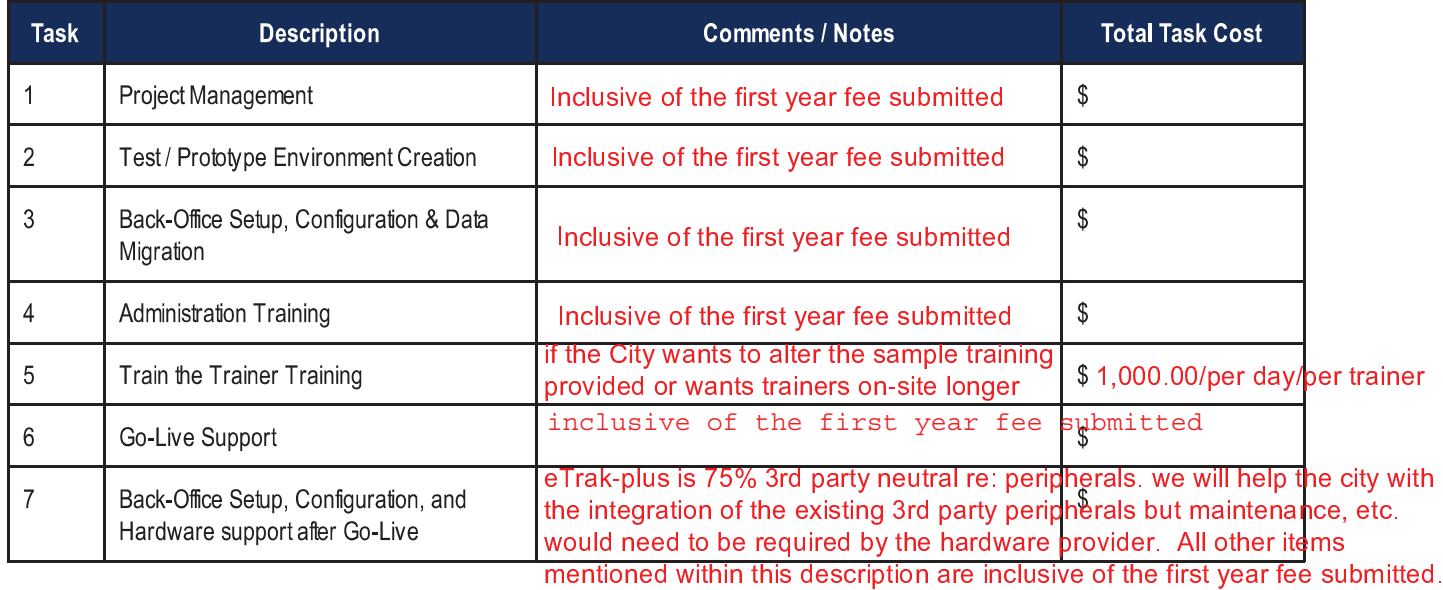

## **Annual Maintenance & Support Costs Form**

Complete and include the following form in your response. Add additional rows as necessary but no material modifications to this form will be allowed.

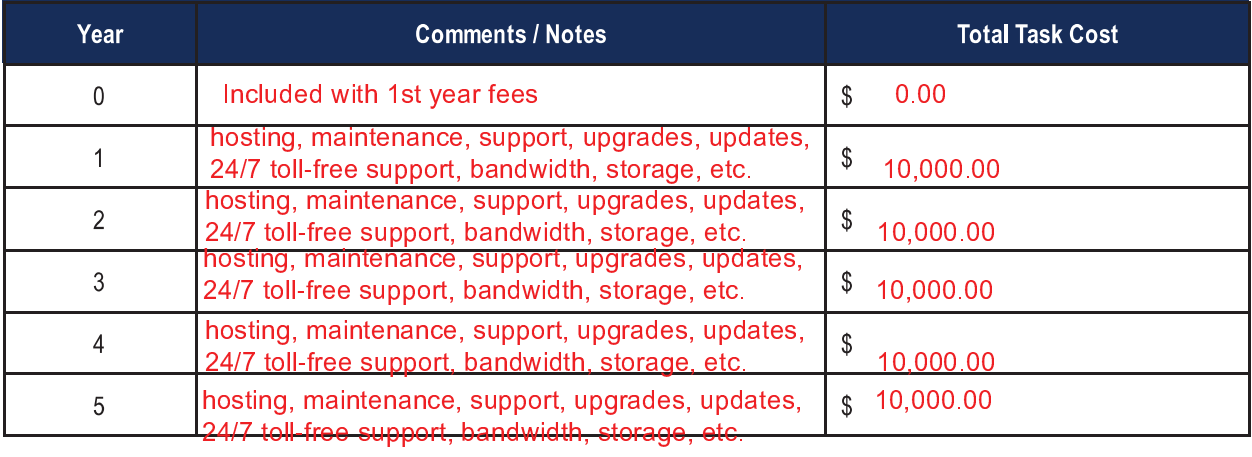

### **Other Services & Costs Form**

Complete and include the following form in your response. Add additional rows as necessary but no material modifications to this form will be allowed.

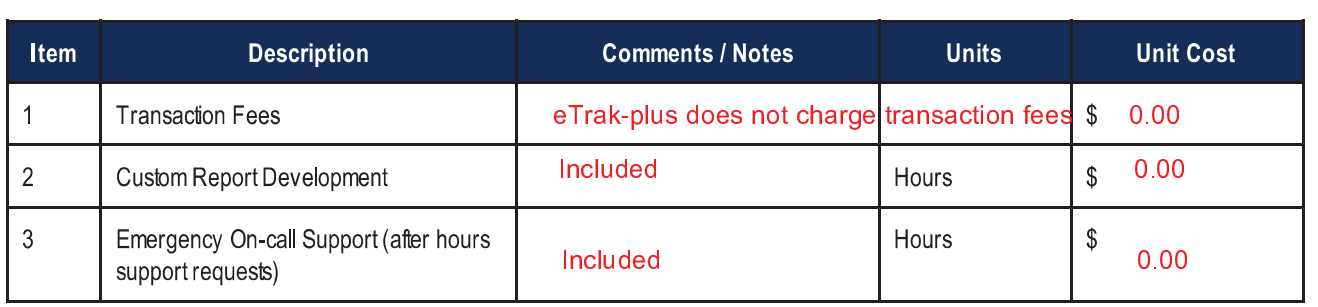

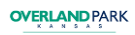

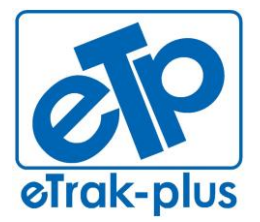

**eTrak-plus** 1095 Playground Road Charleston, SC 29407

**Tel:** (877) 51E-TRAK (513-8725) **Fax:** (866) 338-1360 **URL:** [www.eTrak-plus.com](http://www.etrak-plus.com/)

**RFP RESPONSE FOR:** Recreation Services Point-of-Sale & Reservation System

# **ATTACHMENT C**

## **Attachment C - Operational Requests and Requirements**

Following is a description of the city's current processes and use of our existing CLASS solution with requirements of a new system.

Confirmation of any of the following system operations that the proposed operating system is currently capable of performing Do not include confirmation of modules that will be coming in any upgrades that fall after our proposed GO LIVE date.

### **Point of Sale**

The city currently utilizes point of sale stations at our two main community centers. The stations at the community centers are utilized by staff to assist patrons in purchasing: annual memberships (individual and family) to one or both of the community centers; daily passes, classes, lessons, childwatch and other services at the community centers.

The point of sale system must be able to support different pricing options for memberships as the city offers senior, military, resident, and other discounts. In addition, the city provides special individual and family membership pricing for city employees who are participating in the city's wellness program.

Currently the six municipal pools operate on a standard cash register system with the membership validation module being utilized for admission to the facilities. As a part of this recreation software upgrade, we are looking at upgrading the outdoor pools to POS and utilize it in the same manner that we currently do in the community centers. This would be an additional twelve POS terminals.

### **Facility Rentals**

The city utilizes facility rentals for two community centers with room rentals and pool party packages, park shelters, athletic fields and courts, Deanna Rose Farmstead tours, birthday parties, Arboretum and Botanical Gardens building rental, garden rentals for weddings, and shelter reservations. Most of the rentals are charged an hourly rate, some rentals are a package price. A large number of these facility rentals are done online by the patron, we will need to the ability to distinguish which facilities allow online rentals versus those that we must book.

### **Program Registration**

Our current program line-up includes indoor & outdoor swimming lessons, personal training, equipment orientation, swim & dive team, child watch, Farmers' Market vendor stalls, massages, leagues and special event registration. The ease of use in this function is highly important not only from the city staff, but also from the point of view of the members and registrants as a large portion of these items are done online.

#### **Leagues**

Currently the city does has but not utilize the league scheduler in CLASS due to our configuration of teams, leagues, brackets and areas. We are very interested in looking at league schedulers as they might apply to our application.

We currently operate adult leagues for basketball, summer softball and volleyball. As a cooperative event, the city also participates in Hershey Track and Field, so any applications that we may be able to apply to that event would be an interest.

#### **Memberships**

The city operates two community centers and six municipal pools on a membership (and daily pass) basis. Partons currently have the ability to have various memberships to different areas that they need access to, these memberships have different durations and expiration dates.

Membership prices vary based on different promotions, discounts and residency. The ability to distinguish between types of memberships, durations (currently weekly, monthly, three month and annual), and facilities that patrons have purchased access to is key for our operation. Another key function is the ability to have scheduled payments for all types of memberships.

A key component of the point of sale system as related to memberships is the ability to either print membership cards that can be scanned as patrons enter one of the pools or facilities or use biometric scanning technology (fingerprint, vein readers, etc.) for membership confirmation

### **Reports**

The city utilizes the report function to accurately display information that pertains to all areas of our operation on a daily, weekly, monthly and annual basis. A large number of the reports that we utilize have been custom written within the city and CLASS. These reports include daily facility set-ups, reservation time, memberships, class capacity percentages and financial information.

The ability to have reports transferred, written in-house or by the software system team is vital to our operations on a citywide basis.

### **Training**

Our current use of the CLASS TRAINER is to train new staff members, test new memberships, rentals, and functions prior to them going live. In our current trainer database, the system directly mirrors the LIVE database so that training looks, act and functions exactly the same as it will at a work terminal. This is a key aspect as we train several hundred staff members on a yearly basis.

### **Mobile**

Currently we do not have the ability to take CLASS mobile. Our vision is to be able to use a mobile application for making notes on room rentals, as we do tours, inspections and set-ups. We would also like to be able to utilize this application as a mobile POS for sales of concessions, personal training, massage and other such functions. Having the ability for patrons to sign the tablet screen to acknowledge and confirm what is on the screen will play a vital role in our ability to go mobile.

Another use would be as a mobile secondary terminal to allow membership validation at peak times to get members into the facilities quicker. This mobile application will need to function the same as a typical POS in terms of cash reports.

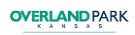

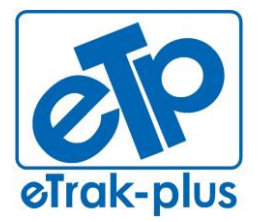

**eTrak-plus** 1095 Playground Road Charleston, SC 29407

**Tel:** (877) 51E-TRAK (513-8725) **Fax:** (866) 338-1360 **URL:** [www.eTrak-plus.com](http://www.etrak-plus.com/)

**RFP RESPONSE FOR:** Recreation Services Point-of-Sale & Reservation System

# **ATTACHMENT D**

## **Attachment D - Agreement Template**

# **AGREEMENT FOR HARDWARE, SOFTWARE AND SERVICES PURCHASE**

THIS AGREEMENT is made and entered into this day of, 201, by and between the City of Overland Park, Kansas, hereinafter referred to as "City," and e<sup>Trak-plus</sup>, hereinafter referred to as "Contractor."

## **SECTION I - SCOPE AND ORDER OF PRECEDENCE**

Contractor shall provide to the City fully functional hardware, software and related services all to the City's full satisfaction and in compliance with the Request for Proposal issued by the City on , 201 (the "RFP"), attached hereto and incorporated by reference herein as Exhibit A; the Contractor's response dated , 201 (the "RFP Response"), attached hereto and incorporated by reference as Exhibit B; and the defined Scope of Work attached hereto and incorporated by reference as Exhibit C.

If there is a conflict among any of the Exhibits referenced above, the following order of precedence shall apply:

- 1. This Agreement, excluding exhibits
- 2. The Scope of Work (Exhibit C)
- 3. The RFP (Exhibit A)
- 4. The RFP Response (Exhibit B)

The City acknowledges Contractor may utilize to provide certain products maintenance and support under this Agreement. This Agreement shall govern the City's relationship with . Contractor assumes any obligation and/or liability the City would have by utilizing for the maintenance services.

## **SECTION II - COMPENSATION**

The City agrees to pay Contractor for all products and services contemplated by the Agreement, an amount not to exceed \$ 60,000.00 as detailed in the "Pricing sheets" attached hereto and incorporated by reference in Exhibit G. The total "not to exceed" consideration includes the following:

- 1. The total price for the accepted hardware is  $$0$  (all existing can be utilized & new hardware sold @ market price)
- 2. The total price for the accepted software is \$60,000.00
- 3. The total price for five  $(5)$  years maintenance and support is \$ 50,000.00  $\cdot$
- 4. The total price for the related assistance services  $\frac{$0.00}{1}$ .
- 5. Travel expenses not exceed \$ 0.00

The Compensation will be paid to Contractor as follows:

Phase I If Phase I is related to hardware there is not hardware required to operate eTrak-plus. RE: hardware for PoS the current hardware list provided is acceptable and eTrak-plus sees no issue with the continued use. The City agrees to pay Contractor twenty-five percent  $(25%)$  of the hardware, software, maintenance and support, and related assistance services or \$15,000.00 for the delivery to the City and installation of hardware product into City IT infrastructure. Upon successful completion of hardware installation and implementation, as determined by the City and as described in "Phase I Acceptance," attached hereto and incorporated by reference as Exhibit D, City will accept HARDWARE implementation of Phase I as functional and complete. After Phase I Acceptance, Contractor will submit an invoice for  $$15,000.00$ to City. The City will pay Contractor for Phase I within thirty (30) days of receipt of undisputed invoice. This amount due net-30 from the date of contract signatures.

### **Phase II**

The City agrees to pay Contractor fifty percent (50%) of the hardware, software, maintenance and support, and related assistance services or \$ 30,000.00 at the conclusion of a successful test period as set forth in "Phase II, 30-day or less Acceptance," attached hereto and incorporated by reference as Exhibit E. At the conclusion of the successful test period, Contractor will submit an invoice for  $\frac{1}{2}$  30,000.00 to City. The City will pay Contractor for Phase II within thirty (30) days or less of receipt of undisputed invoice.

### **Final Payment**

The City agrees to pay Contractor the remaining cost of hardware, software, maintenance and support, and related assistance services or \$ 15,000.00 plus actual travel expenses, not to exceed \$ 0.00 (included), upon successful migration of the remaining data files from the existing hardware to the accepted hardware. The migration will be deemed by City as functional and complete when: 1) Contractor has demonstrated and verified that all remaining files have been migrated successfully; 2) Contractor has demonstrated and verified hardware is fully exercised and functional; and 3) all criteria has been met on the "Final Acceptance Checklist," attached hereto and incorporated by reference as Exhibit F. Upon Final Acceptance by the City, the Contractor will submit to City an invoice for \$15,000.00 plus actual travel expenses, not to exceed  $\frac{1}{2}$  0.00. The City will make the Final Payment to Contractor within thirty (30) days of receipt of undisputed invoice.

### **Timing**

eTrak-plus will accomplish the migration of all data files with the assistance of key City personnel. eTrak-plus agrees to use their best efforts to complete the Phase II migration process within a

period of thirty (30) days or less following the acceptance of Phase I. City agrees to provide all necessary Class data files and City IT knowledgewith the necessary support and resources in order to successfully migrate the data files within this timeframe. e<sup>Trak-plus</sup> will promptly disclose to City any real or anticipated delays in

Phase $(s)$  I or II.

## **SECTION III - DISPUTE RESOLUTION**

City and Contractor agree that disputes relative to the products delivered and work performed should first be addressed by negotiations between the parties. If direct negotiations fail to resolve the dispute, the party initiating the claim that is the basis for the dispute shall be free to take such steps as it deems necessary to protect its interests; provided, however, that notwithstanding any such dispute Contractor shall proceed with the work as per this Agreement as if no dispute existed; and provided further that no dispute will be submitted to arbitration without the parties' express written consent.

## **SECTION IV - TERMINATION FOR CONVENIENCE**

Either party may terminate this Agreement at their convenience by giving the other party written notice. Agreement will be terminated on the first day of the month following the month in which a termination notice is received by either party. Any termination shall not relieve the City of its obligations to pay Contractor for functional hardware received or services satisfactorily performed through the effective date of termination.

## **SECTION V - ASSIGNMENT**

Parties hereto agree that neither shall assign, sublet or transfer their interest in this Agreement without the written consent of the other and further agree that this Agreement binds the parties, their successors, trustees, assignees and legal representatives.

## **SECTION VI - PRIOR VERBAL OR WRITTEN STATEMENTS NOT BINDING**

It is understood and agreed that the written terms and provisions of this Agreement shall supersede all prior verbal and written statements of any and every official and/or other representative of the City and Contractor and such statements shall not be effective or be construed as entering into, or forming a part of, or altering in any way whatsoever, the written Agreement. In the event that the City issues a purchase order, work order, invoice or similar document relating to services performed, such purchase order or similar document shall be for the City's administrative purposes only and will not supplement, supersede, modify or affect any of the terms and conditions set forth herein.

## **SECTION VII - INDEPENDENT CONTRACTOR**

Contractor is an independent contractor, and as such, neither Contractor nor its personnel are agents or employees of the City. Contractor is responsible for payment of any and all federal, state and local taxes.

## **SECTION VIII - HOLD HARMLESS/INDEMNIFICATION**

Contractor agrees to defend, indemnify and hold harmless the City and its agents and/or employees from any and all claims, settlements, and judgments including but not limited to those for bodily injury, physical property damage and/or death that are caused by the Contractor and within its control and/or those that arise out of Contractor's or any of its agents, servants and/or employees' negligent or intentional acts,

and/or failure to act in the performance of this Agreement. Neither acceptance of the completed work, payment therefore or termination or expiration of this Agreement shall release Contractor of its obligation under this paragraph.

In the event of any proceeding (suit, claim, or action) against City arising from allegations that the hardware, software, or services, or part thereof, furnished by Contractor (hereinafter "Product") infringes on a U.S. patent, copyright, trade secret, intellectual property, or other proprietary right of any third-party, Contractor will, if such a proceeding does not result from modifications to the Product made by City use of any Product in combination with other products not furnished by Contractor, defend City's right, title, or interest in the Product, at Contractor's expense, provided City promptly notifies Contractor in writing of the allegation. Contractor shall make such defense by counsel of its own choosing, and City shall cooperate with said counsel.

In the event any Product furnished hereunder is, in Contractor's opinion, likely to or does become the subject of a claim of infringement of any duly issued patent or copyright or of any trade secrets or other intellectual property rights or other proprietary right of a third-party, Contractor may at its option and expense, procure for City the right to continue using the Product, or modify the Product to make it non-infringing but functionally the same, or replace the Product with a non-infringing equivalent.

- A. Contractor agrees that:
	- 1. Contractor shall observe the provisions of the Kansas act against discrimination and shall not discriminate against any person in the performance of work under the present Agreement because of race, religion, color, sex, disability, national origin, ancestry or age;
	- 2. In all solicitations or advertisements for employees, Contractor shall include the phrase, "equal opportunity employer," or a similar phrase to be approved by the Kansas Human Rights Commission (the "Commission");
	- 3. If Contractor fails to comply with the manner in which Contractor reports to the Commission in accordance with the provisions of K.S.A. 44-1031 and amendments thereto, Contractor shall be deemed to have breached the present Agreement and it may be canceled, terminated or suspended, in whole or in part, by the City;
	- 4. If Contractor is found guilty of a violation of the Kansas Act Against Discrimination under a decision or order of the Commission which has become final. Contractor shall be deemed to have breached the present Agreement and it may be canceled, terminated or suspended, in whole or in part, by the City; and
	- 5. Contractor shall include the provisions of subsections  $(A)(1)$  through  $(4)$  in every subcontract or purchase order so that such provisions will be binding upon such subcontractor or vendor. The provisions of this section shall not apply if:
		- a. Contractor employs fewer than four employees during the term of such contract;  $\alpha$ <sup>r</sup>
		- b. If Contractor contracts with the City cumulatively total \$5,000 or less during the fiscal year of the City.

B. Contractor further agrees that Contractor shall abide by the Kansas Age Discrimination In Employment Act (K.S.A. 44-1111 et seq.) and the applicable provision in the Americans With Disabilities Act (42 U.S.C. 12101 et seq.) as well as all federal, state and local laws, ordinances and regulations applicable to this project and to furnish any certification required by any federal. state or local governmental agency in connection therewith.

## **SECTION X - PROHIBITION AGAINST CONTINGENT FEES**

Contractor warrants that it has not employed or retained any person, firm, or corporation, other than a bona fide employee working solely for Contractor, to solicit or secure the awarding of this Agreement based upon an arrangement that the person, firm or corporation would receive any fee, commission, percentage, gift, or any other consideration contingent upon or resulting from the award of this Agreement for the breach or violation of the foregoing provision, the City shall have the right to terminate the Agreement without liability and, at its discretion to deduct from the contract price, or otherwise recover the full amount of such fee, commission, percentage, gift or consideration.

## **SECTION XI - APPLICABLE LAW, NONWAIVER**

This Agreement is entered into under and pursuant to, and is to be construed and enforceable in accordance with, the laws of the State of Kansas. The waiver of or failure to enforce any term or condition of this Agreement shall not be construed as a waiver of any other term or condition. If any provision is held to be unenforceable by a court or other tribunal, the enforceability of the other provisions shall not be affected.

## **SECTION XII – AGREEMENT TERM**

The term of this Agreement shall commence on the date above first written and shall continue in force through the five (5) year warranty and hardware and software support period required by the RFP (the Initial Term). The Agreement may be extended beyond the Initial Term on an annual basis by written Agreement of the parties to contemplate maintenance beyond the five  $(5)$  year maintenance period contemplated herein (the "Renewal Term(s)"). The Parties understand and agree that the cost of maintenance during any Renewal Term will not be more than ten (10%) over the cost of maintenance paid by the City in the preceding twelve (12) month period.

## **SECTION XIII - SUBCONTRACTORS**

Contractor shall not subcontract any of the work or services required by this Agreement without the prior written approval of the City. Should Contractor request and the City agree to work being subcontracted, Contractor shall be as fully responsible to the City for the acts and omissions of its subcontractors and of persons either directly or indirectly employed by said subcontractors, as Contractor is for the acts and omissions of the persons it directly employs.

## **SECTION XIV - INSURANCE REQUIREMENTS**

#### a. General-

Contractor shall secure and maintain, throughout the duration of this Agreement, insurance (on an occurrence basis unless otherwise agreed to) of such types and in at least such amounts as required herein. Contractor shall provide certificates of insurance and renewals thereof on forms provided or approved by the City. The City shall be notified by receipt of written notice from the insurer at least thirty (30) days prior to material modification or cancellation of any policy listed on the Certificate.

#### b. General Liability -

The Commercial General Liability insurance coverage that is to be provided by Contractor shall provide coverage for bodily injury and physical damage caused by Contractor while performing the Agreement.

### **MINIMUM INSURANCE REQUIREMENTS**

#### COMMERCIAL GENERAL LIABILITY POLICY

(Complete Certificate "Form B" or equivalent Acord form)

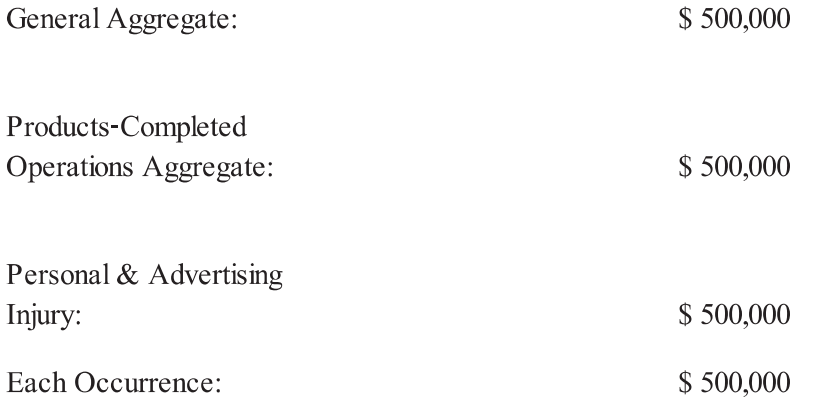

c. Automobile Liability-

Policy shall protect Contractor against claims for bodily injury and/or property damage arising from the ownership or use of all owned, if any, and hired and/or non-owned vehicles and must include protection for either:

A. Any Auto

**OR** 

B. All Owned Autos, if any: Hired Autos; and

#### Non-Owned Autos.

Limits of liability protection required are \$500,000 combined single limit.

#### d. Workers' Compensation and Employer's Liability -

This insurance shall protect Contractor against all claims under applicable state Workers' Compensation laws. Contractor shall also be protected against claims for injury, disease or death of employees which, for any reason, may not fall within the provisions of a Workers' Compensation law. The policy shall include liability limits not less than the following:

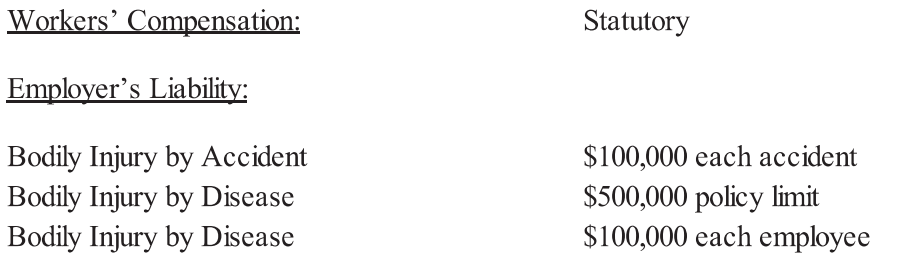

#### e. Industry Ratings -

The City will only accept coverage from an insurance carrier who offers proof that it:

- A. Is licensed to do business in the State of Kansas;
- B. Carries a Best's policy holder rating of A- or better; and
- C. Carries at least a Class VII financial rating.

 $OR$ 

Is a company mutually agreed upon by the City and Contractor.

#### f. Subcontractors Insurance –

If a part of the Agreement is to be sublet, the Contractor shall either:

- 1. Cover all subcontractors in its insurance policies if allowed to by Contractor's insurance carrier, or
- 2. Require each subcontractor not so covered to secure insurance which will protect subcontractor against all applicable hazards or risks of loss as and in the minimum amounts designated.
- 3. Whichever option is chosen, Contractor shall indemnify and hold harmless the City as to any and all damages, claims or losses, including attorney's fees, for bodily injury, physical property damage and/or death that arises out of a subcontractor's or any of its agents, servants, and/or employees' negligent acts, and or failure to act in the performance of this Agreement arising out of the acts or omissions of its subcontractors.

#### g. Professional Liability Insurance -

This insurance shall protect the Contractor against claims for damage arising from the work

performed by Contractor as specified in Section I. The limits of protection shall be \$1 million.

## **SECTION XV - ADJUSTMENT TO CONTRACT TERMS**

Changes to the terms of this Agreement may be made only in writing and must be approved by the City and Contractor. Should a decision be made to amend the terms of this Agreement, the City and Contractor must mutually agree in writing to the amended terms.

## **SECTION XVI – CASH BASIS LAW**

The City is obligated only to make payments under this Agreement as may be lawfully made from funds budgeted and appropriated for the purposes as set forth in this Agreement during the City's current budget year. In the event the City does not so budget and appropriate the funds, the parties acknowledge and agree that they shall be relieved from all obligations, without penalty, under this Agreement.

## **SECTION XVII - SEVERABILITY CLAUSE**

Should any provision of this Agreement be determined to be void, invalid, unenforceable or illegal for whatever reason, such provision(s) shall be null and void; provided, however, that the remaining provisions of this Agreement shall be unaffected thereby and shall continue to be valid and enforceable.

## **SECTION XVIII - EXECUTION OF AGREEMENT**

IN WITNESS WHEREOF, the parties hereto have caused this Agreement to be executed by their authorized officials on the day and year first above written.

CITY OF OVERLAND PARK, KANSAS

[Contractor ]

Carl Gerlach, Mayor

Date

Date

ATTEST:

Marian Cook City Clerk

**APPROVED AS TO FORM:** 

Tammy M. Owens Deputy City Attorney

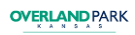

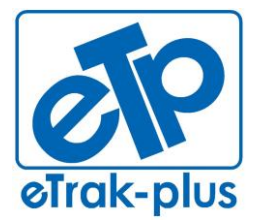

**eTrak-plus** 1095 Playground Road Charleston, SC 29407

**Tel:** (877) 51E-TRAK (513-8725) **Fax:** (866) 338-1360 **URL:** [www.eTrak-plus.com](http://www.etrak-plus.com/)

**RFP RESPONSE FOR:** Recreation Services Point-of-Sale & Reservation System

# **ATTACHMENT E**

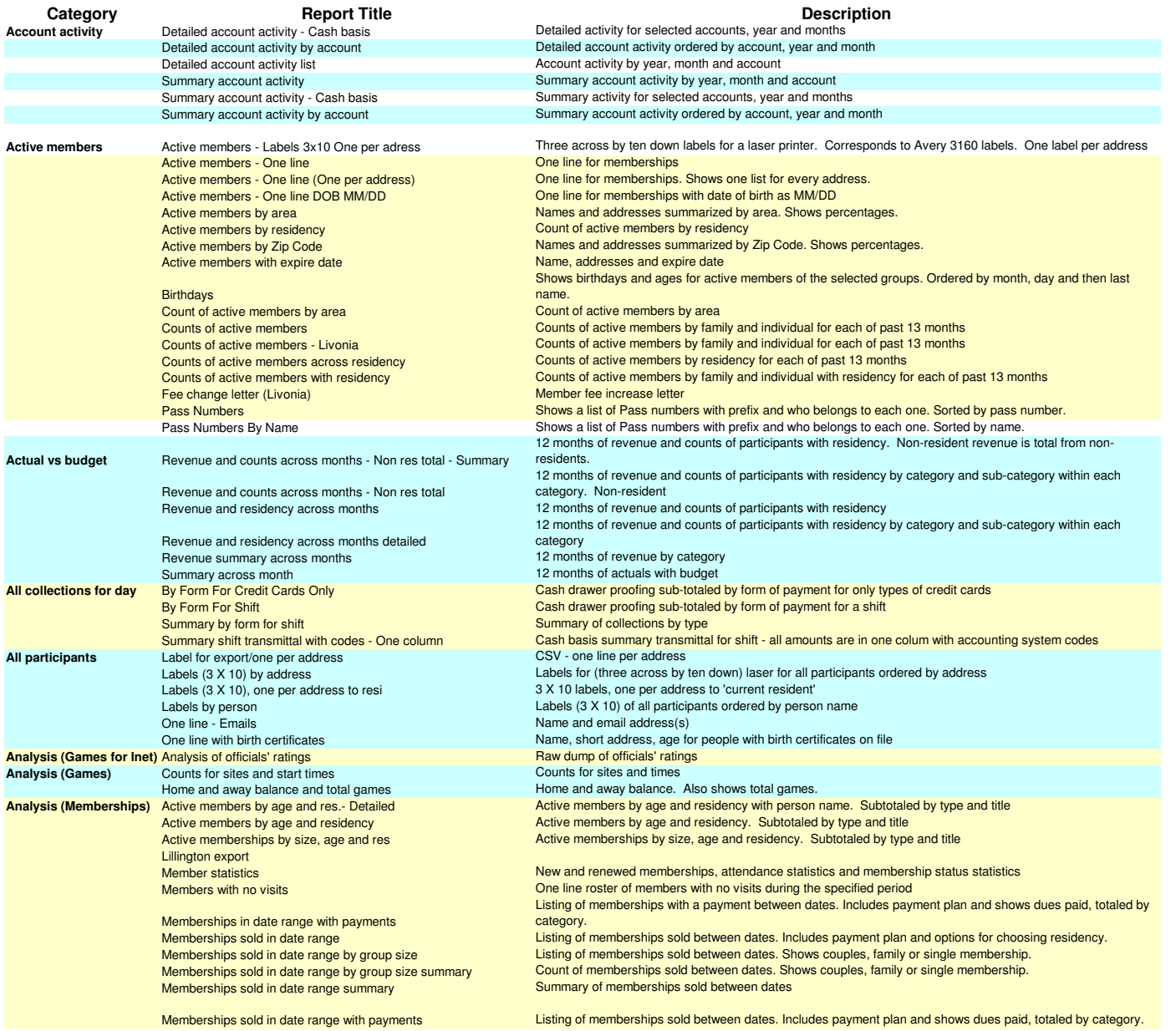

#### Memberships sold in date range with phones & emails Listing of memberships sold between dates. Includes payment plan, phones and email addresses. Memberships terminated in date range with paymentsListing of memberships terminated between dates. Includes payment plan and shows dues paid, totaled bycategory.s and renewed counts of memberships New and Renewed countsNew Memberships Shows address, email address, phones and date of birth for all new memberships in the selected date range **Analysis (Payroll)** Amounts by account and employee Payroll amounts summarized by account and employee Amounts by department, function and empl Payroll amounts summarized by department, function and employee Participants by area - Must have transactions (No detail) Participants by area. Participants must have transactions to be selected. No transaction detail shown. Analysis (Registrations) Participants by area - Must have transactions (No detail) Participants by area - Must have transactions (Shown) Participants by area - Must have transactions (Summary)Participants by area. Participants must have transactions to be selected. Transaction detail is shown for each person. Participants by area. Only counts by area shown. Participants by area -Bar graph Participants by area. Only counts by area shown. Bar graph. Participants by item by area Participants by item by area. Subtotals by area and item. Participants by item by area - Summary Participants by item by area. Subtotals by area and item. Only totals shown. Registrations by area Name, short address, phones, date of birth on one line with transactions listed belowRegistrations by area no transactions Name, short address, phones, date of birth on one line Registrations by residency Summary by residency Residency analysis**Counts and fees**<br>
By date, time and site<br> **Counts and fees**<br> **Counts and fees**<br> **Counts and fees**<br> **Counts and fees Assignments**Assignments by official by date, time and site **Attendance**Attendance across time Attendance across time by age, residency. Also shows average number of visits by age. Shows up to 11 hours. Attendance by Address Area Attendance by address area Attendance by Age and Gender Attendance by gender and age demographice **Count of attendance by membership and drop in** Attendance by membership typeAttendance by membership type - no drop ins Count of attendance by membership. Does not include drop ins Attendance by membership type with residency Count of attendance by membership divided up by residency Attendance by scans and pass type Count of attendance by scans. Doesn't include ticket sales. Attendance by Ticket Counts Count of attendance by tickets sold. Doesn't include passes scanned. Attendance graphs Graphs of attendance across day of week and time of day Attendance with PhotoAttendance for the selected memberships in the selected date range. Includes a photo of every member if available. Attendance within selected hours by age, residency. Also shows average number of visits by age. Shows up to Attendance within Time Range11 hours.**Failed scans** Failed scanss and the state of the state of the state of the state of the state of the state of the state of the state of the state of the state of the state of the state of the state of the state of the state of the state of the stat Failed scans by computer and pass Failed scans ordered by computer and pass code Guest passes used by date and time Guest passes used sorted by date and time Guest passes used by name Guest passes used sorted by person name Member visits by time they entered Visits by time the member entered Silver Sneakers attendanceSilver Sneakers attendance<br> **Attendance of Single Member attendance of Single Weiner attendance for a single user, found on the Front Desk's Report of Attendance for a single user, found on the Front Desk's Report Attendance (Single)**Attendance for a single user, found on the Front Desk's Report options Attendance for a single user, found on the Front Desk's Report options Attendance of Single Member with passes**Attendance Forms**Attendance form - Active portrait Shows name of each person with column for attendance Attendance form - landscape Shows name of each person with columns for up to 14 days that can be used to indicate attendance Attendance form - portrait Shows name of each person with columns for up to 10 days that can be used to indicate attendance Attendance form by day for five days with no status for participant. Used for programs with attendance in Attendance form - portrait (No status) Attendance form by gender and agearears.e **Portrait.** Name of participant grouped by gender, sorted by age Attendance form by grade Portrait. name of participant sorted by grade. Starts new page. Attendance form by grade and gender Portrait. name of participant sorted by grade and gender. Starts new page. Attendance form by school Name & gender of person with dated columns. Separate page for each school. Attendance form by school and grade Attendance form for camp counselorsName, gender and grade level of person with dated columns. Separate page for each school and each grade level. Shows name of person with column for present and time out (if leave early) Attendance form with grade Portrait. name of participant with grade. Attendance form with Medical Notes Name and medical notes. empty columns in between dates. Attendance form with phones - Portrait Shows name and phones of each person with columns for up to 10 days that can be used to indicate attendanceName and comments with space for signature for parent. Parent's name & number listed in small font under

kids.

Sign in - out with all who may pick up

Sign in - sign out Sign in and sign out Sign in and sign out

Page 2

Sign in - sign out by schools Sign in and sign out sheet grouped by schools. Includes age, who may pick up and space for additional notes Sign in - sign out for AM and PM Sign in AM sorted by bus stop, Sign out PM sorted by Group. Includes names and place for signature. Sign in - sign out for buses Sign in - sign out for buses grouped by schoolsSign in and sign out sheet for buses. Includes what school each child comes from, their age, who may pick up and space for additional notes Sign in and sign out sheet for buses. Grouped by schools with subtotals and includes age. Sign in - sign out plain Sign in and sign out. Does not show related transactions, e.g., no extended day. Sign in - sign out with camps Sign in - sign out with Extended DaySign in and sign out sheet grouped by camp groups if assigned. Includes age, who may pick up and space for additional notes Sign in and sign out with extended day info in the "sign in" or "sign out" columns Sign in sheet Name and grade with space for noting person is present and siganture space for parent Sign in sheet - no date Name and comments with space for signature for parent. Sign in sheet - Seniors Sign in sheet for seniors who are charged \$1 Sign in sheet with phone Name and comments with space for signature by parent or participant and phone numbers if new participant Sign in with who may pick up Name and comments with space for signature for parent. Parent space has half tone list of authorized people. Sign in with who may pick up - no date<br>After school and camp for week Name and comments with space for signature for parent. Parent space has half tone list of authorized people. **Attendance Reports**Attendance by person for a week with charges After school and camp for week - Attend only Attendance by person for a week After school and camp for week - Fees to date Attendance by person for a week with to date charges After school and camp for week by school Attendance by person for a week with charges, grouped and subtotaled by school Lexington attendance summary After school for each center Month attendance - Attend onlyAttendance by person for a month<br>Balances with prices **Balances**Balances with prices **By Account** Revenue by account - summary Summary (one line for each account) of revenue from transactions. Revenue by account and item Revenue by account and item Revenue by account by item summary Revenue by account by item summary Revenue by account with detailRevenue (from fees records) for a set of transactions with information about the item sold or site reserved, the responsible per Detailed collections by account with item detail By account by item - DetailedBy account by item - Summary Summary collections by account by item contains item, account, cash, check, charge, money order, scholarships and refunds. references cash on hand Cash Collections with Item and payment typeand doesn't include transfers.**Detailed cash basis collections by account for dates, shifts and accounts** Collections by account - Detail Summary cash basis collections by account for dates, shifts and accounts Collections by account - SummaryCollections by account, month and year Detailed collections by account, year and month Detailed collections by fiscal year, fiscal month and account Collections by year, month and accountCollections, waivers, scholarships for revenue account Summary of collections by fee revenue account with waivers, scholarships and gift cardsNet revenue by account Summary of revenue and refunds by account Net revenue by account with regular sales Summary of revenue and refunds by account. Includes column for regular sales Net revenue by Item with account and payment type contains item, account, cash, check, charge, money order, scholarships and refunds Net revenue with item and payment typecontains account, item, cash, check, charge, money order, scholarships and refunds<br>North Bergen memberships **By Item and Site**North Bergen membership analysis Revenue by account - detailSelect items, report by account Revenue by item and site - detail Revenue from transactions grouped by item and site and showing count and responsible person detail. Revenue by item and site - summary Shows one line for each item and site. Summary with residency and accounts Revenue by item and site with accounts in crosstab and subtotals for residency With residency and accounts Revenue by item and site with accounts in crosstab and subtotals for residency Cash receipts journal Collections by receipt for specific items Collections by item (PLU) grouped by category and sub-category Collections by category and sub-categoryCollections by day and month Collections by day and month for specific items Collections by item and residency Cash basis detailed transmittal for only collections for shift subtotaled by item title and residency Collections by item and residency -Sum Cash basis transmittal for collections subtotaled by item title and residency Collections by item and section summary Cash basis summary transmittal for only collections for shift ordered by item title and section Collections by item summary - No refunds Cash basis summary transmittal for only collections for shift ordered by item title - No refunds Collections by item summary with counts Cash basis summary transmittal for only collections for shift ordered by item title Collections by item-Refunds only Cash basis detailed for refunds Collections by month across account Collections by day and month across account Counts of participants by item by age Counts of participants by item and age Detailed by item, site and transactionCash basis detailed transmittal for only collections for shift ordered by item title

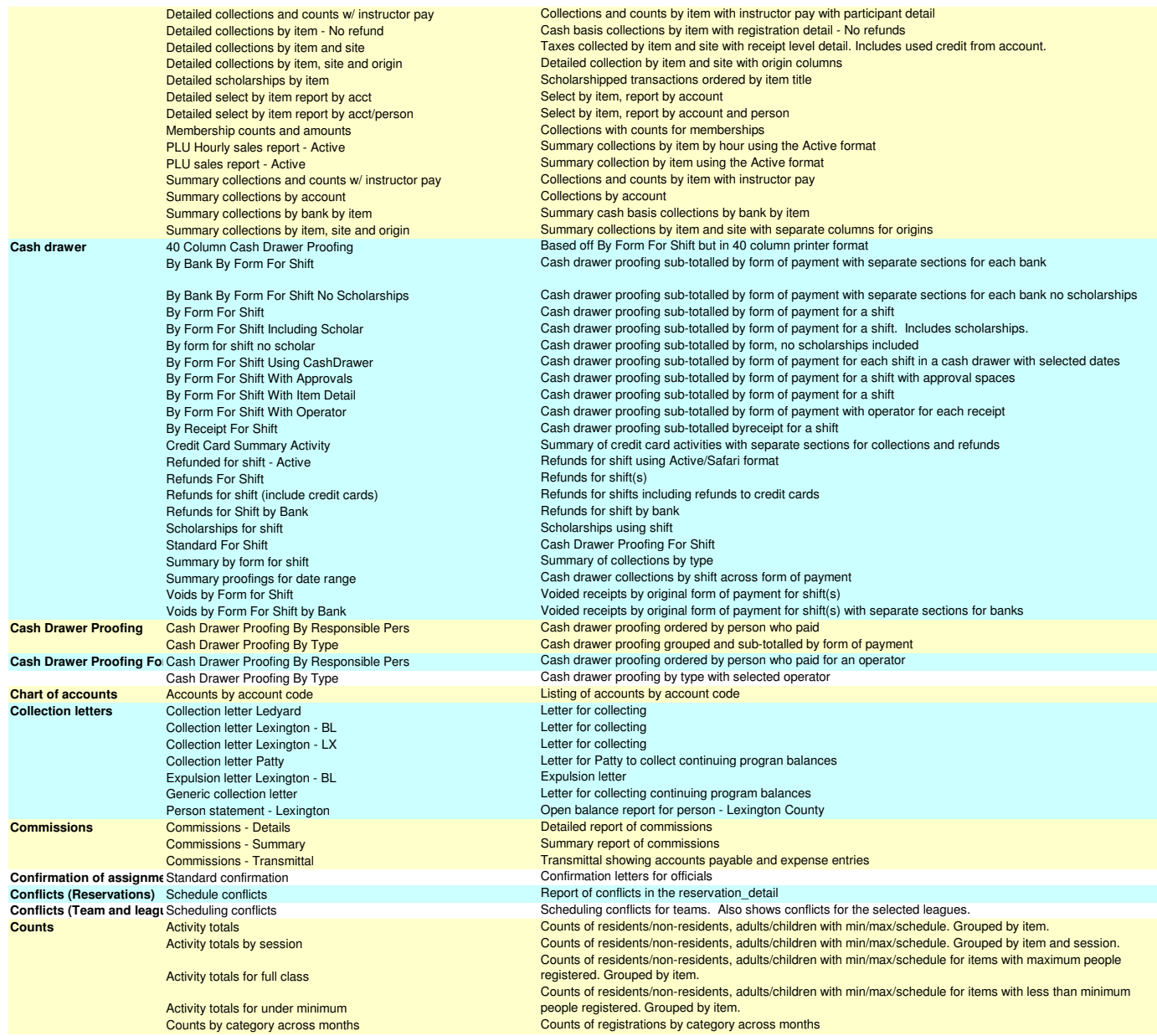

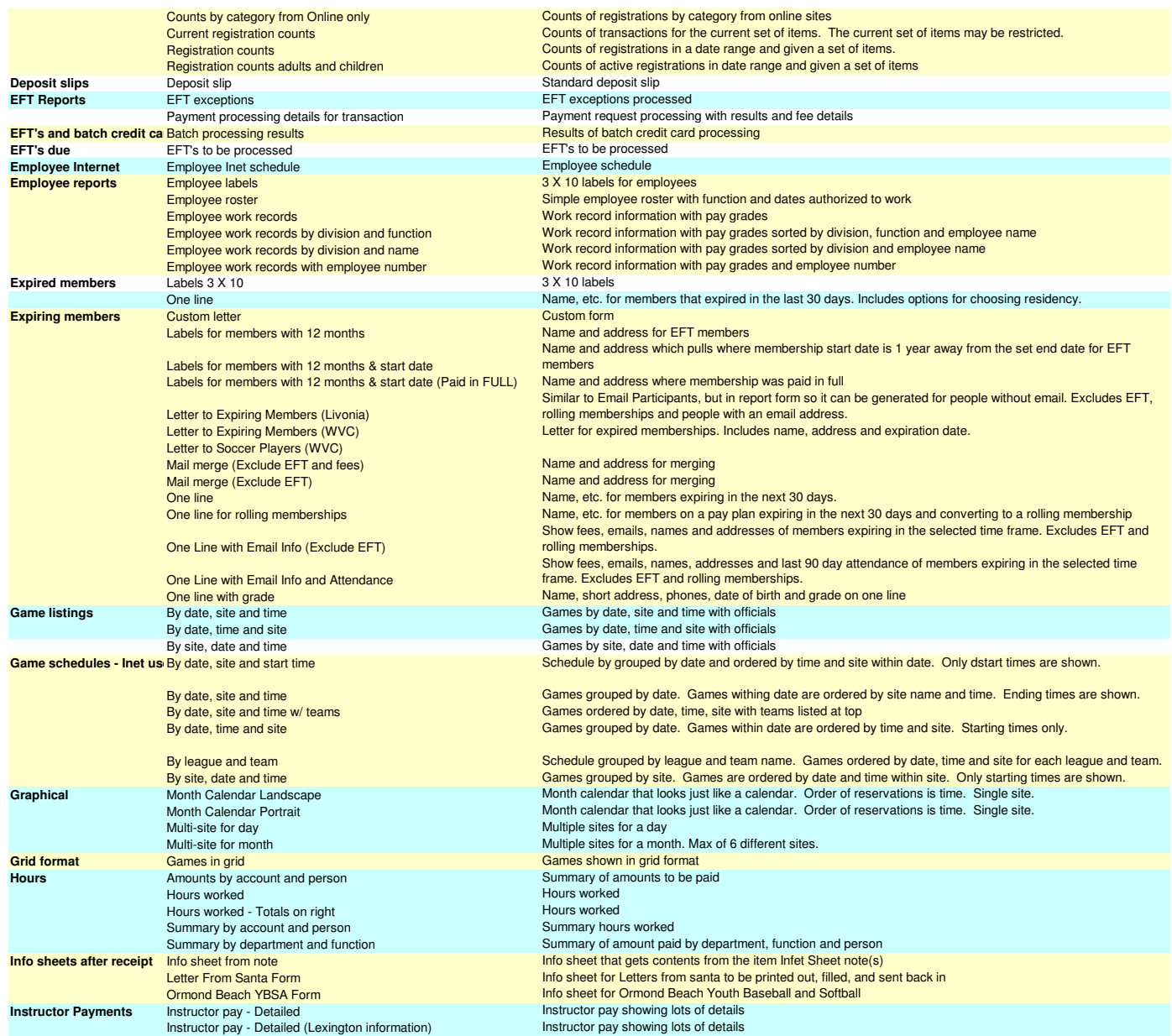

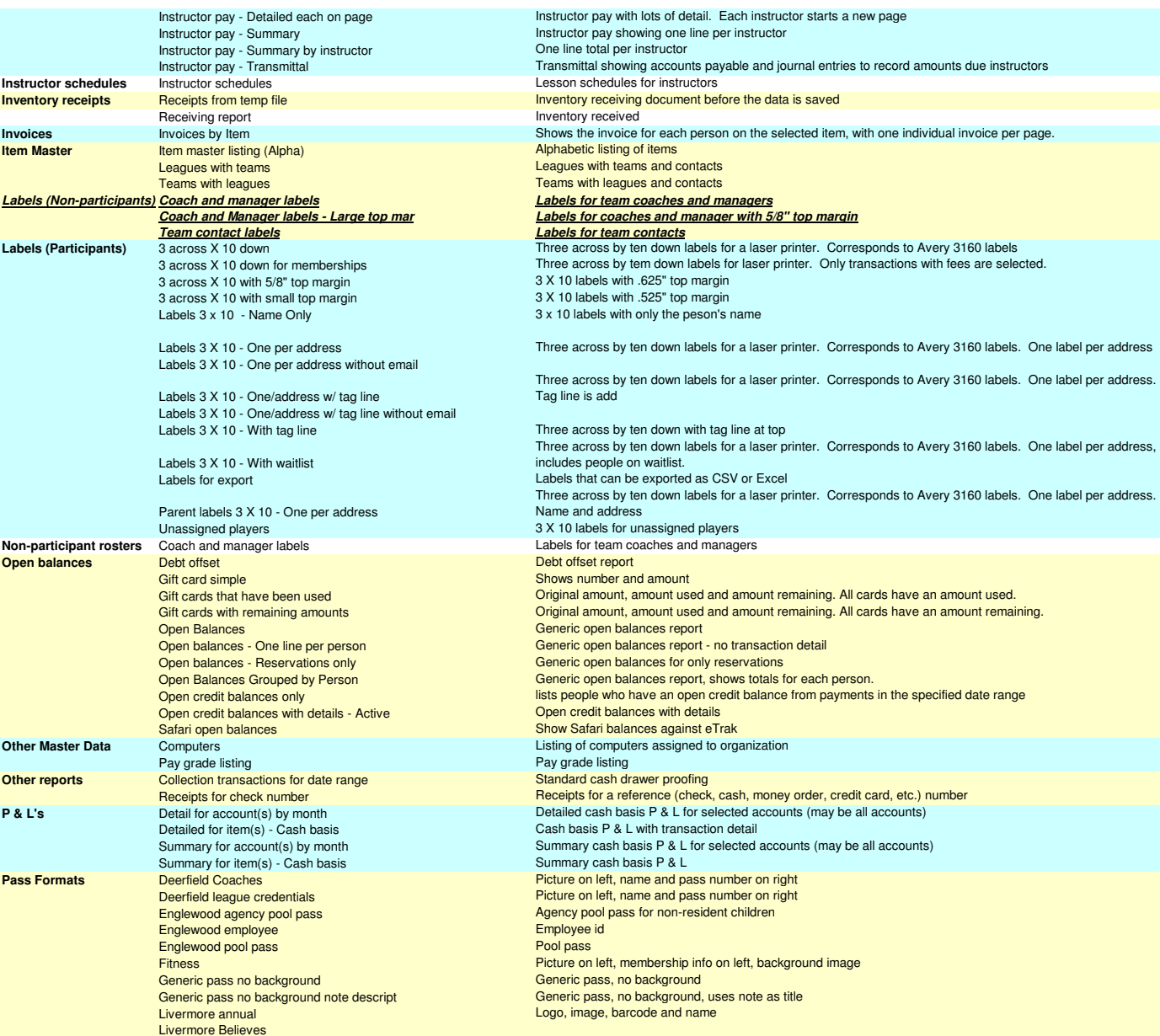

 Livermore Kid's ZoneLivermore PAL Livermore PreschoolLivermore Senior Livermore Senior VolunteerLivermore VolunteerLivonia annual Background image, picture on left, bar code at bottomLivonia archery Background image, picture on left Livonia Camp Swoosh Picture on left, membership info on right, background iage Livonia outdoor poolBackground image, picture on left Livonia playground Background image, picture on left Old Bridge Online Pass Old Bridge Senior PassOrmond Rec Pass Recreation pass for Ormond Beach Pass Leonia VerticalPass Leonia Vertical Babysitter Pass with large margins Picture on left, membership info on right, 2 1/2 inch top margin Pass with large margins - BabysitterPicture on left, membership info on right, 2 1/2 inch top margin Babysitter as caption Pier parking pass A simple parking pass Statesboro Master Pass Statesboro Online Pass Statesboro Season PassTemple Terrace address & phone, image on right, barcode on left Tennis Picture on left, membership info on right, background iage **Ticket**  Similar to Generic pass but with a barcode Background image, picture on left, bar code at bottomWest Valley City Fitness<br>Lexington refund check request **Payment request**Lexington refund check request<br> **Example 2018** Check request for a transaction refund<br> **Permit format Chandler**<br> **Permit with fees summarized by accounting the summarized by accounting the summarized by accounting the summ s** Permit format Chandler **Permit with fees summarized by account (Chandler**) **Permit Formats**Permit Format Generic Generic permit format Permit Safari clone Safari clone permit Permit Safari clone (LARPD version) Based on Safari clone permit with minor differences requested by LARPD, such as no tax column. Permit Safari clone Change LogBased on Safari clone permit, includes the normal header but shows changes made to the reservation instead of data or fees.in the same state of the Safari clone permit made for Temple Terrace with smaller font Permit Temple Terrace Safari**Person Statements** Invoice invoice for one person showing all fees with info Invoice without details (Livonia) invoice for one person Personal StatementStatement of open balances for person<br>Tax statement for person **Person Tax Statements** Person Tax Statement Tax Statement Tax Statement for person **Receipt Detail** Item detail for 40 column printerGeneric format for 40 column printer<br>ItemDetailEormat3 Item Detail Format 3 ItemDetailFormat3 Receipt detail format that shows the detail of scheduled fees Item Detail Format Detailed FeesItem detail format like Safari Datndard format with summary schedule on second line Standard format with schedule and notes for dot matrix printers Item Detail Format Simple for Dot MatrixItem detail no collections Standard receipt format with no collections showing Item Detail No Schedule Info Standard detail format but shows no schedule info Item Detail Simple Standard format with schedules and notes but only fees, paid and due for amounts Item Detail Simple No Schedule Standard format with notes but no schedules and only fees, paid and due for amounts Item Detail Simple w/ Team Name Item detail small font no schedule infoStandard format with schedules and notes but only fees, paid and due for amounts. Team name below league name Item detail format no schedule info small font Item Detail with Schedule Standard format with schedule and notes Item Detail with Schedule Standard format with schedule and notes Item Detail With Schedule From Fees Standard format with schedules and notes, schedule is from fees records (used for extended day) Item Detail with Starting Date Standard format with starting date Item detail with summary schedule (Safari) Mimics Safari with summary schedule information Reservation detail Simple reservation detail **Receipt Footer**Footer Format 2<br>40 column receipt FooterFormat2 **Receipt Formats**Format for 40 column thermal printer.

Livermore EmployeeLivermore FamilyLivermore Instructor

40 column receipt for WVC credit cards Format for 40 column thermal printer. Designed for WVC credit cards and has signature line. 40 column receipt No Margins Generic with separate release Generic receipt format with release on separate page Generic with separate release - Internet Generic receipt format with Internet release(s) on separate pageGeneric with separate release - West Ash Generic receipt format with release on separate page no waiver Converted from SportsLog data... Undefined at creationOpen cash drawer Prints a space OrganizationFormat1 Organization Format 1Organization Format with Emergency Info Organization format with parents and phones. Small font (8 pitch.) Receipt - Don't use Converted from SportsLog data... Undefined at creation Receipt for tennis Converted from SportsLog data... Undefined at creation Receipt for window envelopes Generic receipt format with organization and responsible person on left Receipt Format Generic Generic receipt format. Uses OrganizationFormat1 for header. Receipt Format Generic (Madison) based off ReceiptFormatGenericSafari but also shows balance applied, remaining and total fees. Receipt Format Generic - Organization Generic receipt format. Uses OrganizationFormatOrganizationName for header. Receipt Format Generic Courier Generic receipt format for dot matrix printers. Uses OrganizationFormat1Courier for header. Receipt Format Generic For Center Generic receipt format. Organization information includes center information. First used at Ormond Beach. Receipt Format Generic Safari Generic receipt format with fixed item detail formats Generic receipt format with fixed item detail formats. Designed for LARPDReceipt Format Generic Safari (No Notes)Receipt Format Generic Safari No MarginsReceipt Format Generic Small Font Generic receipt format using 8 pitch font instead of 10 Generic receipt format with signature for credit card transactions Receipt Format Generic With CC SignatureReceipt Format with Site Info and Logo in Header Lexington receipt format Receipt generic - Half page Generic receipt - Half page Receipt generic Format No ReleaseGeneric receipt format. Uses OrganizationFormat1 for header. No release is shown even if organization uses one. Generic receipt format. Uses OrganizationFormat1 for header. No release or footer is shown even if Receipt generic Format No Release/Footerorganization uses one. Show Format based strictly off of Safari style. Designed for Temple Terrace. Receipt SafariReceipt with logo in background Generic receipt format with logo placed in the back in half tone. Uses OrganizationFormat3 for header. Receipts for centersHas the Lexington body format. Uses OrganizationFormatWithSiteInfo for header. registration receipt Converted from SportsLog data... Undefined at creation Converted from SportsLog data... Undefined at creationregistration receipt Converted from SportsLog data... Undefined at creationReservation Receipt**Receipt Header** Organization Format 2OrganizationFormat2 **Receipt Payment Details** Payment Format 1 **Payment Format 1** Payment Format 1 **Receipt Responsible Pers Responsible Person Format 1**  ResponsiblePersonFormat1 Responsible person small fontResponsible person small font<br>
Collections arounced by person<br>
Collections (receipts) grouped by the name of **Receipts by Person**Collections grouped by person Collections (receipts) grouped by the name of the person who gave the money<br>Collections grouped by form of payment<br>Collections (receipts) groupe by form of payment **Receipts by Type**Collections grouped by form of payment<br>
Collections (receipts) groupe by form of payment<br>
Detailed person detailed information, parents, emergency **Releases**Person detailed information, parents, emergency contacts, medical information and an area for notes Family release no medical Consent or release form for all members of a familyGeneric release Person info, parent info, emergency contacts, medical condictions, doctors and hospital with release statement Generic release no doctors/hospital Person info, parent info, emergency contacts and medical condictions with release statement Generic release no medical Person info, parent info, and emergency contacts with release statement Lexington County Wellness Questionaire Lexington County (SC) wellness questionaire **Reservation checklists** Senior center cleaning Senior center cleaning<br>
Shows counts, revenue and collections for<br>
Shows counts, revenue and collections for<br>
Shows counts, revenue and collections for **Revenue Analysis**Shows counts, revenue and collections for selected items with sessions. Analysis of all items in a date range Shows counts of registrations, fees charged and amounts collected for all items in a date range Memberships by type and age Memberships by type and age Revenue by area<br>Birth certificate (single) Collections and counts by address area **Rosters - Inet users**Birth certificate with name Birth certificates Birth certificate with name Bus route - Pickup sheet Bus route, bus stop, name, phones, birth date and age... new page for each bus routeBy grade and gender, show medical One line paged by grade and gender. Shows medical, trips and uniform. Count of uniforms Counts of uniforms (SKU's) Count of uniforms by camp Counts of uniforms (SKU's) by camp Emails with pass numbers Name, emails and pass numbers Englewood Football Pass Special format pass as roster Labels  $3 \times 10^{-7}$  $3 \times 10$  labels

Labels with 5/8" top marginLittle League RosterNames onlyOne lineOne line - each team on separate pageOne line - EmailsOne line - Phones, emails and ResidencyOne line - Waitlist onlyOne line by TransactionOne line with Email, School and UniformsOne line with fee and payment detailOne line with Fees and PaymentsOne line with fees and payments by transactionOne line with gender and emailOne line with gender and email by teamOne line with gradeOne line with item titleOne line with medical and tripsOne line with notesOne line with parentsOne line with partnerOne line with pass numberOne line with questions and answersOne line with registration countOne line with residency, grade and paymentsOne line with schoolsOne line with teamOne line with teams - no new pageOne line with uniformsOne line with uniforms and residencyOne line with uniforms by team One line, gender, email, parents by teamParticipants with phones and agesPhonesPhones for playersPlayer rating formPlayer rating form - Goose CreekPlayer rating form 6 columnsPlayer rating form Greenwood**Simple** Simple with commentsSimple with new page for teamSimple with uniformsSort by age Sort by gradeSort by grade - paged Sort by grade and gender - PagedSort by pass numberUnassigned players by ageUnassigned players only**Rosters (Non-participants One line** One line by item name

### **Rosters (Participants)**

Activity Roster with WaitlistAfter school registrant records

 3 x 10 labels with .625" top margin Little format from one line Name, that's all folks! Name, short address, phones and date of birth on one line Name, short address, phones and date of birth with each team starting new page Names and emails Name, phones, emails and residency on one line Name, short address, phones and date of birth on one line Name, short address, phones. Ordered by transaction serial. Name, etc. with phones, email addresses, parents names and phone numbers and uniforms Name, short address and phones with fees and payments. Grouped by section which allows multiple transactions for each person. Name, short address, phones and date of birth on one line with fees and payments on second line Name, short address, phones and date of birth on one line with fees and payments on second line Name, short address, phones and date of birth on one line; gendeer and notes on second line Name, short address, phones and date of birth on one line; gender and notes on second line; each team on new page Name, short address, phones, date of birth and grade on one line Name, iitem title, phones and date of birth on one line One line with uniforms, medical and trips Name, short address, phones and date of birth on one line; notes on second line Name, short address, phones and date of birth on one line, parents on second line Name, short address, phones and partner Name, address and pass number on one line Name, short address, phones and date of birth on one line; questions and answers on separate line Name, short address, phones, date of birth and count of items purchased on one line Name, grade, age, gender, phones, emails, residency and total payments from participants on one line. Created for Temple Terrace.s a state of the state of birth on one line with school on next line<br>
Section 2012 12:00 Name, short address, phones and date of birth on one line with school on next line Name, short address, age, etc. with team for each person Name, short address, phones and date of birth with each team starting new page One line of information with uniform information shown on the right margin and total uniforms at bottom One line of information with uniform information shown on the right margin, residency for each individual and total uniforms at bottom One line of information with uniform information shown on the right margin and total uniforms at bottom. Each team starts on agm<br>
Name, short address, phones, emails, parents<br>
Redisingste with above and ages Participants with phones and ages. Day, evening, emergency and cell phones for each participant Players with phones grouped by team. Two columns. Name, age and birthdate with ratings from 1 to 5 and notes space Name, age, birthdate and columns for ratings Name, age, birthdate and columns for six ratings Name, age and birthdate with ratings from 1 to 3 and notes space Two lines of information Two lines of information with comments shown on the right margin Name, address, parent, phones on two lines. Team name with coaches on top of each page. Two lines of information with uniform information shown on the right margin and total uniforms at bottom One line (name, address, phones and date of birth with age) of personal information sorted by age in years and months One line (name, address, phones and date of birth with age) of personal information sorted by grade One line (name, address, phones and date of birth with age) of personal information sorted by grade with each grade starting on Sorted by grade and gender starting new page on each Sort by pass number. For membership usage only. Unassigned players sorted from youngest to oldest Players with no team assignment Non-participants with one line of information ordered by person name (Landscape) Non-participants with one line of information ordered by item title (Landscape) Activity Roster **Activity Roster Activity roster.** Designed for Chandler Activity roster. Designed for Chandler One page per person, complet information including parents, emergency contacts, medical

Babe RuthBabe Ruth format (Must be run one team at a time)<br>Babe Ruth Export **Contract be run one team at a time**) Babe Ruth format (Must be run one team at a time) Name, etc. for export to Excel Birth certificate (single) Birth certificate with name**Birth certificate with name Birth certificate with name** Birth certificatesBreakfast with Santa Name with counts by fee rule Bus route - Pickup sheet Bus route, bus stop, name, phones, birth date and age... new page for each bus routeBy grade and gender, show medical One line paged by grade and gender. Shows medical, trips and uniform. Count of uniforms Counts of uniforms (SKU's) Count of uniforms by camp Counts of uniforms (SKU's) by camp Emails for export Names and emails Name, emails and pass numbers Emails with pass numbersEnglewood Football Pass Special format pass as roster Labels 3 x 10 $3 \times 10$  labels Labels with 5/8" top margin 3 x 10 labels with .625" top margin Labels with bar codes Name, picture and master pass number Little League Roster Little format from one line Name with uniform size for reporting uniform purchasesName with uniform (Uniform report)Name, phones and email for export Names, phones and email addresses for export Names only Name, that's all folks! Names with columns Name with columns One line Name, short address, phones, emails and date of birth on one line One line (includes duplicates)Name, short address, phones and date of birth on one line. Shows all even if they are duplicates for the same person. Name, short address, phones and date of birth on one line One line - CampsOne line - each team on separate page Name, short address, phones and date of birth with each team starting new page One line - each team on seperate page no addresses Name and phones with each team starting new page One line - Emails Names and emails One line - Phones and emails only Name, phones,and emails on one line One line - Phones, emails and Residency Name, phones, emails and residency on one line One line - Residency and Memberships Name, residency and any memberships for each person One line - Waitlist only Name, short address, phones and date of birth on one line One line by lottery number Name, short address, phone numbers ordered by waitlist and lottery number One line by Transaction Name, short address, phones. Ordered by transaction serial. One line for Babe Ruth Name, address for Babe Ruth XLS sheets One Line for export to Demosphere One line One line for Kaiser Scholarships onlyName, short address, phones, emails and date of birth on one line. Only shows results for people with a Kaiser Scholarship. One line from Online only Name, short address, phones, emails and date of birth on one line. Only shows registrations made from online. One line grouped by origin Name, short address, phones and date of birth on one line grouped by origin of registration One line has Birth Cert Name, address, etc. but only for participants with birth certificatesOne line name only w/ fees and payments Name with fees and payments One line no Birth Cert Name, address, etc. but only for participants without birth certificates One line of information about each participant showing age in months One line with age in monthsOne line with age in years One line of information about each participant showing age in years with no months One line with camp group One line with camp group. Includes name, camp group and date of birth One line with camp group (List format)Similar to "One line with camp group" but in a 3 column list format for easier checking. Does not include date of birth Name, short address, phones and date of birth on one line One line with Date of BirthOne line with Email, School and Uniforms Name, etc. with phones, email addresses, parents names and phone numbers and uniforms One line with emergency and medical and session info Name, short address, phones, date of birth, on one line with medical and emergency below. Session info in title One line with fee and payment detailName, short address and phones with fees and payments. Grouped by section which allows multiple transactions for each person. Name, short address, phones and date of birth on one line with fees and payments on second line One line with Fees and PaymentsOne line with fees and payments by transaction Name, short address, phones and date of birth on one line with fees and payments on second line One line with fees and payments with total feesName, short address, phones and date of birth on one line with fees and payments on second line. Includes a total of all fees paid Name, short address, phones and date of birth on one line; gender and notes on second lineOne line with gender and emailName, short address, phones and date of birth on one line; gender and notes on second line; each team on new

page

One line with gender and email by team Name, short address, phones, date of birth and grade on one line One line with grade

#### One line with item title

**Schedules**

**SponsorsStandard**

One line with medical and emergencyName, short address, phones, date of birth, on one line with medical and emergency below. Includes answers to questions asked during registration. Uses Landscape view.One line with medical and trips One line with uniforms, medical and trips One line with notes Name, short address, phones and date of birth on one line; notes on second line One line with parents Name, short address, phones and date of birth on one line, parents on second line One line with partner Name, short address, phones and partner One line with pass number Name, address and pass number on one line Name, short address, phones and date of birth on one line; questions and answers on separate line One line with questions and answersOne line with registration count Name, short address, phones, date of birth and count of items purchased on one line Name, grade, age, gender, phones, emails, residency and total payments from participants on one line. Created One line with residency, grade and paymentsfor Temple Terrace. Name, short address, phones and date of birth on one line with school on next line One line with schoolsOne line with schools, grade and days attending Name, school, grade and the days they will be attending One line with Session Name, item's session, phones and emails One line with session info Name, short address, phones and date of birth on one line. Session info in title One line with sku detail One line of information with sku details. Used for reporting who has what sku. One line with team Name, short address, age, etc. with team for each person One line with teams - no new page Name, short address, phones and date of birth with each team starting new page One line with uniforms One line of information with uniform information shown on the right margin and total uniforms at bottom One line of information with uniform information shown on the right margin, residency for each individual and One line with uniforms and residencytotal uniforms at bottom One line of information with uniform information shown on the right margin and total uniforms at bottom. Each One line with uniforms by teamteam starts on a new page One line of information with uniform information, including the name to be placed on the uniform, shown on the One line with uniforms with name One line, gender, email, parents by teamright margin andm<br>
Name, short address, phones, emails, parents<br>
Redisingste with above and ages Participants with phones and ages Participants with phones and ages. Phones Day, evening, emergency and cell phones for each participant Phones for players Players with phones grouped by team. Two columns. Phones only Only the phone number, no names Player rating form Name, age and birthdate with ratings from 1 to 5 and notes space Player rating form - Goose Creek Name, age, birthdate and columns for ratings Player rating form 6 columns Name, age, birthdate and columns for six ratings Player rating form 9 columns Name, age, birthdate and columns for nine ratings Player rating form 9 columns by team Name, age, birthdate and columns for nine ratings ordered by team and player within team Player rating form Greenwood Name, age and birthdate with ratings from 1 to 3 and notes space Release for camp participants Complete personal, medical, emergency information for campers Simple Two lines of information Simple with comments Two lines of information with comments shown on the right margin Simple with jersey, weight and re-weight Name, address, phones and a column each for jersey, weight and re-weight Simple with new page for team Name, address, parent, phones on two lines. Team name with coaches on top of each page. Simple with uniforms Two lines of information with uniform information shown on the right margin and total uniforms at bottom One line (name, address, phones and date of birth with age) of personal information sorted by age in years and Sort by age Sort by grademonths One line (name, address, phones and date of birth with age) of personal information sorted by grade Sort by grade - paged Sort by grade and gender - PagedOne line (name, address, phones and date of birth with age) of personal information sorted by grade with each grade starting on new page Sorted by grade and gender starting new page on each Sort by grade with uniforms Sorted by grade, paged on change in grade. Shows uniforms Sort by pass number Sort by pass number Sort by pass number. For membership usage only. **Sponsors**  Name and address of sponsor and name, address and phone numbers of contact Unassigned players by age Unassigned players sorted from youngest to oldest Unassigned players only Players with no team assignment VolunteersVolunteers<br>
Simple personnel schedule<br>
Simple tabular personnel schedule<br>
Simple tabular personnel schedule Simple tabular personnel schedule **Snapshot Reports**Revenue snapshot<br>List of sponsors Shows counts and fees (revenue) with person and item/site details for transactions processed by one or more operators in a date**s Example 2** List of sponsors **List of sponsors with contacts**  By date with team vs team Schedule for Nanci Reid By date, site and start timeSchedule by grouped by date and ordered by time and site within date. Only dstart times are shown.

#### Sheet1

Name, iitem title, phones and date of birth on one line

By date, site and time Games grouped by date. Games withing date are ordered by site name and time. Ending times are shown. By date, site and time - Landscape Games by date, site and time. Paper is landscape. By date, site and time w/ teams Games ordered by date, time, site with teams listed at top By date, time and site Games grouped by date. Games within date are ordered by time and site. Starting times only. By date, time and site with teams Schedule by date, time and site with team listing at top and notes at top and bottomBy league and teamSchedule grouped by league and team name. Games ordered by date, time and site for each league and team. By site, date and time Games grouped by site. Games are ordered by date and time within site. Only starting times are shown. Date, time and site with teams & logins Schedule by date, time and site with team listing at top and notes at top and bottom Games grouped by date. Games within date are ordered by time and site. Starting times only. Only one team Practice - By date, time and site Schedules With User Login Infoshown.o **Schedules with user information for OYSA leagues.** Score sheet - Order by date, site, time Score sheet by date, site and time. New page on change of date Site, date, time report for file output Site, date and time report with only detail and no spaces so the resulting data file will need no editing**Standings** Points for wins Points for wins. No games displayed. Points for wins. Games by date after Points for wins. Games ordered by date and site and presented after the standings. Points for wins. Games by date beforePoints for wins. Games ordered by date, time and site Points for wins. Games by site after Points for wins. Games ordered by site and date and presented after standings. Points for wins. Games by site before Points for wins. Games ordered by site, date and time. Points for wins. Games by date after Points for wins. Games ordered by date and reported after the standings. Points for wins. Games by date before Points for wins. Games ordered by date, site and time. **Statements**Tax statements **Shows amounts paid with registrant detail Tabular** Activities with dates, times and sites Tabular calendar ordered by activity, date, time and site. Prints in 2 columns on each page. Activities with dates, times and sites with notesTabular calendar ordered by activity, date, time and site. Also includes reservation notes, who reserved and number of expected participants Tabular calendar ordered by site, date and time with large print By date, site and time - Large printBy date, site and time landscape Tabular calendar ordered by date, site and time landscape By date, time and site landscape Tabular calendar ordered by date, time and site landscape By site, date and time landscape Tabular calendar ordered by site, date and time landscape By site, date and time with item info as string Tabular calendar ordered by site, date and time with item information as string Rental Report with Total Hours Reservations ordered by site with total time for each reservation and site Tabular by date, site and time Tabular calendar ordered by date, site and time Tabular by date, site and time (reservation times)Tabular calendar ordered by date, site and time that includes start time, event start, event end and reservation end time Tabular calendar ordered by date, site and time Tabular by date, site and time - SummaryTabular by date, time and site Tabular calendar ordered by date, time and site Tabular by site, date and time Tabular calendar ordered by site, date and time Tabular by site, date and time with no phones Tabular calendar ordered by site, date and time; no phone numbers Tabular Total MaintenanceTabular calendar ordered by date, site and time that shows any resources attached to the reservation. Ideal for maintenance to keep track of resources.**Tax liability** Tax Exempt **Team and league**By league and team<br>Teams with coaches Game schedule by team **Team Rosters**Team with responsible person and coach information Teams with sponsors Teams with coaches and sponsors **TestReservations**  Reservation details for converted Reservation\_detail\_safari Details of Safari reservations Times clocked in and out Times clocked in and out order by name and time or time and name**Times clocked in and out Times clocked in and out Transaction history**Person payment history Transactions and payments for a person for a date range Person transaction history Transaction history for a person **Transaction statements** Transaction statement Report of a transaction in statement format showing fees, collections and adjustments Transaction statement - LexingtonReport of a transaction in statement format showing fees, collections and adjustments with Lexington County logo Detailed transmittal Detailed transmittal of collections**Transmittal**Summary transmittal Transmittal of collectionsAccount activity by journal entry **Transmittals**Account activity by journal entry Cash basis - by Journal Entry Cash basis detailed shift transmittal ordered and sub-totalled by journal entry serial Cash distributions by account summaryCollections by account Cash basis detailed transmittal for only collections for shift Collections by account - No refunds Cash basis detailed transmittal for only collections for shift with no refunds Collections by account - SummaryCash basis summary collections by account

Collections by account and receipt - Active

Sheet1

Cash basis details distribution of collections (like Safari and Active.net)

**Trial balance**

**Voided Receipts**

**Who has (lockers)**

**Utilization**

**Versus**

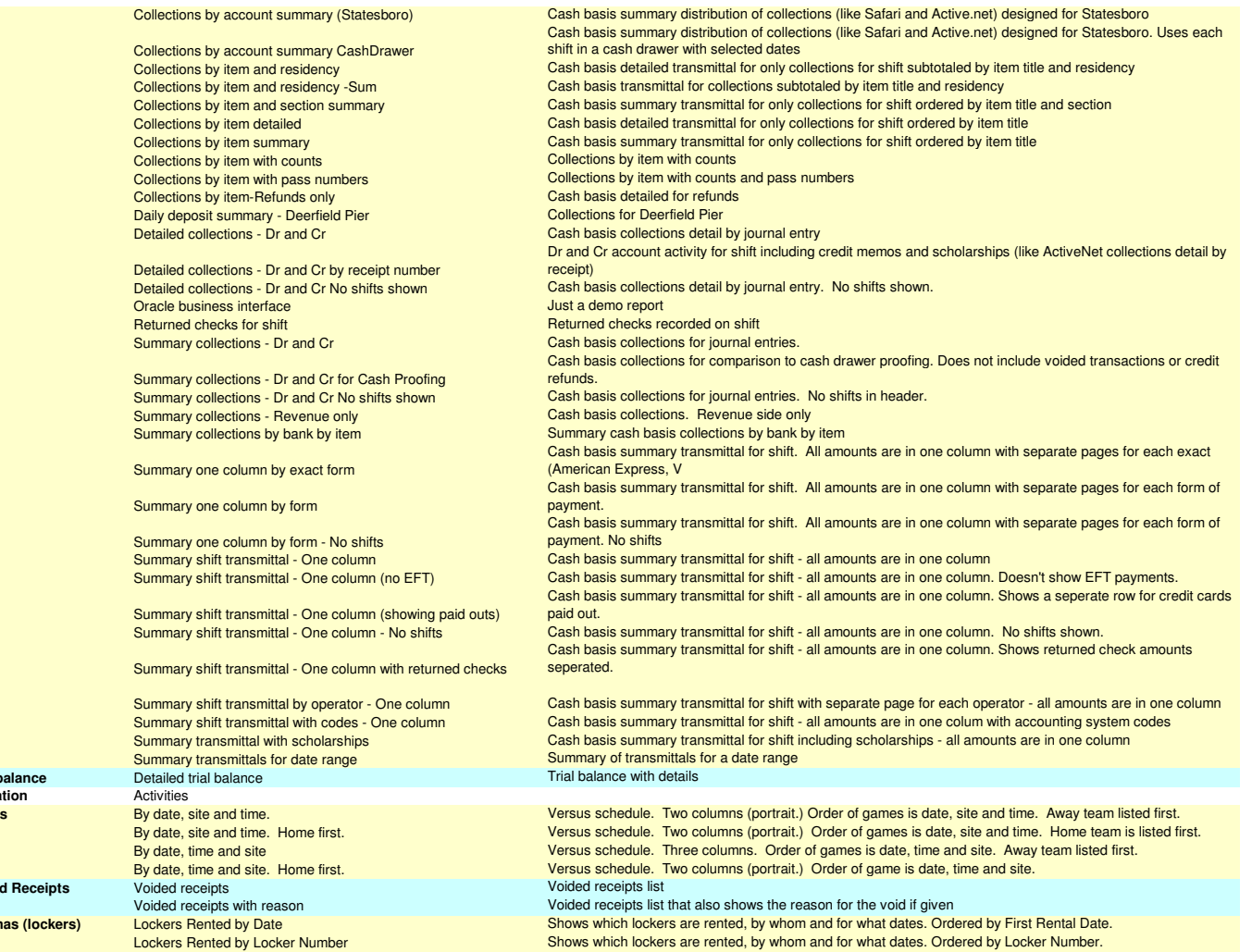

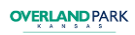

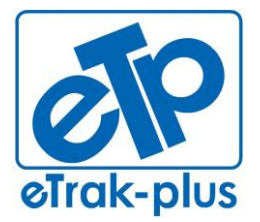

**eTrak-plus** 1095 Playground Road Charleston, SC 29407

**Tel:** (877) 51E-TRAK (513-8725) **Fax:** (866) 338-1360 **URL:** [www.eTrak-plus.com](http://www.etrak-plus.com/)

**RFP RESPONSE FOR:** Recreation Services Point-of-Sale & Reservation System

# **ATTACHMENT F**

#### **TRAINING SCHEDULE & AGENDA "SITE VISIT 1"**

#### **DATE: TBD**

#### **eTrak-plus for TBD**

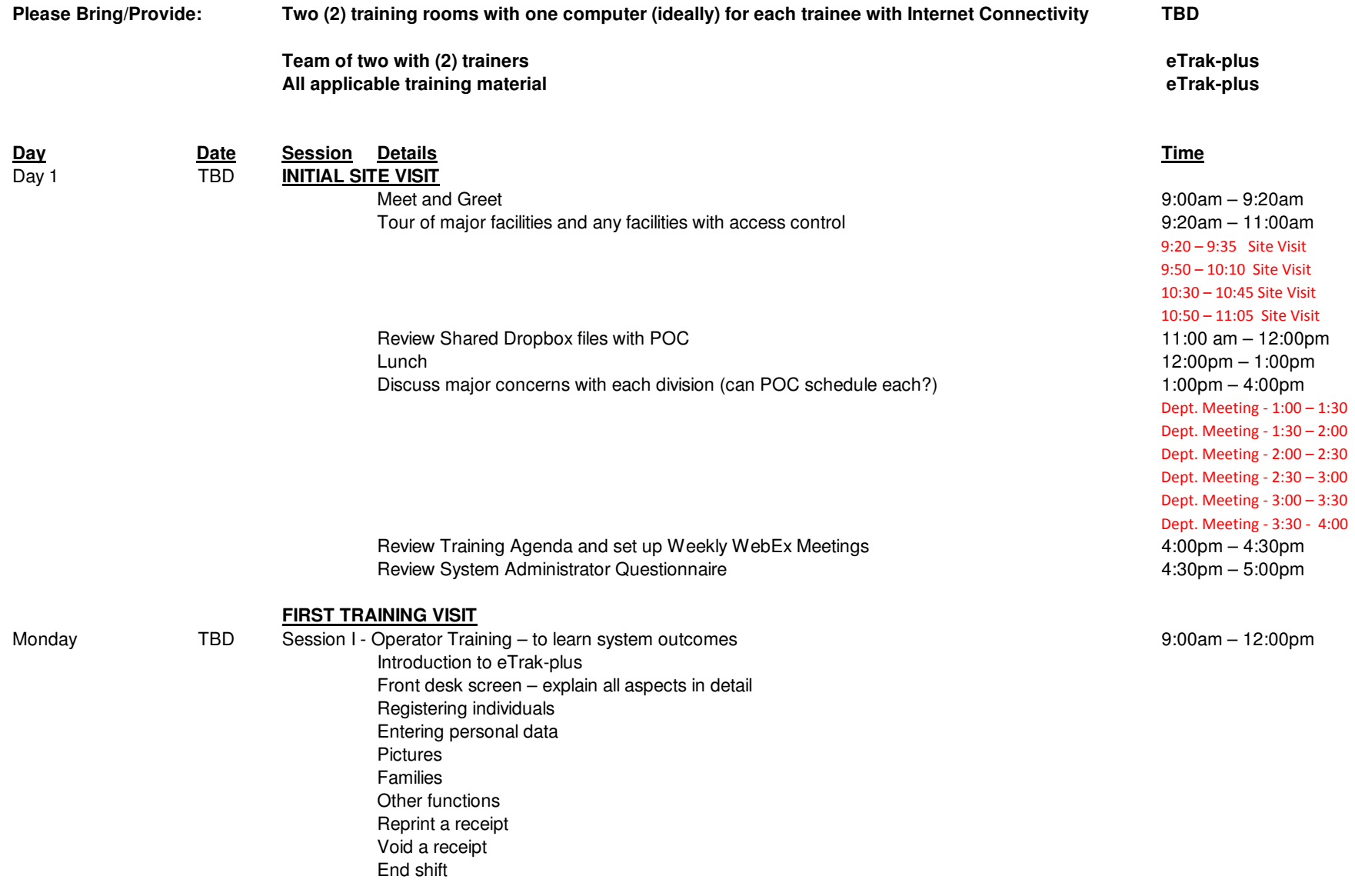

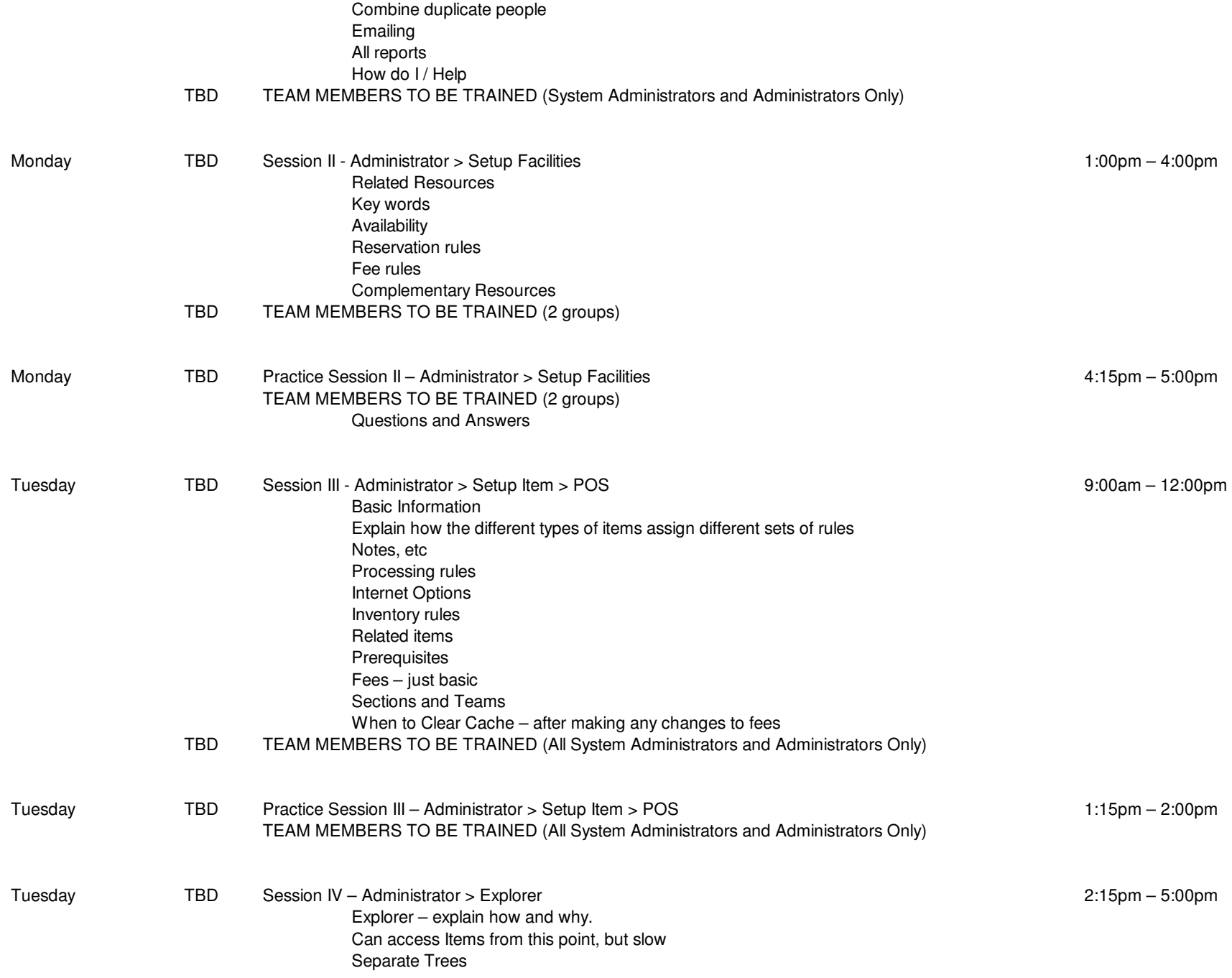

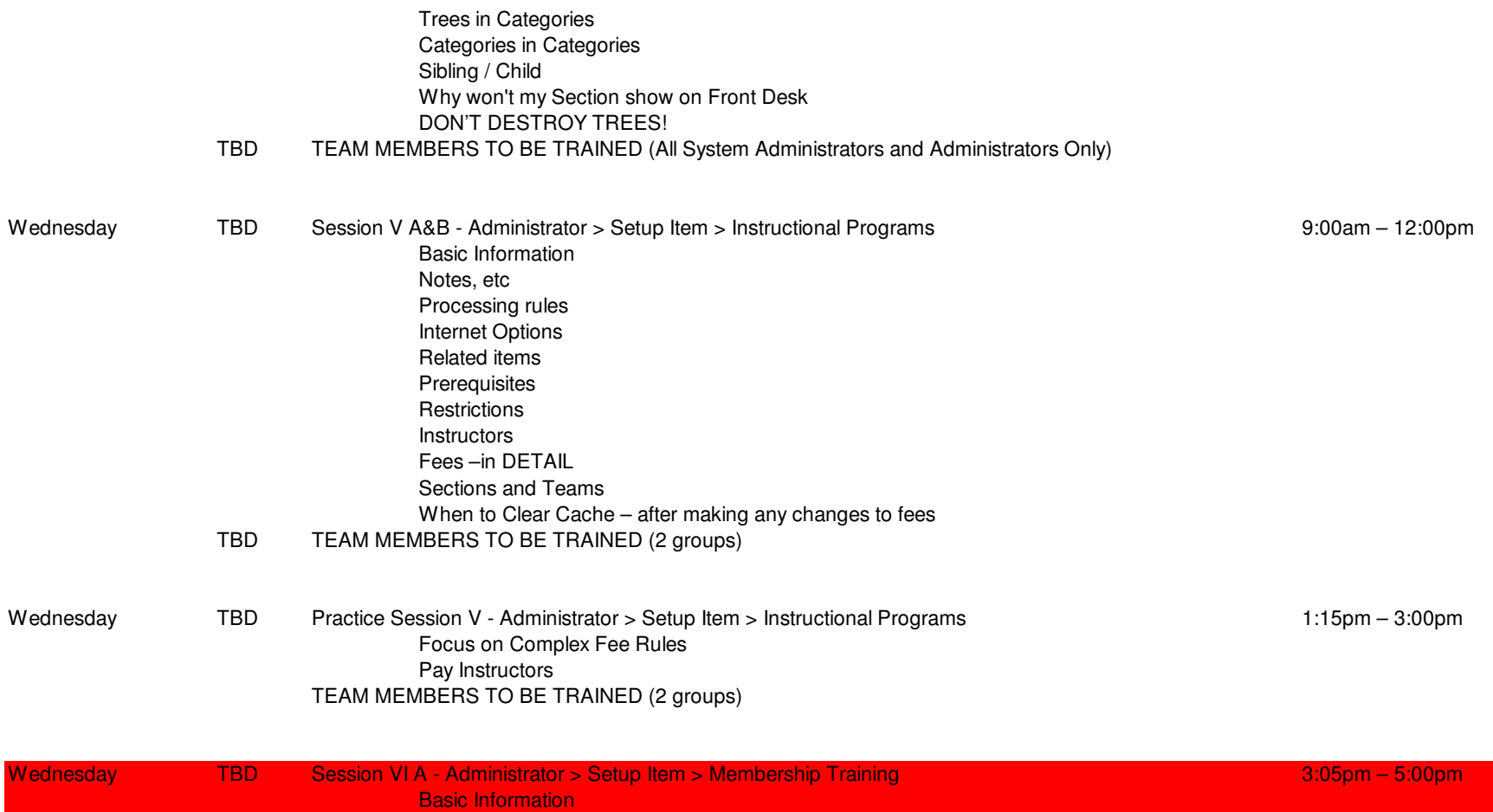

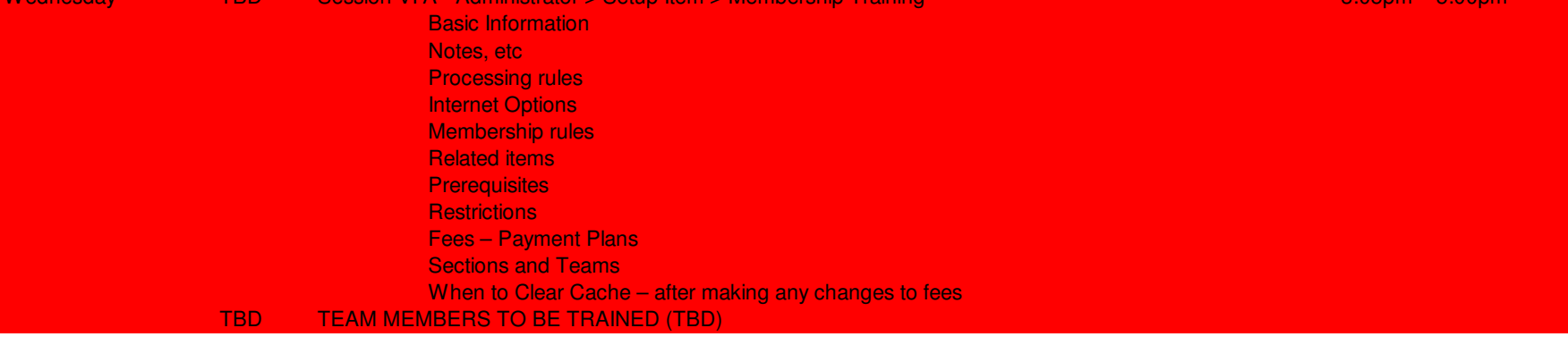

Day 4 TBD Session VI B - Administrator > Setup Item > Camps

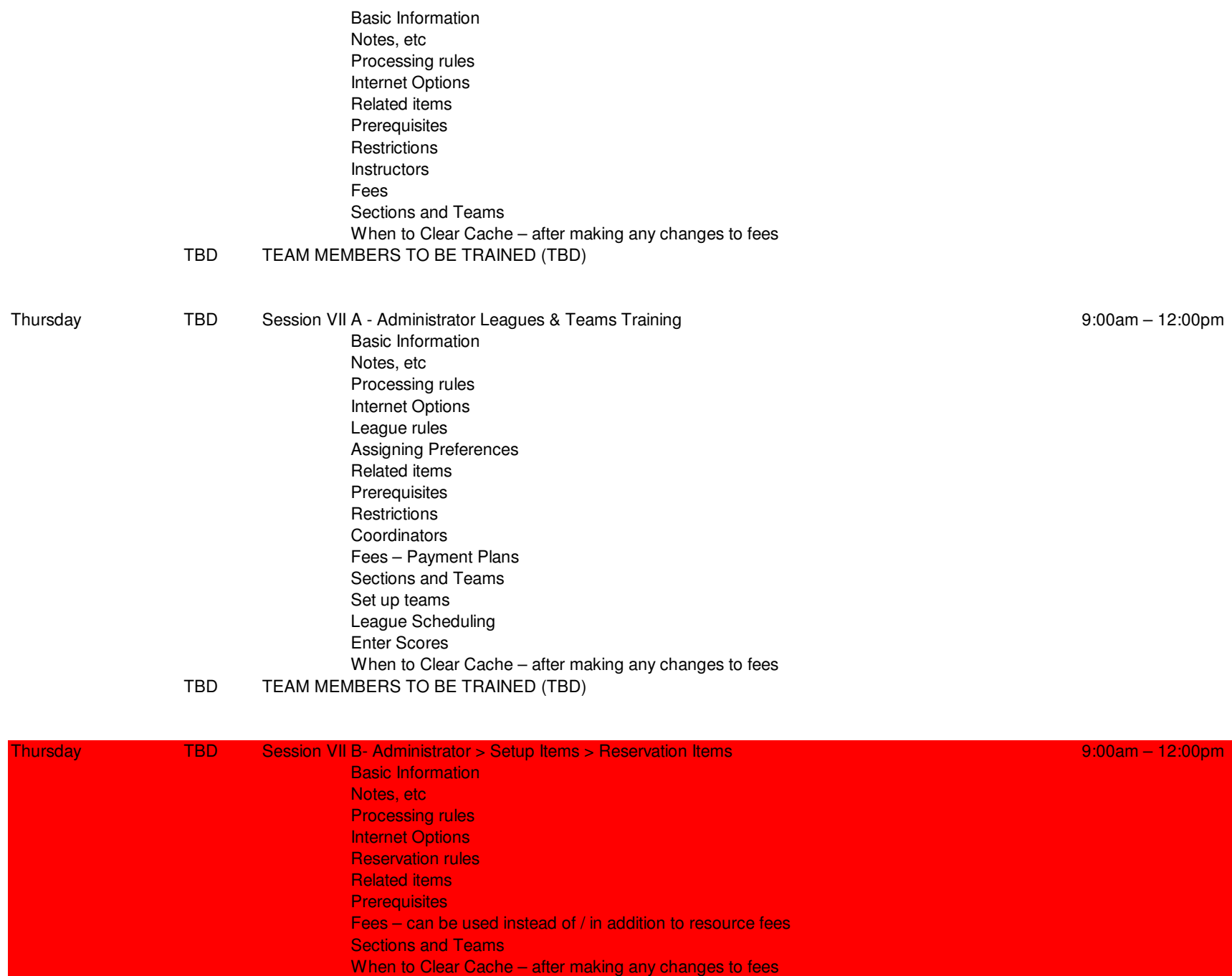

#### TBD TEAM MEMBERS TO BE TRAINED (TBD)

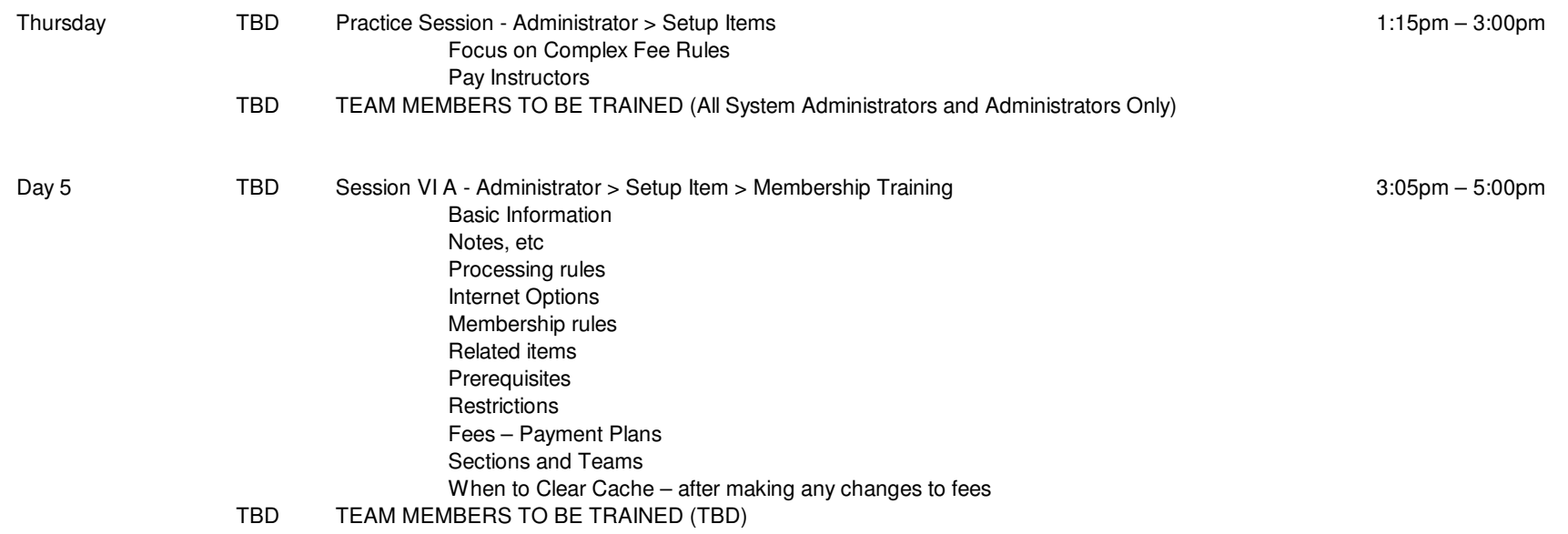

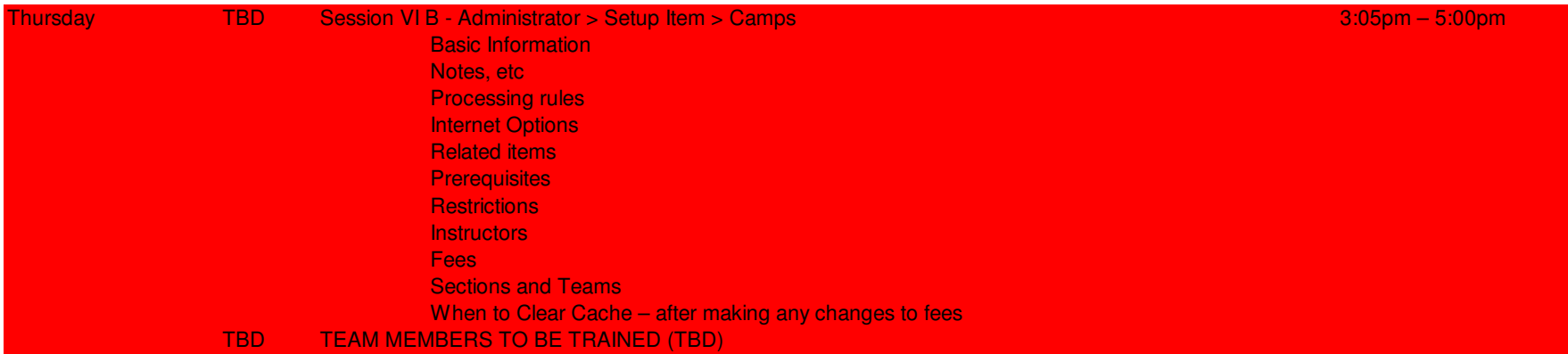

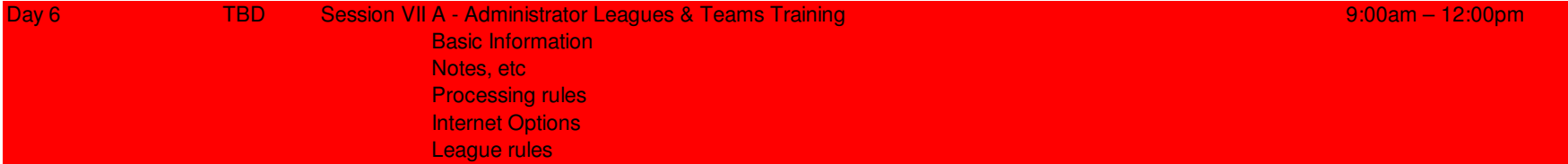
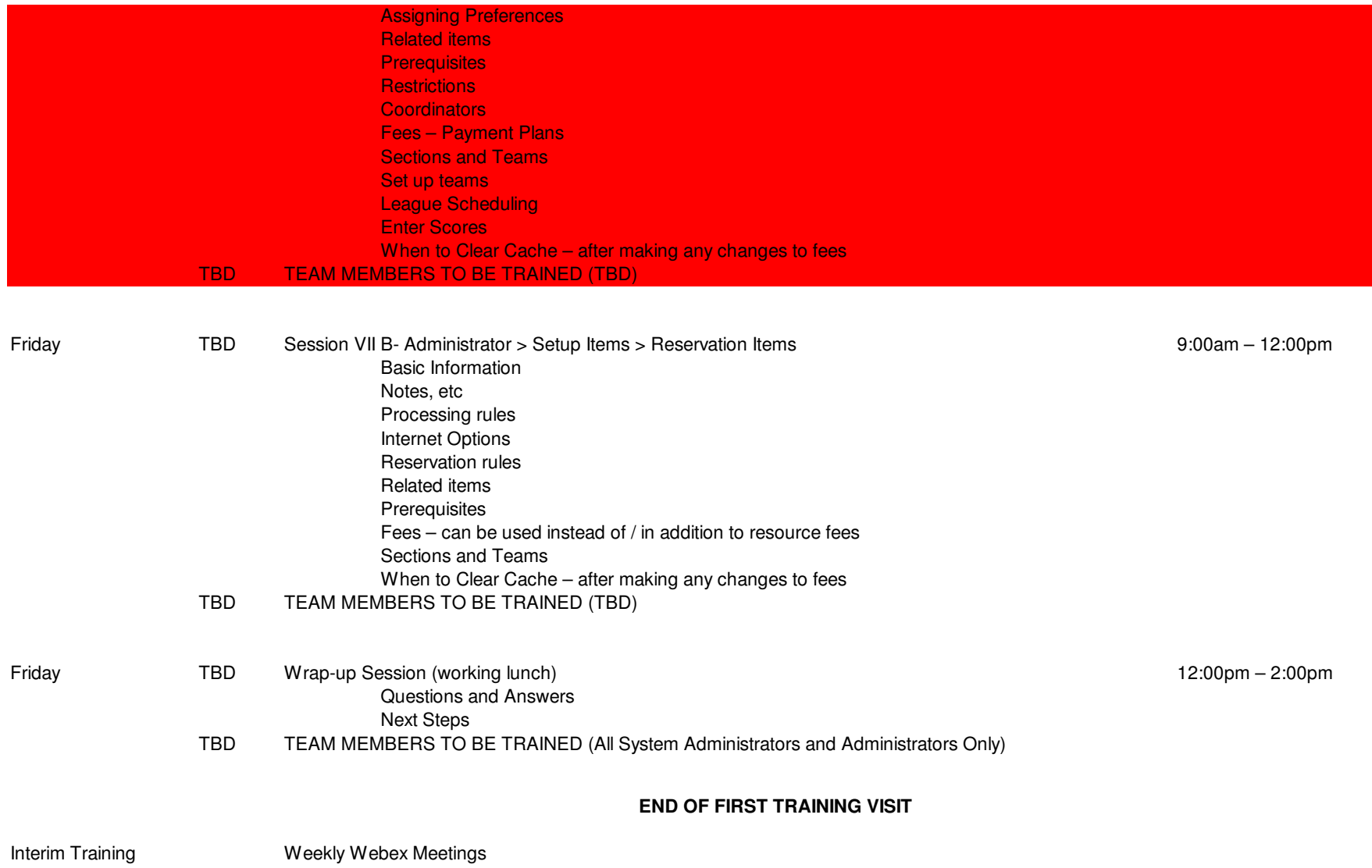

### **TRAINING SCHEDULE & AGENDA "SITE VISIT 2"**

### **DATE: TBD**

### **eTrak-plus for TBD**

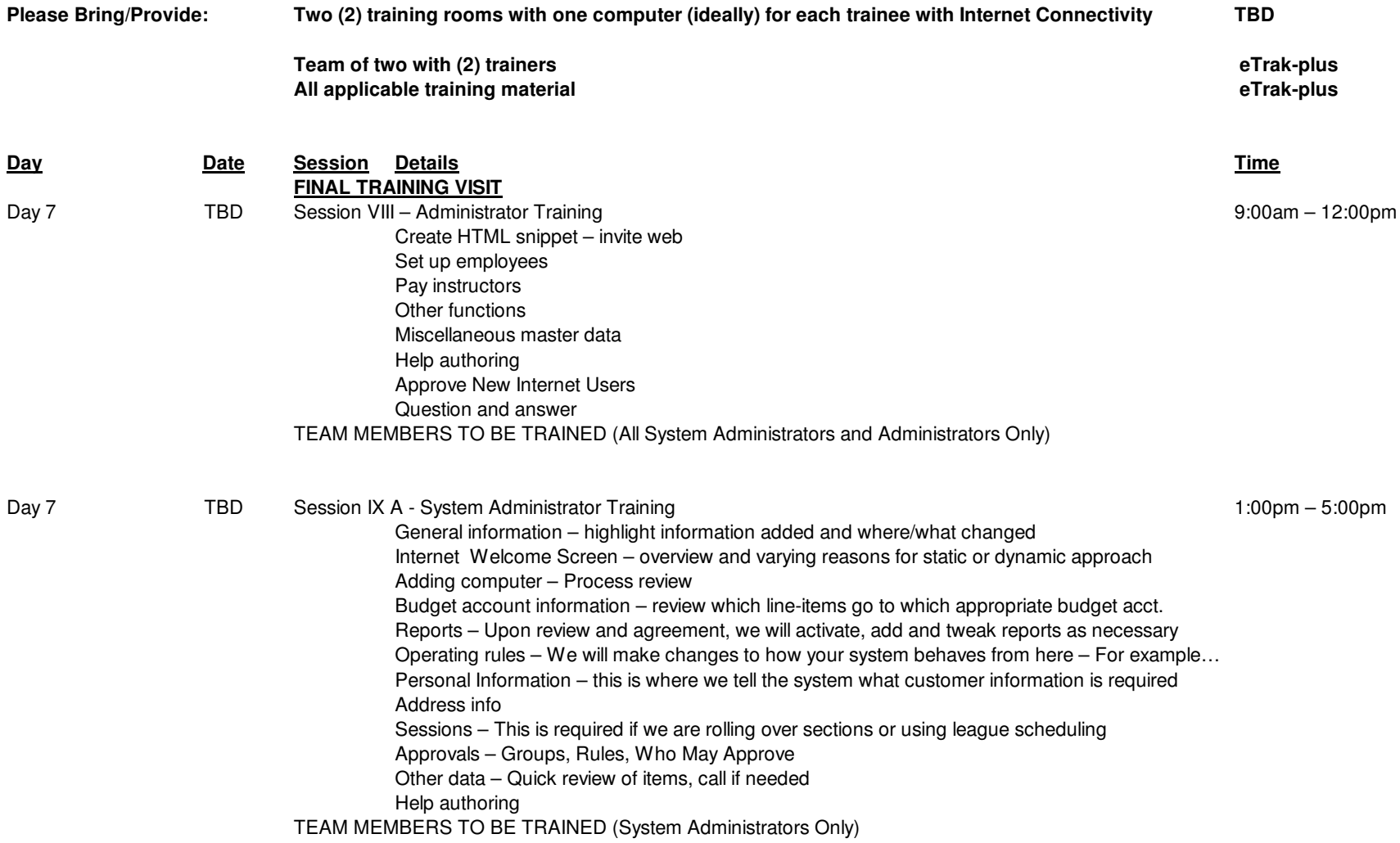

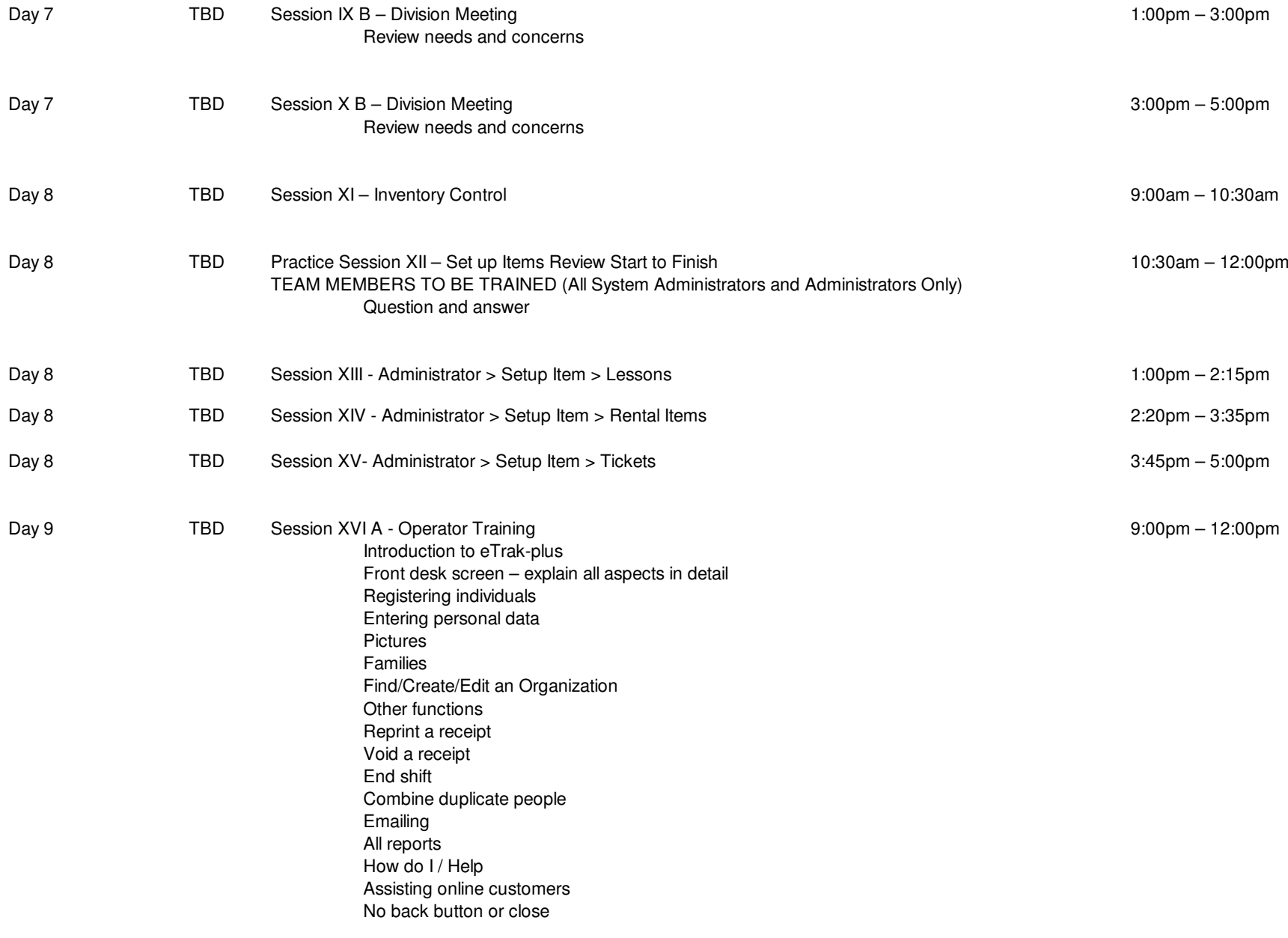

### TEAM MEMBERS TO BE TRAINED (TBD)

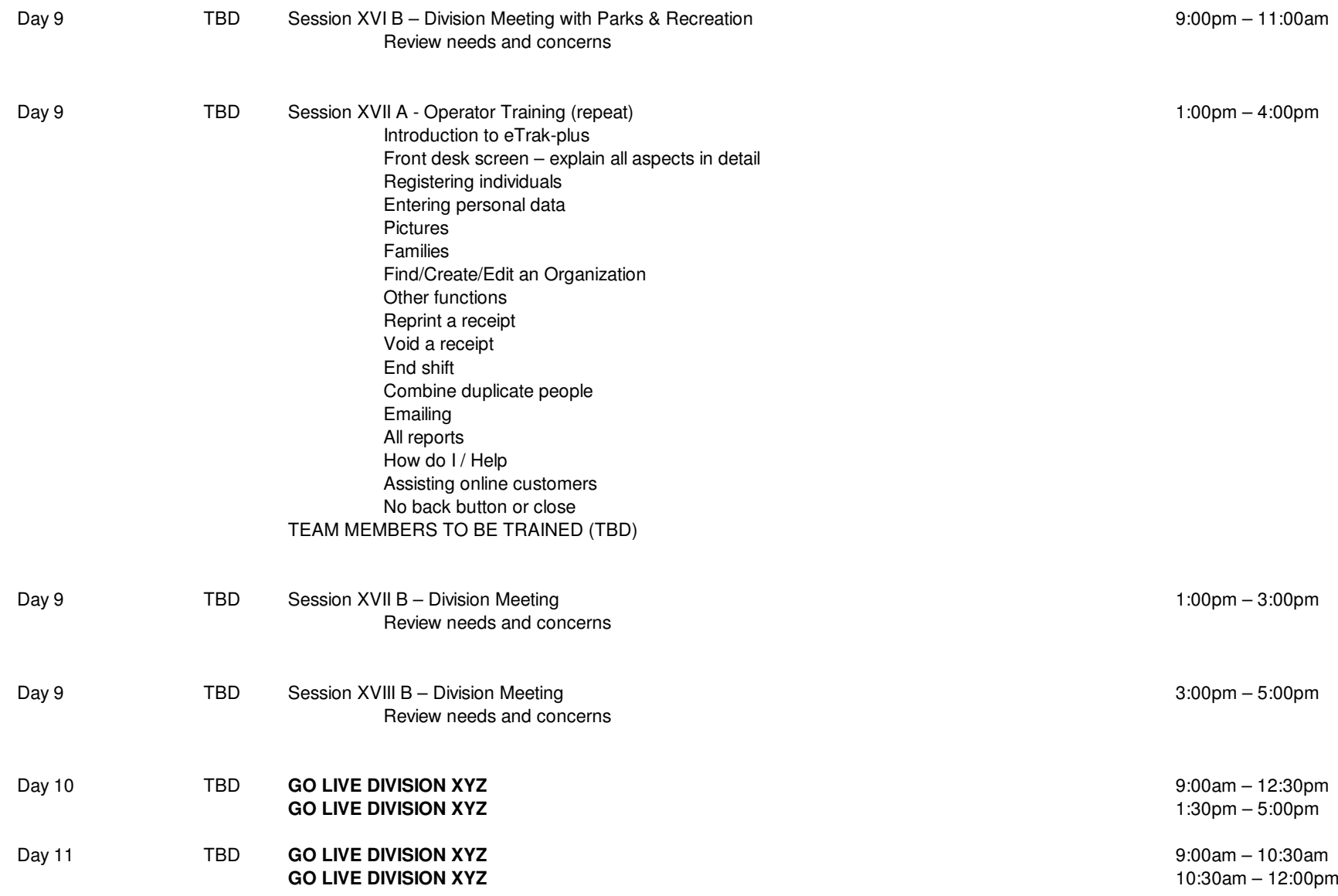

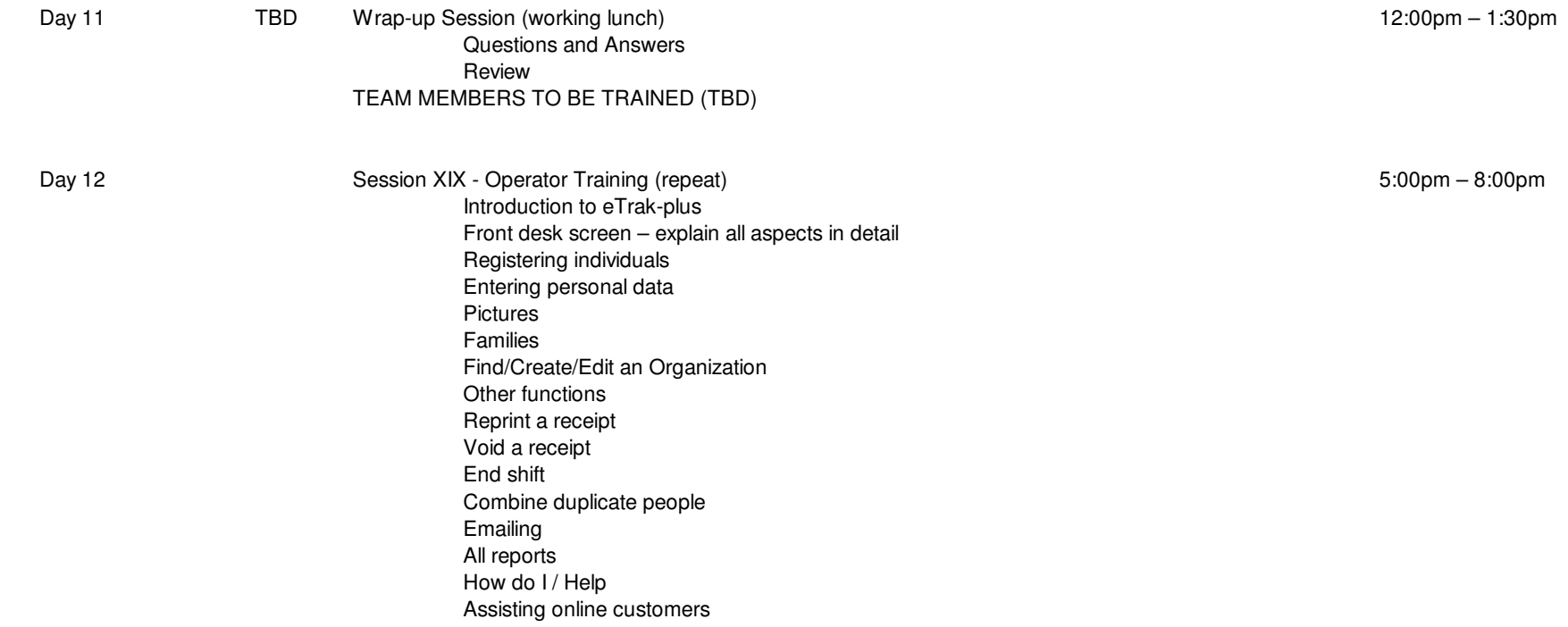

No back button or closeTEAM MEMBERS TO BE TRAINED (TBD)

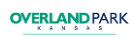

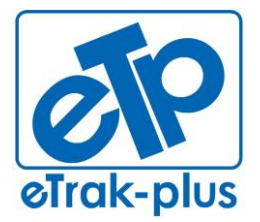

**Tel:** (877) 51E-TRAK (513-8725) **Fax:** (866) 338-1360 **URL:** [www.eTrak-plus.com](http://www.etrak-plus.com/)

**RFP RESPONSE FOR:** Recreation Services Point-of-Sale & Reservation System

# **ATTACHMENT G**

### **HARDWARE & PRICING**

#### **HARDWARE**

Since eTrak-plus is 3<sup>rd</sup> party-peripheral neutral, it is possible that existing City hardware may work with eTrak-plus. However, should the City need to replace any existing gear, eTrak-plus suggest the use of hardware peripherals from the list below:

#### **HARDWARE & PRICING:**

#### 1. **BARCODE SCANNER**

(Current market value for the suggested Metrologic MK7120-31A38 Barcode Scanner) = **\$269.00 per unit**

#### 2. **PHOTO ID CAMERA**

(960-000585 - Logitech Photo ID Camera WEBCAM C310 HD 720P with MIC/5MP) = **\$67.40 per unit**

#### 3. **CREDIT CARD READER**

(Current market value for the suggested MagTek SureSwipe Credit Card Reader) = **\$69.00 per unit**

#### 4. **TOUCH SCREEN DISPLAY MONITOR**

(Current market value for the suggested HP Compaq L2206tm) = **\$275.00 per unit**

#### 5. **CREDIT CARD RECEIPT PRINTER 40 COLUMN**

(Current market value for the suggested Epson TM-T88V POS Printer) = **\$408.00 per unit**

#### **6. POS CASH DRAWER**

(Current market value for the suggested WCD 5000 Cash Drawer) = **\$175.40 per unit**

#### **7. Card Printer**

(Current market value for the suggested Fargo DTC1000 ID Card Printers Double-sided printing, base model with USB interface and 2-year warranty) = **\$1,989.90 per unit**

#### **8. PVC CARDS**

(Current market value for the suggested Fargo (81754) Plastic ID Cards UltraCard PVC Cards, 30 mil, CR-80, 500 count) = **\$40.00 per 500 (\$0.0798 per card)**

We will need to discuss all hardware needs in more detail to better understand what is actually needed. For example, it would not be necessary to print membership cards if the City decided to use key tags (bar code on one side and logo on the other) or finger*vein readers. eTrak-plus orders (or obtains pricing) from BarcodesInc.com (or other similar vendor) and they sometimes provide bundled packages (to include: card printer, card stock, ribbon, software and a webcam) for approximately \$1,500.00 per station.*

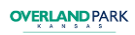

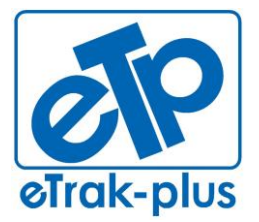

**Tel:** (877) 51E-TRAK (513-8725) **Fax:** (866) 338-1360 **URL:** [www.eTrak-plus.com](http://www.etrak-plus.com/)

**RFP RESPONSE FOR:** Recreation Services Point-of-Sale & Reservation System

# **ATTACHMENT H**

## St. Andrews Parks & Playground d.b.a. eTrak-plus

(formally: St. Andrews Parish Parks & Playground Commission)

### **ORGANIZATIONAL CHART**

#### **St. Andrew's Parish Public Service District**

Population 18,000 (serving 75,000)

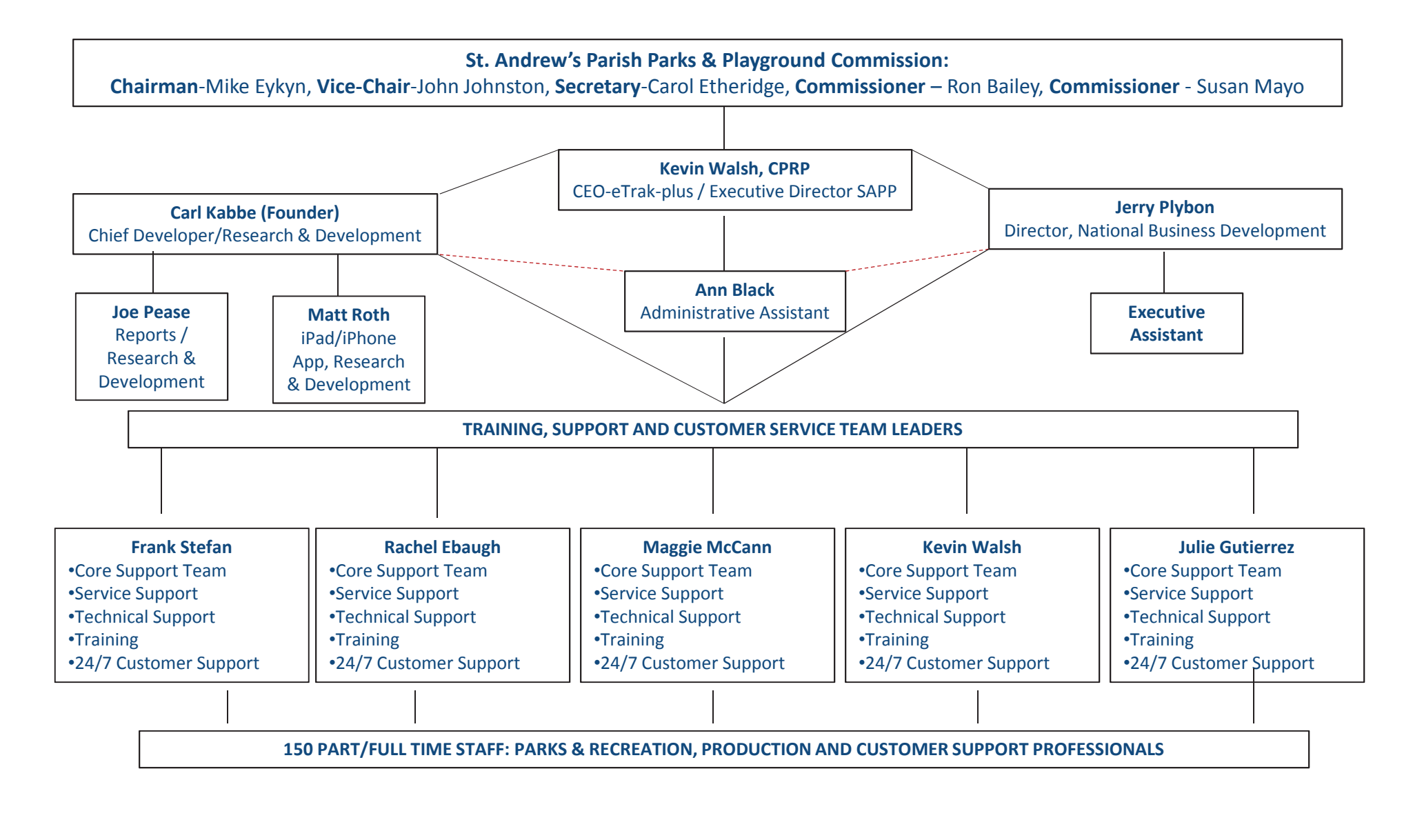

**JANUARY 2013** 

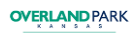

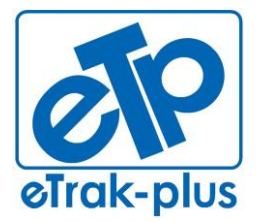

**Tel:** (877) 51E-TRAK (513-8725) **Fax:** (866) 338-1360 **URL:** [www.eTrak-plus.com](http://www.etrak-plus.com/)

**RFP RESPONSE FOR:** Recreation Services Point-of-Sale & Reservation System

# **ATTACHMENT I**

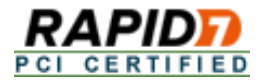

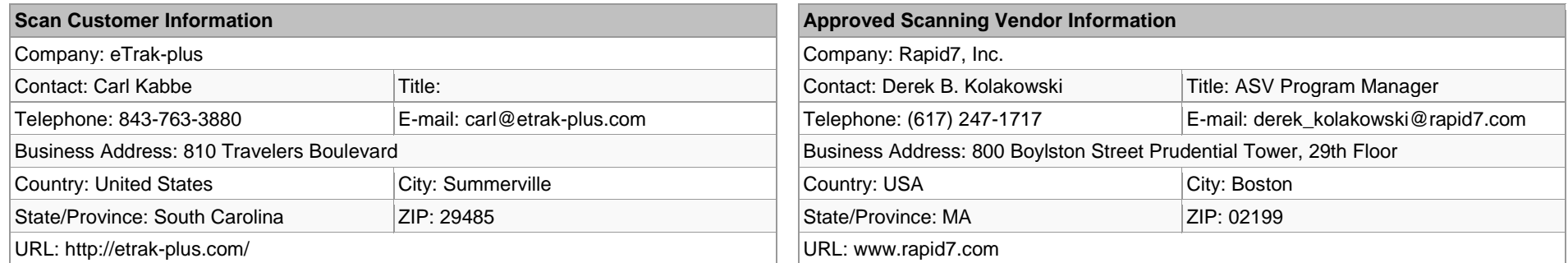

### Scan Status

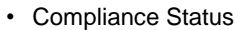

- Number of unique components scanned: 1
- Number of identified failing vulnerabilities: 0

PASS

- Number of components found by ASV but not scanned because scan customer confirmed components were out of scope: 0
- Date scan completed: April 15, 2014
- Scan expiration date (90 days from date scan completed): July 14, 2014

### Scan Customer Attestation

eTrak-plus attests on April 16 2014 that this scan includes all components\* which should be in scope for PCI DSS, any component considered out-of-scope for this scan is properly segmented from my cardholder data environment, and any evidence submitted to the ASV to resolve scan exceptions is accurate and complete. eTrak-plus also acknowledges the following: 1) proper scoping of this external scan is my responsibility, and 2) this scan result only indicates whether or not my scanned systems are compliant with the external vulnerability scan requirement of PCI DSS; this scan result does not represent my overall compliance status with PCI DSS or provide any indication of compliance with other PCI DSS requirements.

### ASV Attestation

This scan and report was prepared and conducted by Rapid7, Inc. under certificate number 3906-01-15 , according to internal processes that meet PCI DSS requirement 11.2 and the PCI DSS ASV Program Guide.

Rapid7, Inc. attests that the PCI DSS scan process was followed, including a manual or automated Quality Assurance process with customer boarding and scoping practices, review of results for anomalies, and review and correction of 1) disputed or incomplete results, 2) false positives, and 3) active scan interference. This report and any exceptions were reviewed by Derek Kolakowski.

## 1. Scan Information

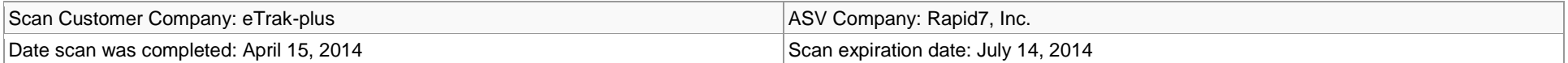

## 2. Asset and Vulnerabilities Compliance Overview

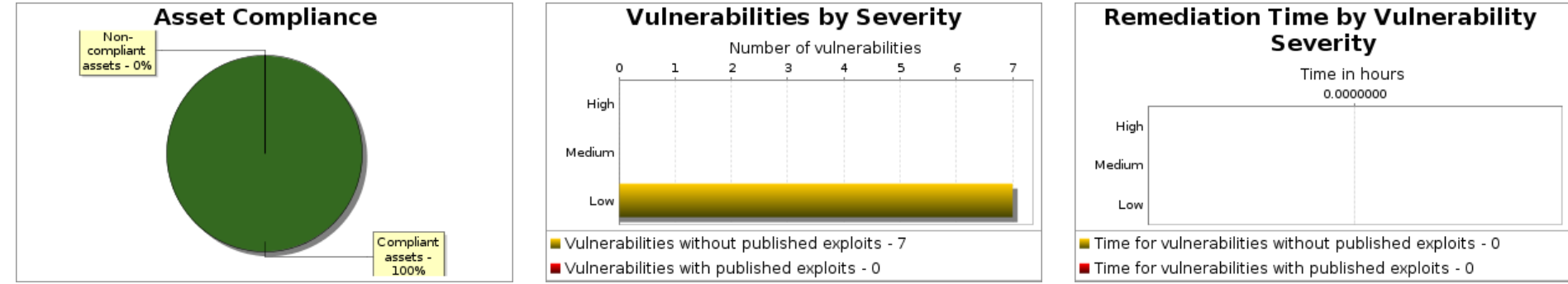

 *\* An exploit is regarded as "published" if it is available from Metasploit or listed in the Exploit Database. Actual remediation times may differ based on organizational workflows.*

## 3. Component Compliance Summary

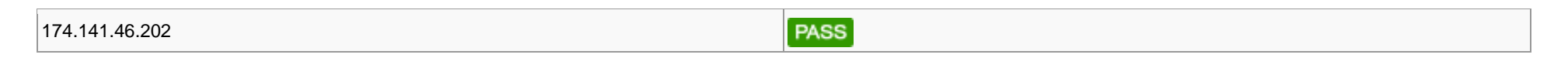

## 4. Vulnerabilities Noted for each IP Address

## 4.1. 174.141.46.202

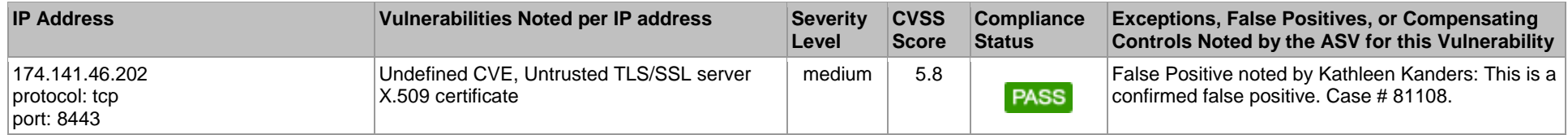

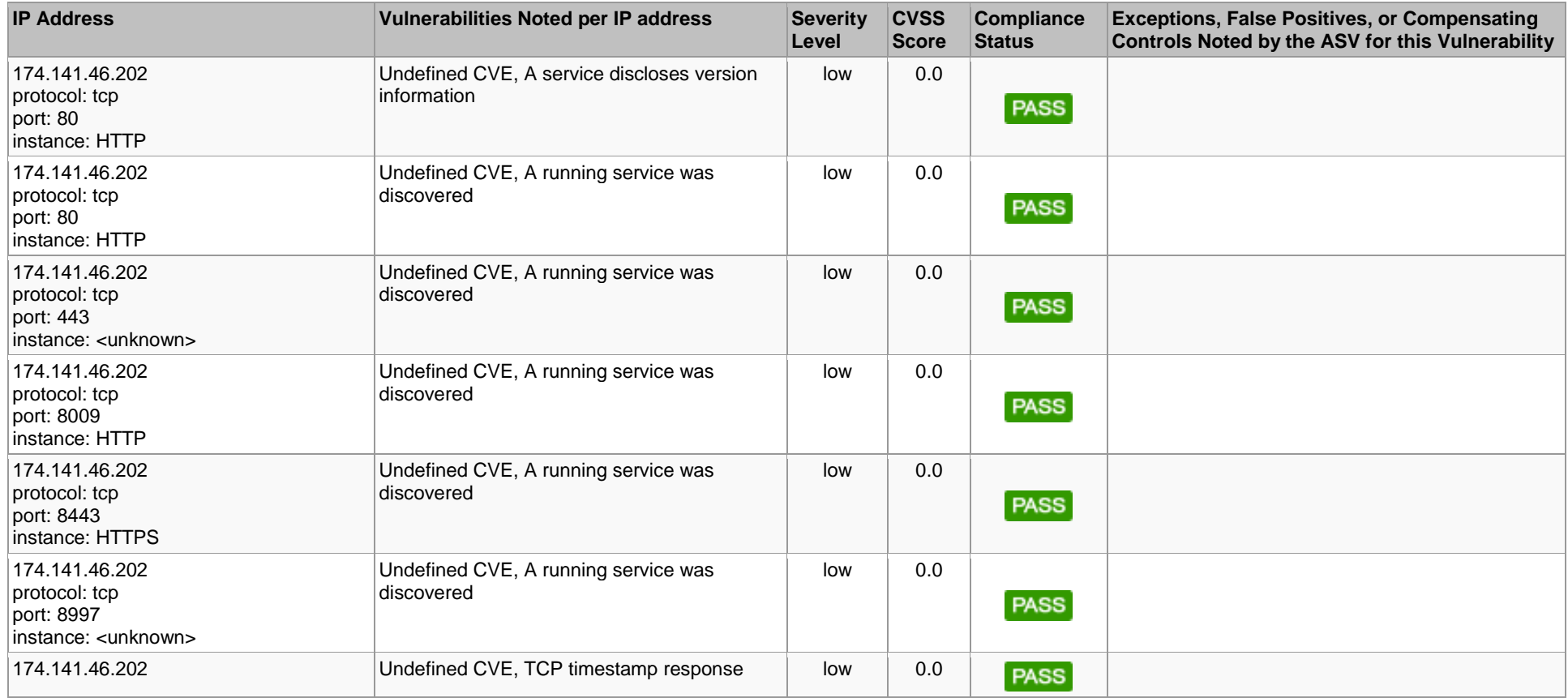

## 5. Special Notes by IP Address

NOTE 1 - Note to scan customer: Browsing of directories on web servers can lead to information disclosure or potential exploit. Due to increased risk to the cardholder data environment, please 1) justify the business need for this configuration to the ASV, or 2) confirm that it is disabled. Please consult your ASV if you have questions about this Special Note.

NOTE 2 - Note to scan customer: Due to increased risk to the cardholder data environment when remote access software is present, please 1) justify the business need for this software to the ASV and confirm it is either implemented securely per Appendix C or disabled/removed. Please consult your ASV if you have questions about this Special Note.

NOTE 3 - Note to scan customer: Due to increased risk to the cardholder data environment when a point-of-sale system is visible on the Internet, please 1) confirm that this system needs to be visible on the Internet, that the system is implemented securely, and that original default passwords have been changed to complex passwords, or 2) confirm that the system has been reconfigured and is no longer visible to the Internet. Please consult your ASV if you have questions about this Special Note.

NOTE 4 - Note to customer: As you were unable to validate that the configuration of the environment behind your load balancers is synchronized, it is your responsibility to ensure

that the environment is scanned as part of the internal vulnerability scans required by the PCI DSS.

## 6. Vulnerability Details

## 6.1. Medium

These vulnerabilities must be corrected and the environment must be re-scanned after the corrections. Organizations should take a risk-based approach to correct these types of vulnerabilities, starting with the ones having the highest CVSS scores.

### 6.1.1. Untrusted TLS/SSL server X.509 certificate (tls-untrusted-ca)

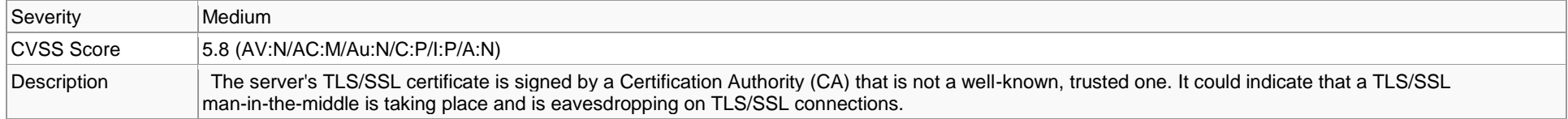

#### *Affects*

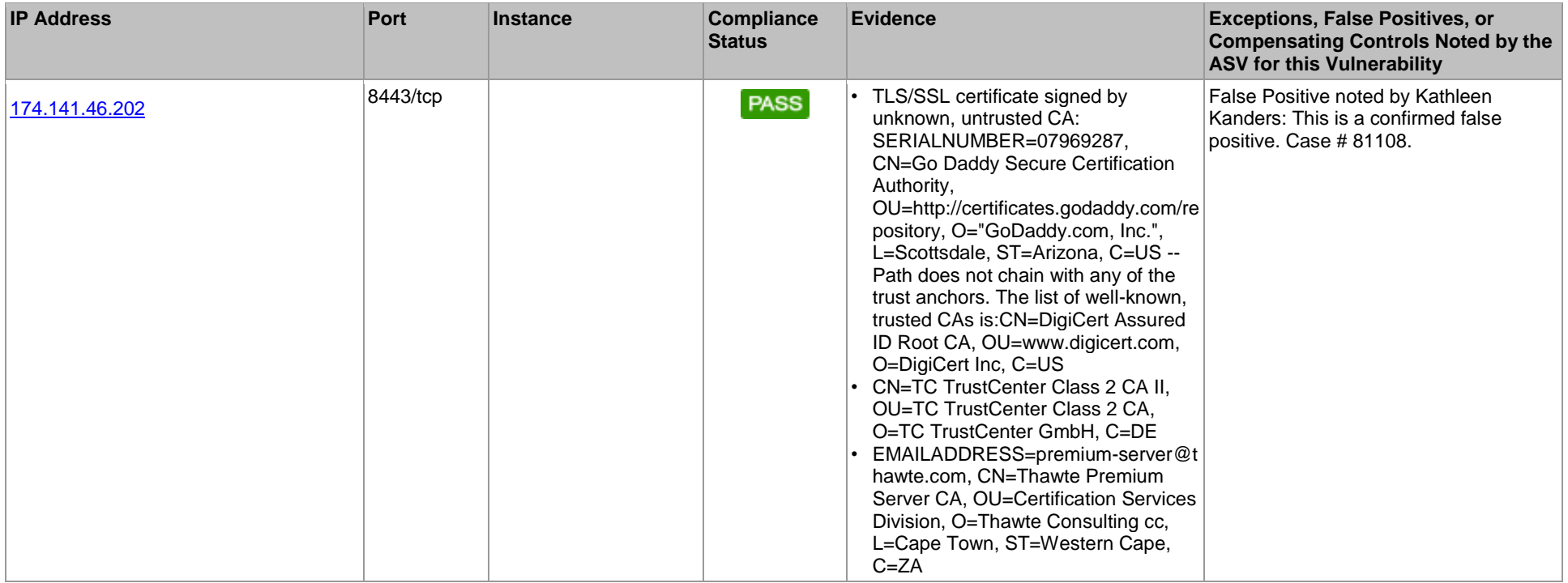

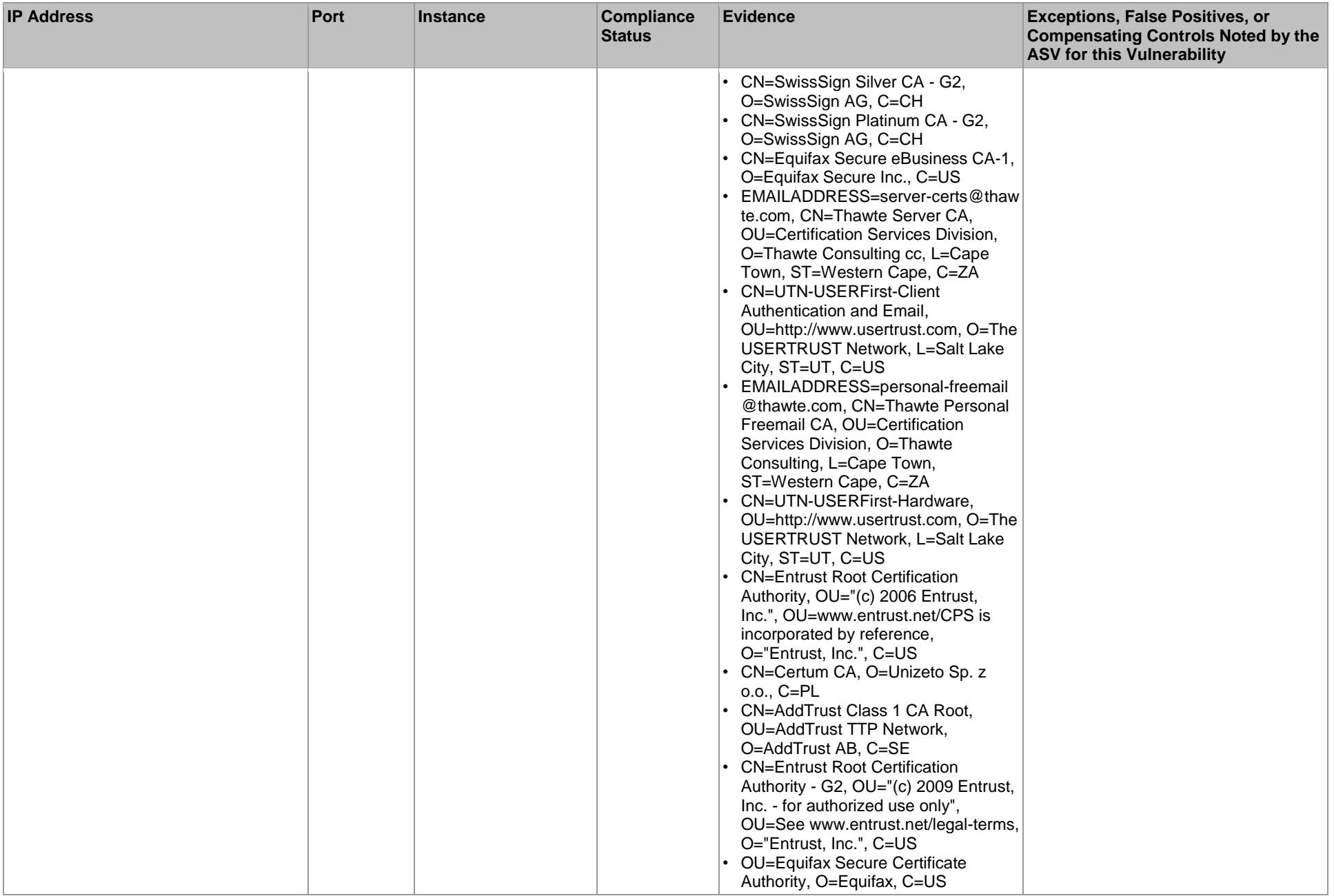

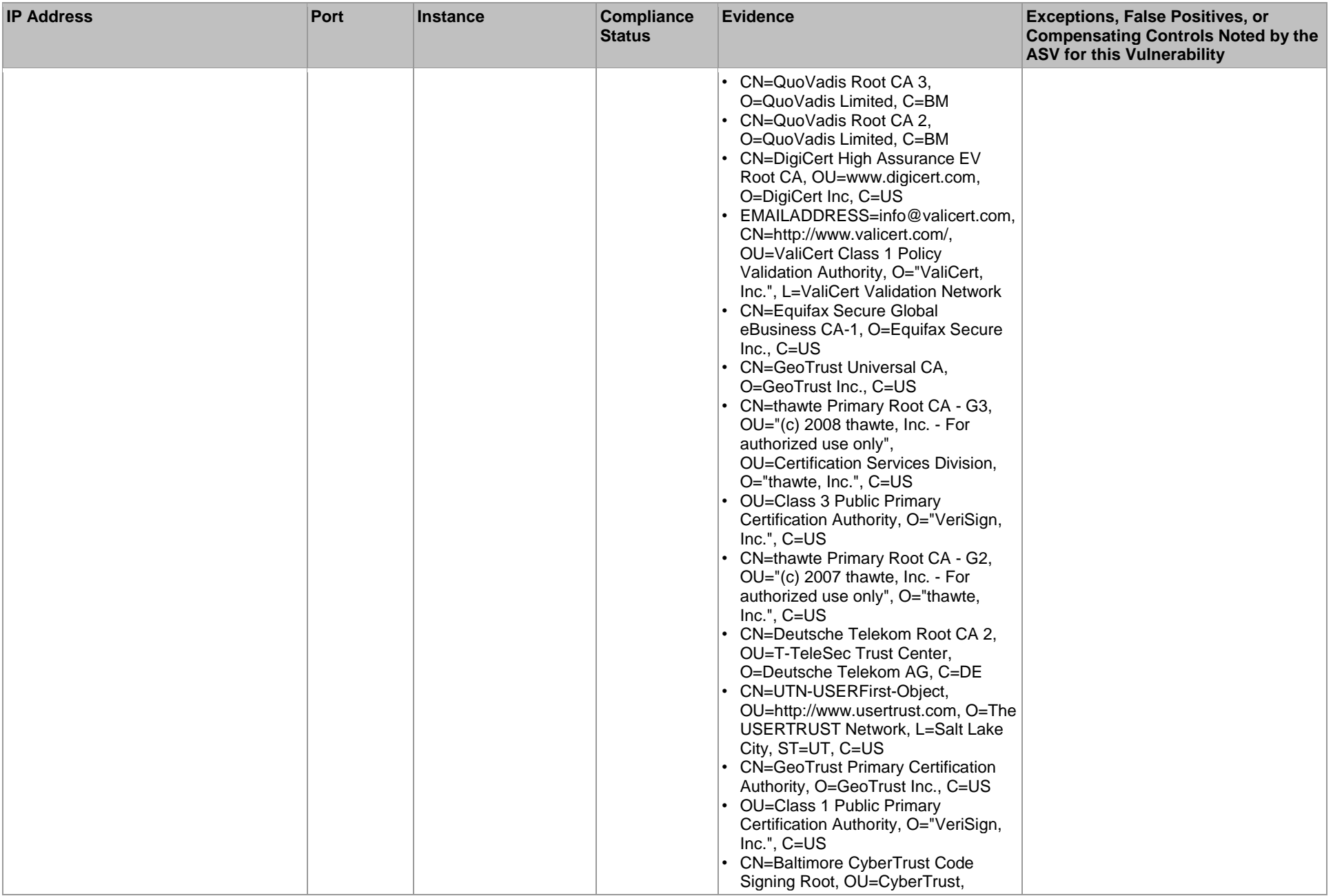

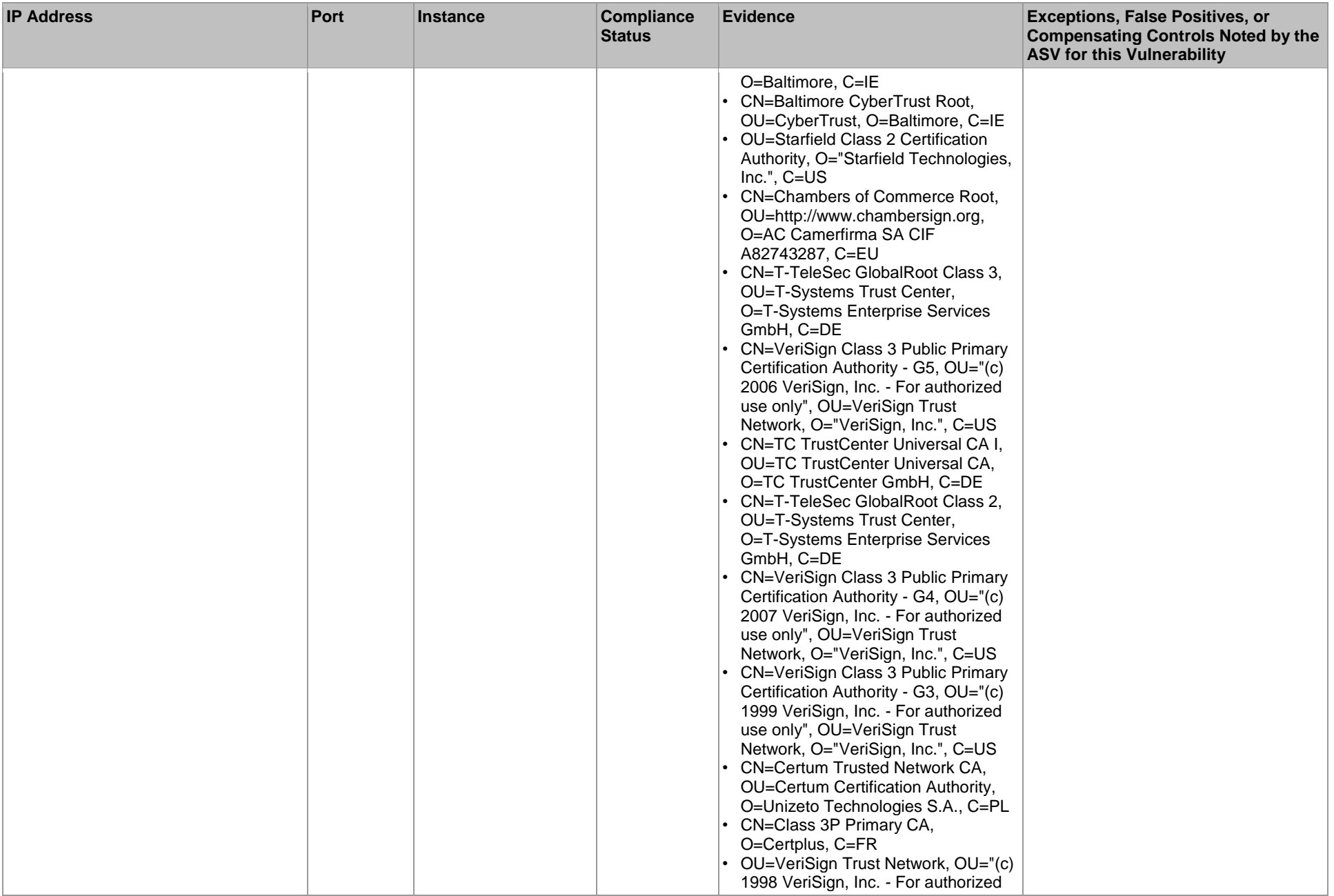

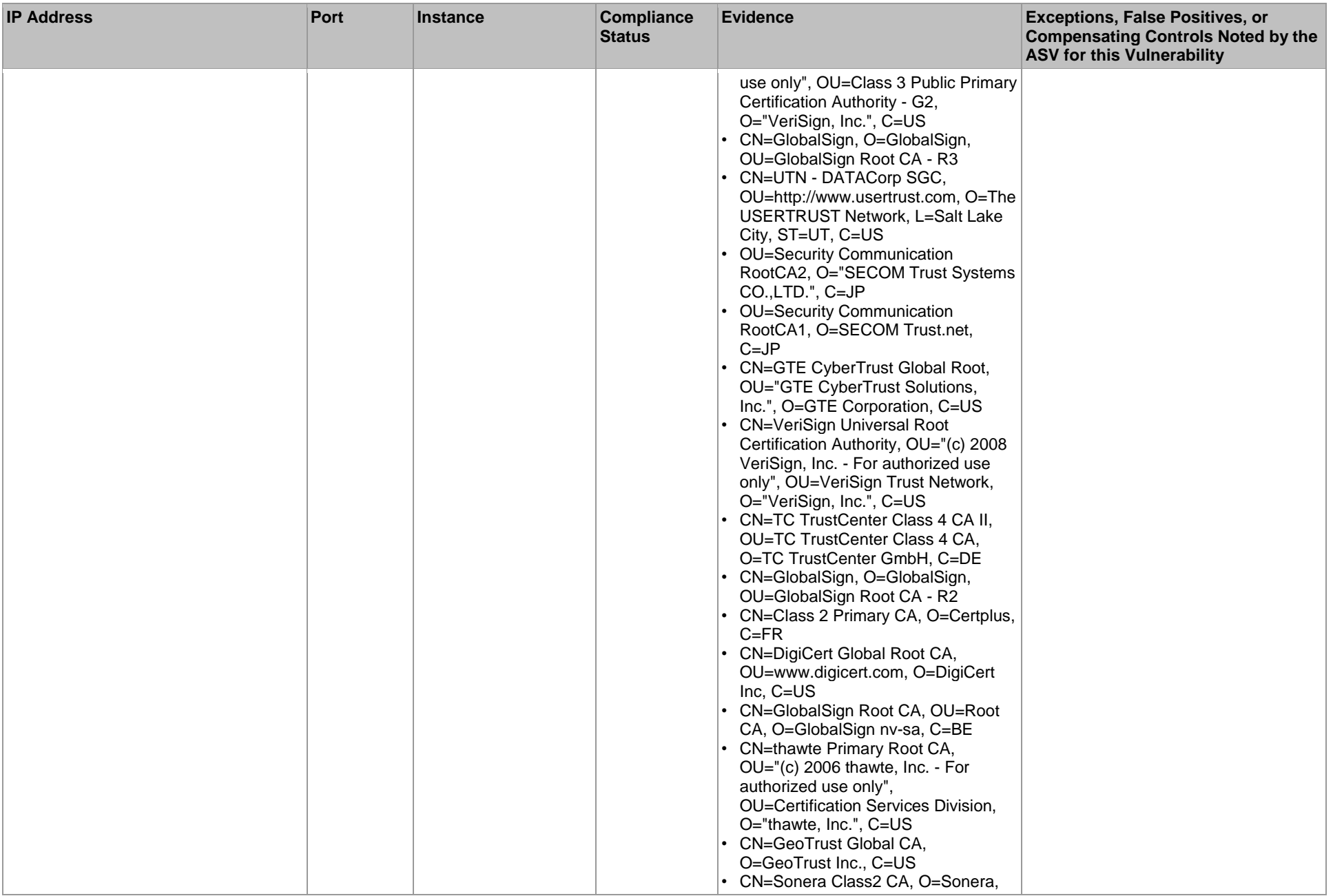

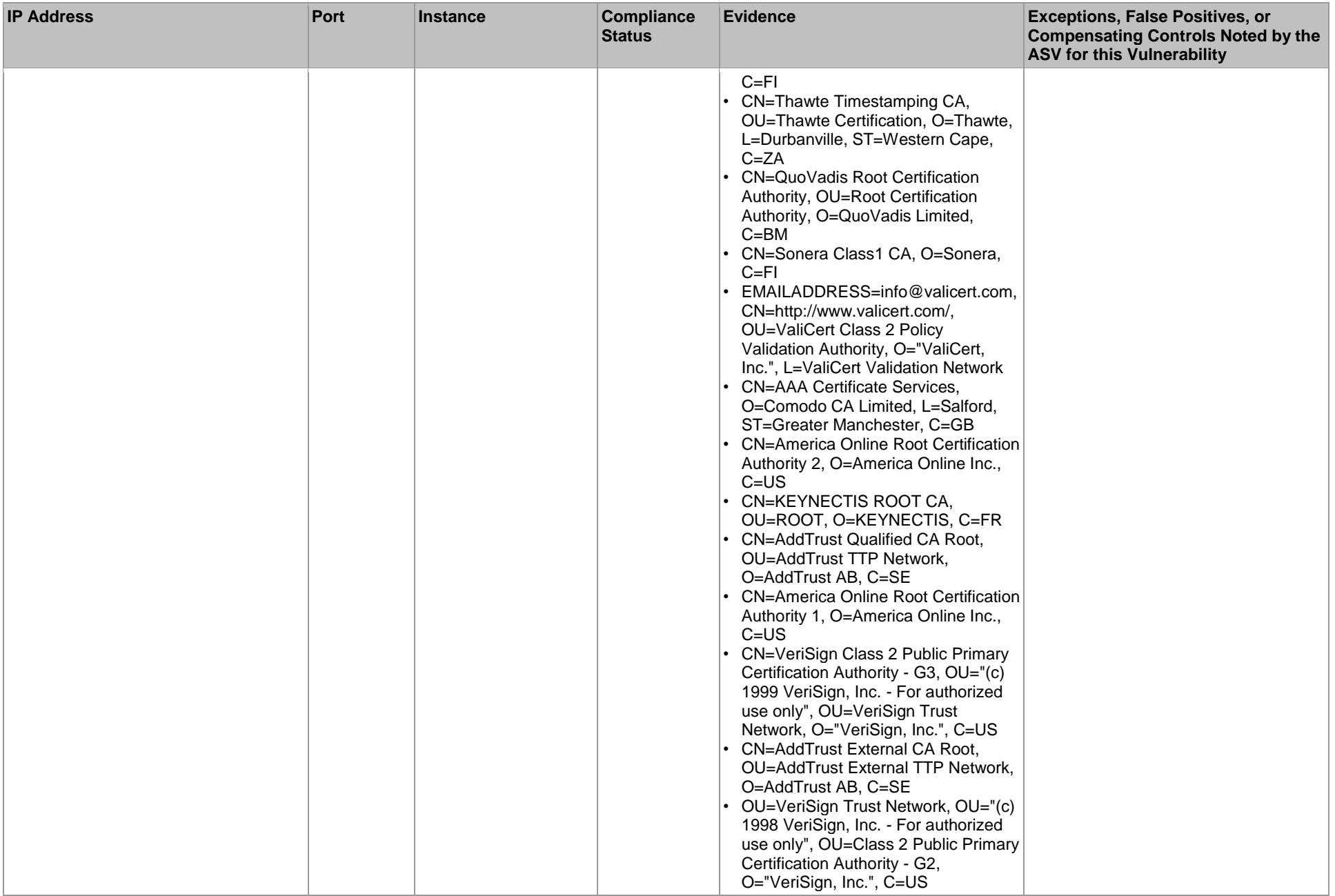

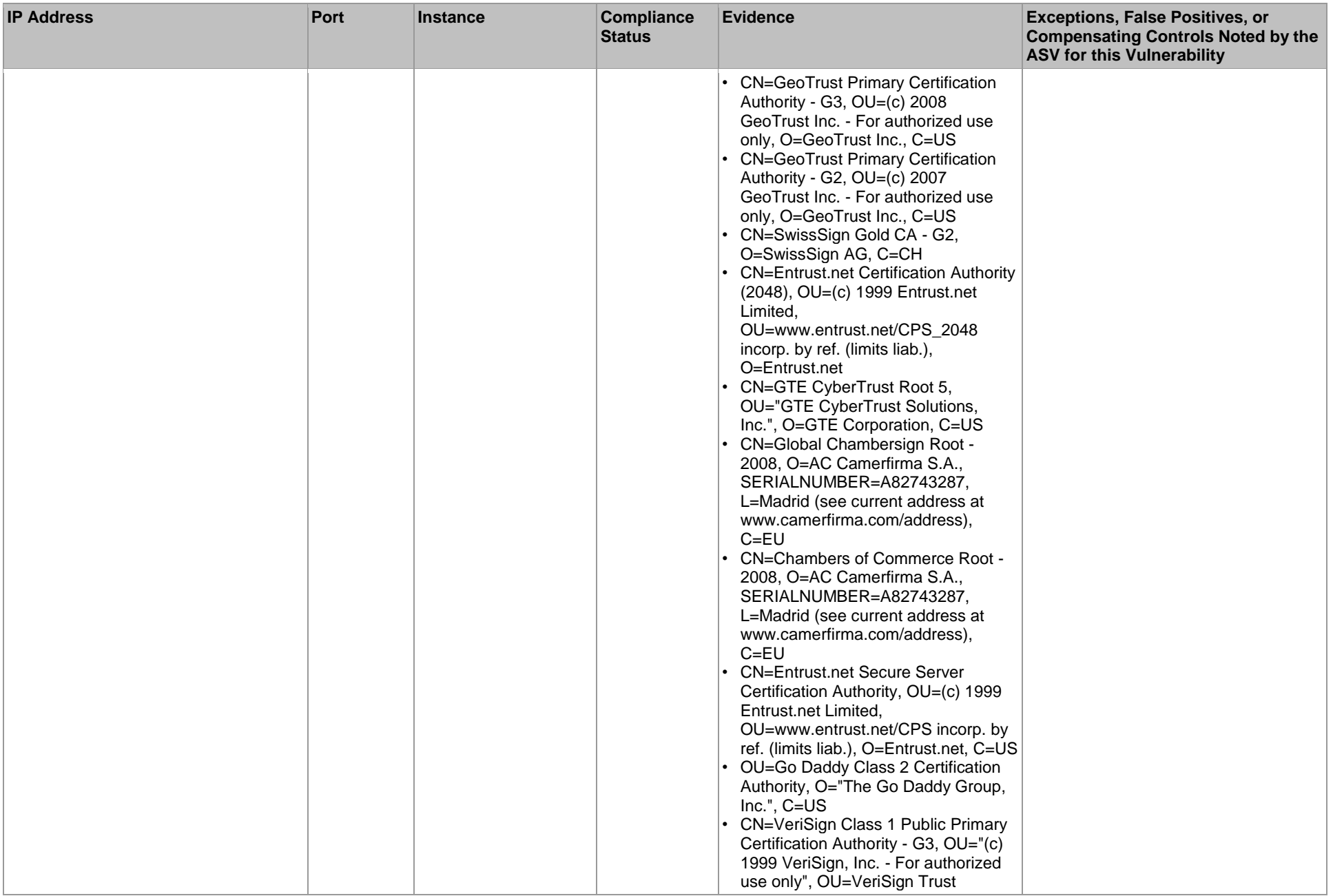

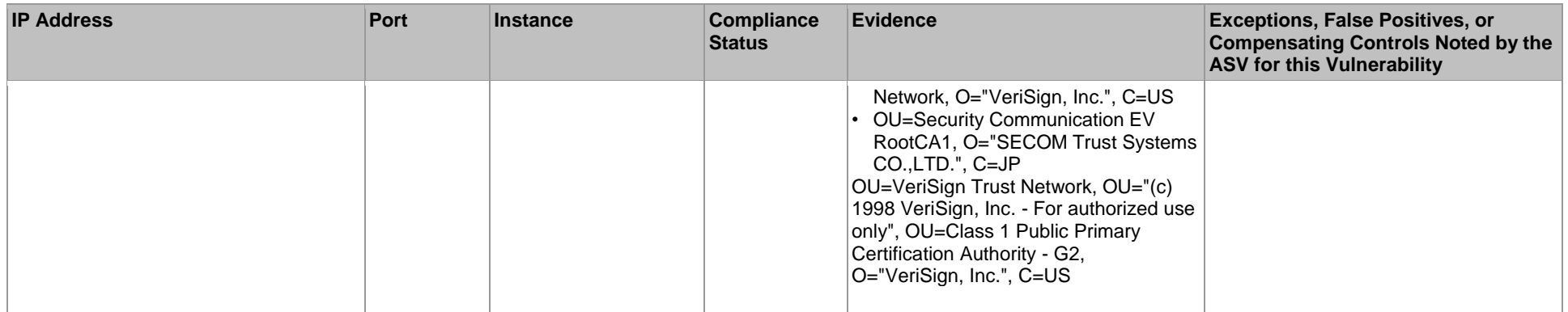

#### *Solution*

Obtain a new certificate signed by a trusted CA, such as **Thawte or Verisign**.

The exact instructions for obtaining a new certificate depend on your organization's requirements. Generally, you will need to generate a certificate request and save the request as a file. This file is then sent to a Certificate Authority (CA) for processing. After you have received a new certificate file from the Certificate Authority, you will have to install it on the TLS/SSL server. The exact instructions for installing a certificate differ for each product. Follow their documentation.

## 6.2. Low

Organizations are encouraged, but not required, to correct these vulnerabilities.

### 6.2.1. A service discloses version information (generic-service-version-disclosure)

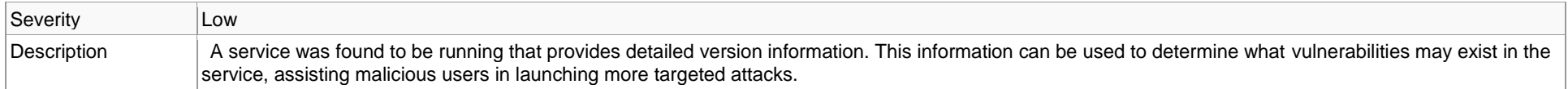

### *Affects*

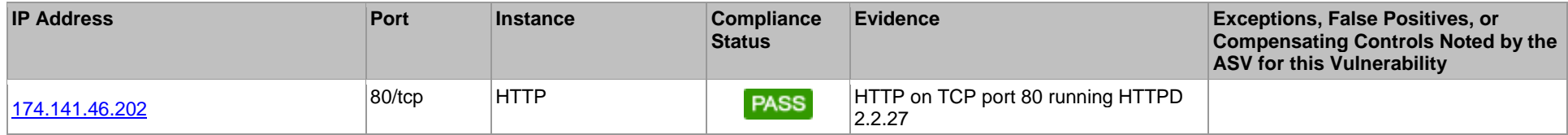

### *Solution*

Disable or obfuscate the version information returned by the service, if possible.

### 6.2.2. A running service was discovered (generic-service-open)

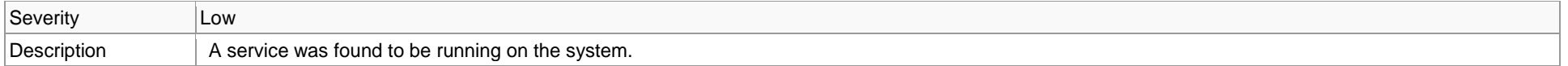

### *Affects*

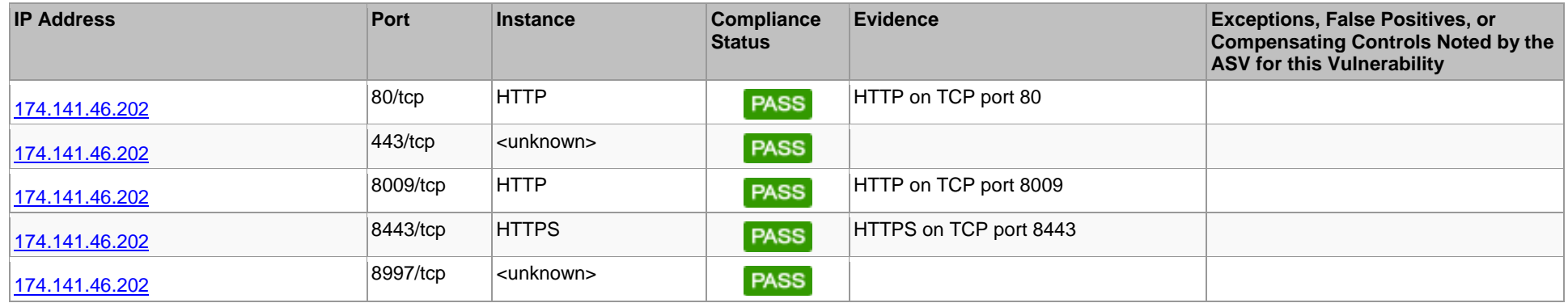

### *Solution*

If the service is not required for normal business operations, it should be disabled. Leaving unecessary services running on a system provides malicious users with additional attack vectors when attempting to compromise a system.

### 6.2.3. TCP timestamp response (generic-tcp-timestamp)

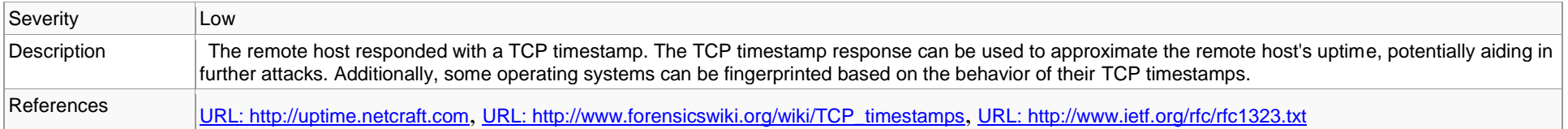

### *Affects*

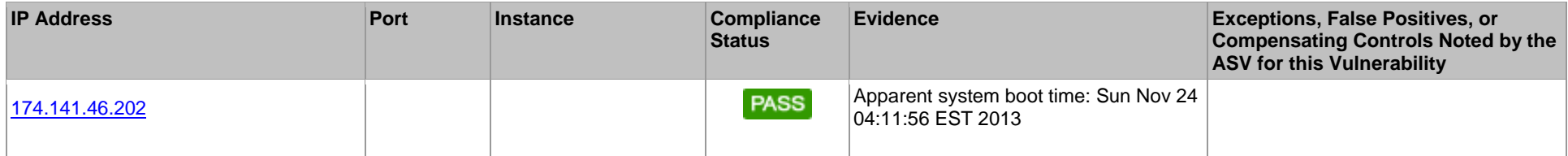

### *Solution*

• Cisco

Disable TCP timestamp responses on Cisco Run the following command to disable TCP timestamps:

no ip tcp timestamp

### • FreeBSD

### Disable TCP timestamp responses on FreeBSD

Set the value of net.inet.tcp.rfc1323 to 0 by running the following command:

sysctl -w net.inet.tcp.rfc1323=0

Additionally, put the following value in the default sysctl configuration file, generally sysctl.conf:

net.inet.tcp.rfc1323=0

#### • Linux

Disable TCP timestamp responses on Linux

Set the value of net.jpv4.tcp\_timestamps to 0 by running the following command:

sysctl -w net.ipv4.tcp timestamps=0

Additionally, put the following value in the default sysctl configuration file, generally sysctl.conf:

net.ipv4.tcp\_timestamps=0

• OpenBSD Disable TCP timestamp responses on OpenBSD Set the value of net.inet.tcp.rfc1323 to 0 by running the following command:

sysctl -w net.inet.tcp.rfc1323=0

Additionally, put the following value in the default sysctl configuration file, generally sysctl.conf:

net.inet.tcp.rfc1323=0

• Microsoft Windows NT, Microsoft Windows NT Workstation, Microsoft Windows NT Server, Microsoft Windows NT Advanced Server, Microsoft Windows NT Server, Enterprise Edition, Microsoft Windows NT Server, Terminal Server Edition, Microsoft Windows 95, Microsoft Windows 98, Microsoft Windows 98SE, Microsoft Windows ME, Microsoft Windows 2000, Microsoft Windows 2000 Professional, Microsoft Windows 2000 Server, Microsoft Windows 2000 Advanced Server, Microsoft Windows 2000 Datacenter Server, Microsoft Windows XP, Microsoft Windows XP Home, Microsoft Windows XP Professional, Microsoft Windows XP Tablet PC Edition, Microsoft Windows CE, Microsoft Windows Server 2003, Microsoft Windows Server 2003, Standard Edition, Microsoft Windows Server 2003, Enterprise Edition, Microsoft Windows Server 2003, Datacenter Edition, Microsoft Windows Server 2003, Web Edition, Microsoft Windows Small Business Server 2003, Microsoft Windows Server 2003 R2, Microsoft Windows Server 2003 R2, Standard Edition, Microsoft Windows Server 2003 R2, Enterprise Edition, Microsoft Windows Server 2003 R2, Datacenter Edition, Microsoft Windows Server 2003 R2, Web Edition, Microsoft Windows Small Business Server 2003 R2, Microsoft Windows Server 2003 R2, Express Edition, Microsoft Windows Server 2003 R2, Workgroup Edition Disable TCP timestamp responses on Windows versions before Vista Set the Tcp1323Opts value in the following key to 1:

HKEY\_LOCAL\_MACHINE\System\CurrentControlSet\Services\Tcpip\Parameters

• Microsoft Windows Server 2008, Microsoft Windows Server 2008 Standard Edition, Microsoft Windows Server 2008 Enterprise Edition, Microsoft Windows Server 2008 Datacenter Edition, Microsoft Windows Server 2008 HPC Edition, Microsoft Windows Server 2008 Web Edition, Microsoft Windows Server 2008 Storage Edition, Microsoft Windows Small Business Server 2008, Microsoft Windows Essential Business Server 2008, Microsoft Windows Server 2008 R2, Microsoft Windows Server 2008 R2, Standard Edition, Microsoft Windows Server 2008 R2, Enterprise Edition, Microsoft Windows Server 2008 R2, Datacenter Edition, Microsoft Windows Server 2008 R2, Web Edition, Microsoft Windows Server 2012, Microsoft Windows Server 2012 Standard Edition, Microsoft Windows Server 2012 Foundation Edition, Microsoft Windows Server 2012 Essentials Edition, Microsoft Windows Server 2012 Datacenter Edition, Microsoft Windows Storage Server 2012, Microsoft Windows Vista, Microsoft Windows Vista Home, Basic Edition, Microsoft Windows Vista Home, Basic N Edition, Microsoft Windows Vista Home, Premium Edition, Microsoft Windows Vista Ultimate Edition, Microsoft Windows Vista Enterprise Edition, Microsoft Windows Vista Business Edition, Microsoft Windows Vista Business N Edition, Microsoft Windows Vista Starter Edition, Microsoft Windows 7, Microsoft Windows 7 Home, Basic Edition, Microsoft Windows 7 Home, Basic N Edition, Microsoft Windows 7 Home, Premium Edition, Microsoft Windows 7 Home, Premium N Edition, Microsoft Windows 7 Ultimate Edition, Microsoft Windows 7 Ultimate N Edition, Microsoft Windows 7 Enterprise Edition, Microsoft Windows 7 Enterprise N Edition,

Microsoft Windows 7 Professional Edition, Microsoft Windows 7 Starter Edition, Microsoft Windows 7 Starter N Edition, Microsoft Windows 8, Microsoft Windows 8 Enterprise Edition, Microsoft Windows 8 Professional Edition, Microsoft Windows 8 RT, Microsoft Windows Longhorn Server Beta

Disable TCP timestamp responses on Windows versions since Vista

TCP timestamps cannot be reliably disabled on this OS. If TCP timestamps present enough of a risk, put a firewall capable of blocking TCP timestamp packets in front of the affected assets.

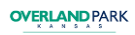

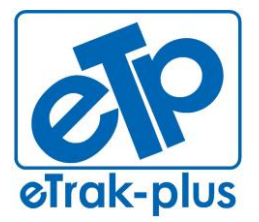

**Tel:** (877) 51E-TRAK (513-8725) **Fax:** (866) 338-1360 **URL:** [www.eTrak-plus.com](http://www.etrak-plus.com/)

**RFP RESPONSE FOR:** Recreation Services Point-of-Sale & Reservation System

# **ATTACHMENT J**

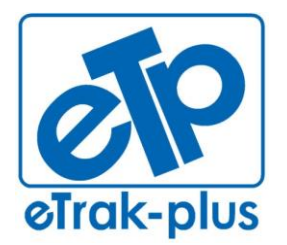

**ETRAK-PLUS RFP PRICING RESPONSE FOR:** RECREATION SERVICES POINT-OF-SALE & RESERVATION SYSTEM

**ETRAK-PLUS SUBMISSION DATE:** MAY 8, 2014

## **ETRAK-PLUS RFP PRICING**

## **SUBMITTED BY:**

**JERRY PLYBON DIRECTOR, NATIONAL BUSINESS DEVELOPMENT** 1095 PLAYGROUND ROAD CHARLESTON, SC 29407

## **SUBMITTED TO:**

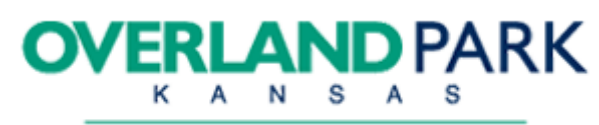

**ABOVE AND BEYOND. BY DESIGN.** 

**ATTN:** JUANITA HICKMAN INFORMATION TECHNOLOGY DEPARTMENT CITY OF OVERLAND PARK 8500 SANTA FE DRIVE OVERLAND PARK, KANSAS 66212

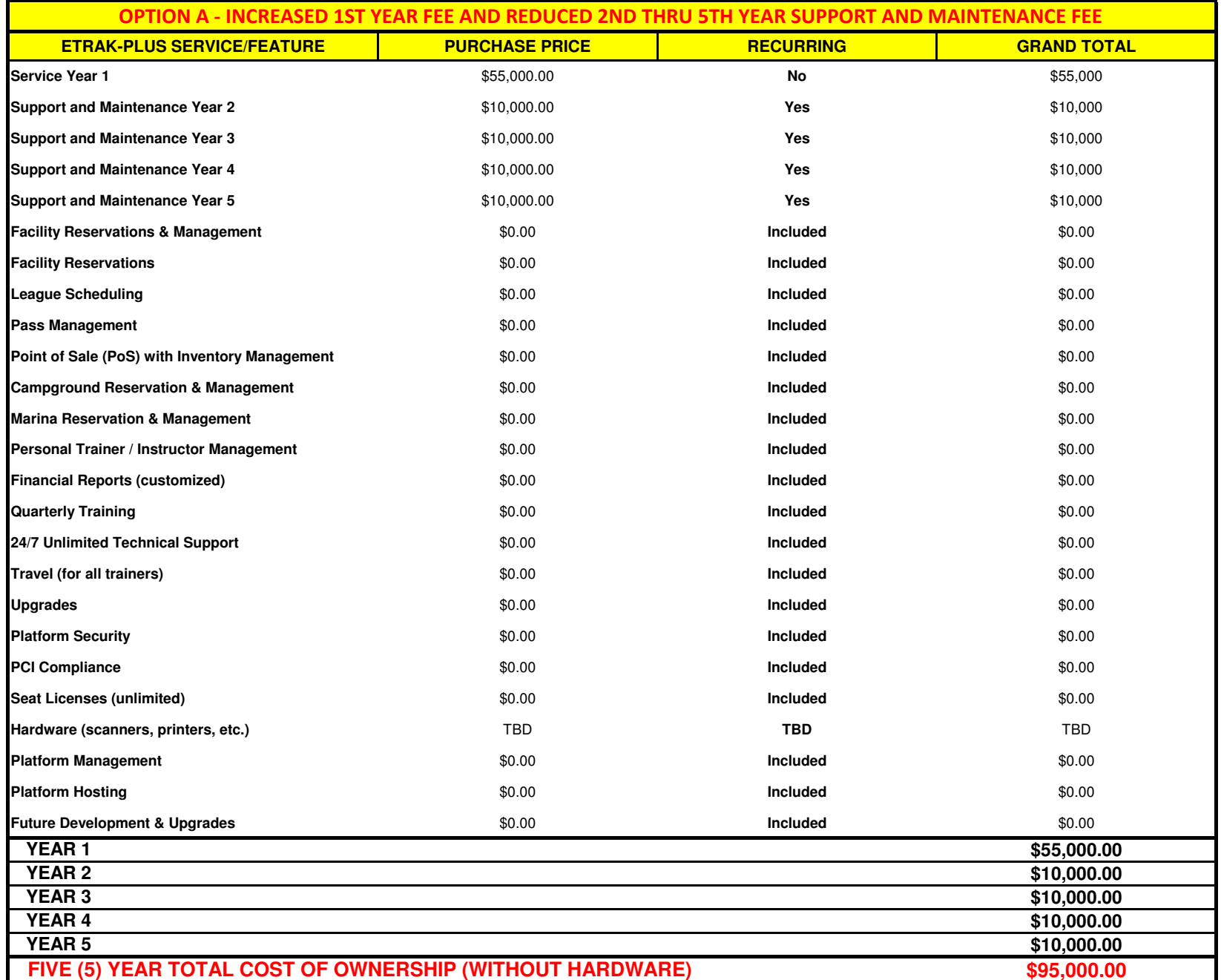

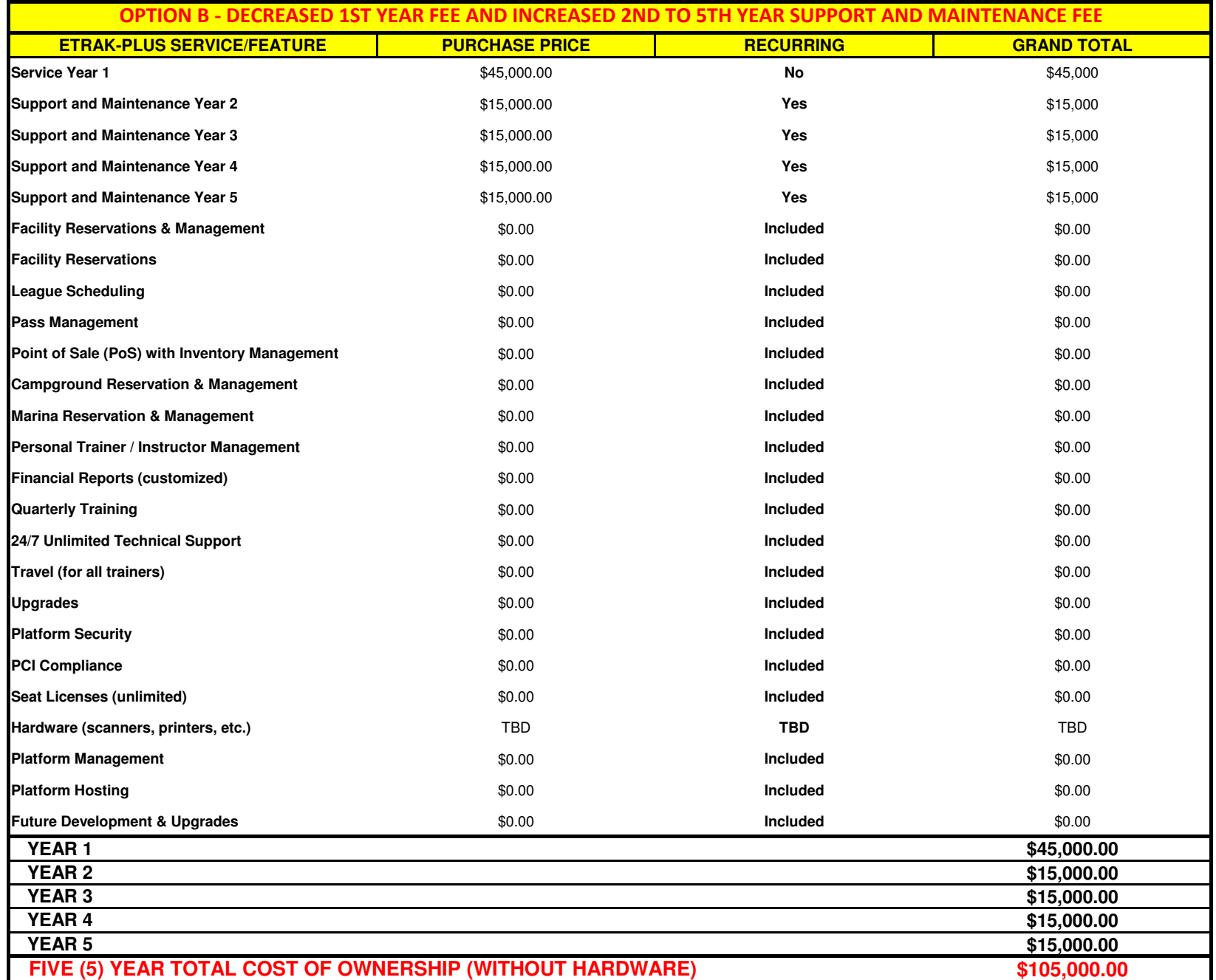

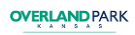

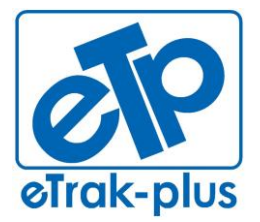

**Tel:** (877) 51E-TRAK (513-8725) **Fax:** (866) 338-1360 **URL:** [www.eTrak-plus.com](http://www.etrak-plus.com/)

**RFP RESPONSE FOR:** Recreation Services Point-of-Sale & Reservation System

# **ATTACHMENT K**

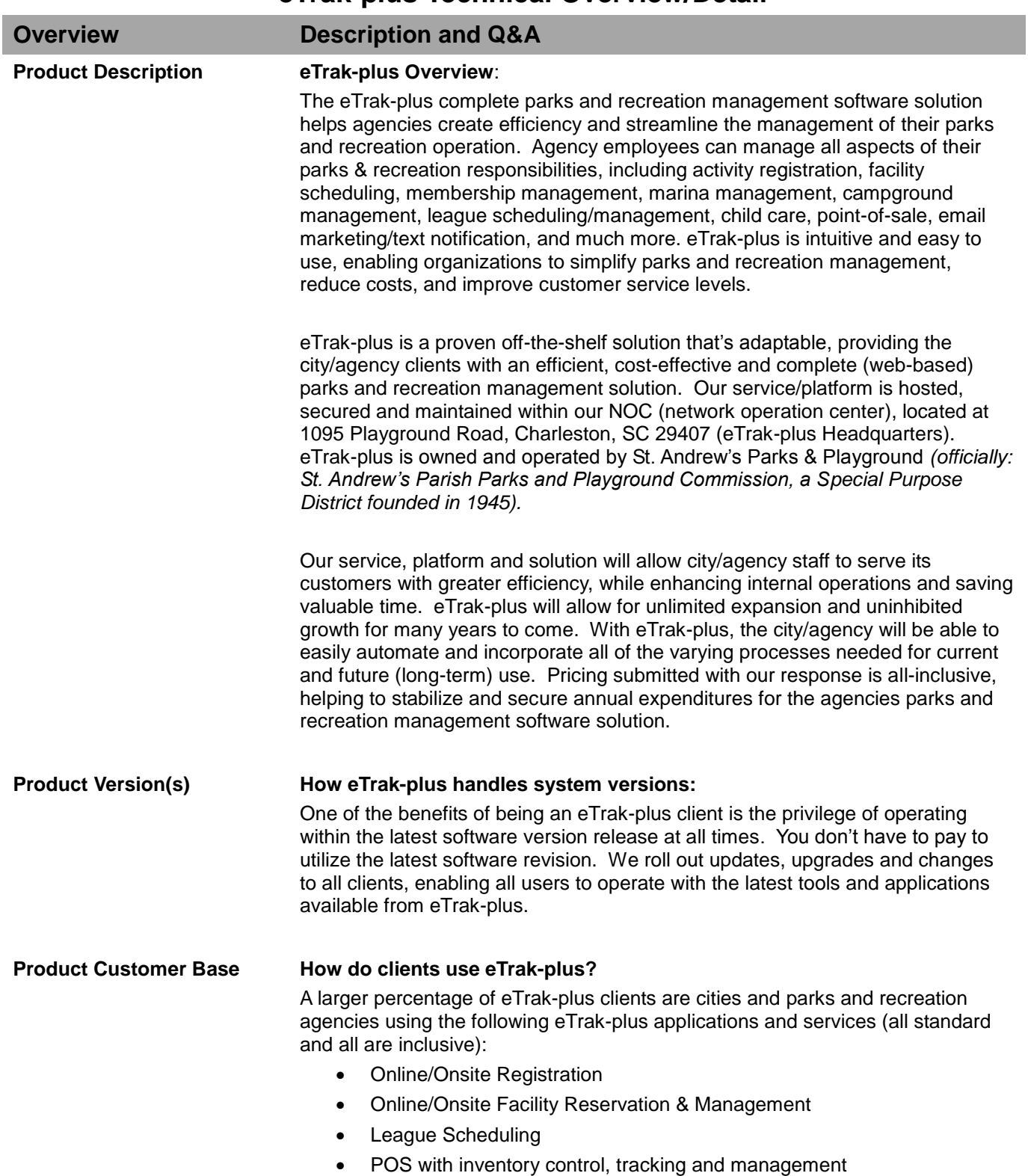

## **eTrak-plus Technical Overview/Detail**

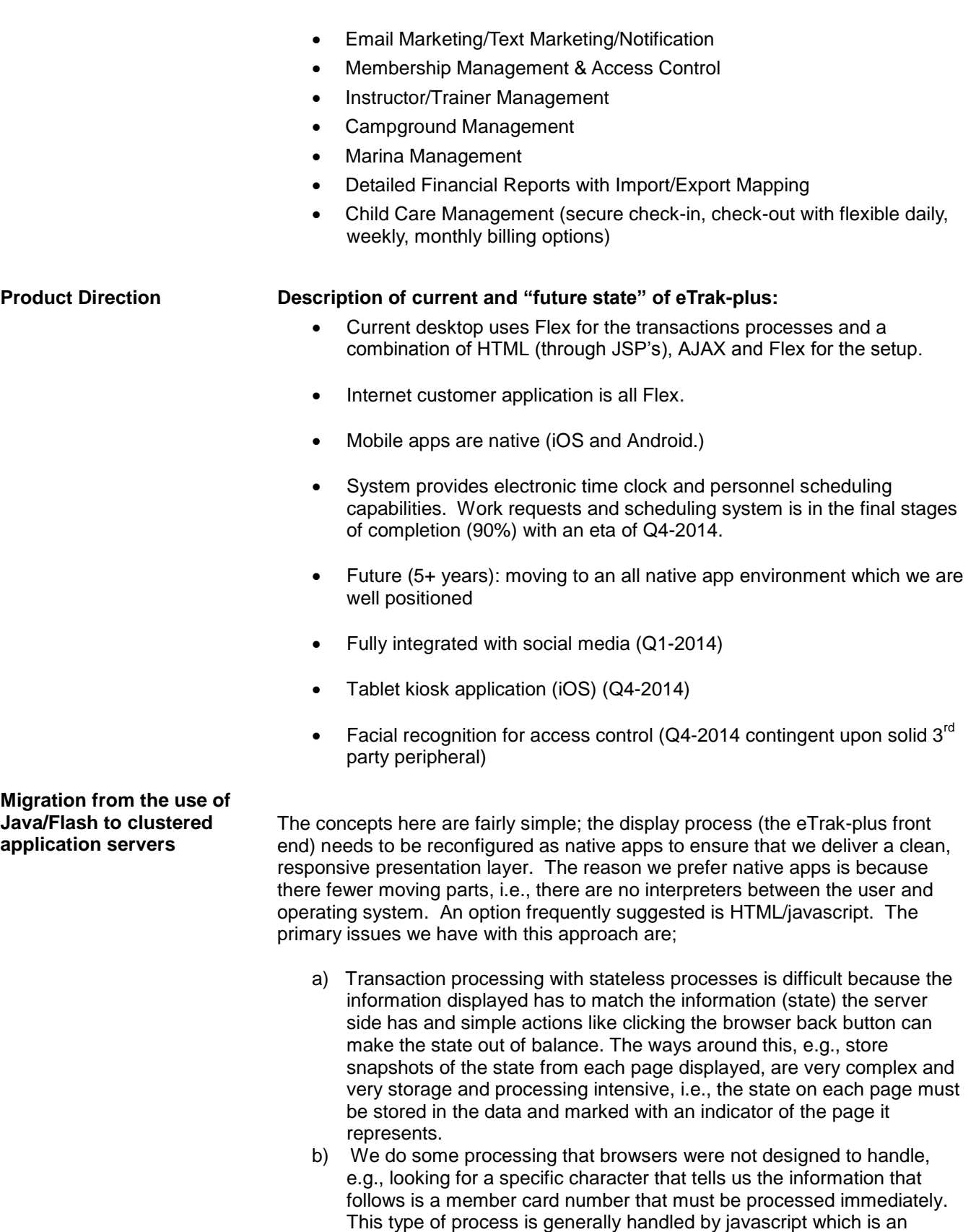

interpreter employed by browsers to handle more complex functions.

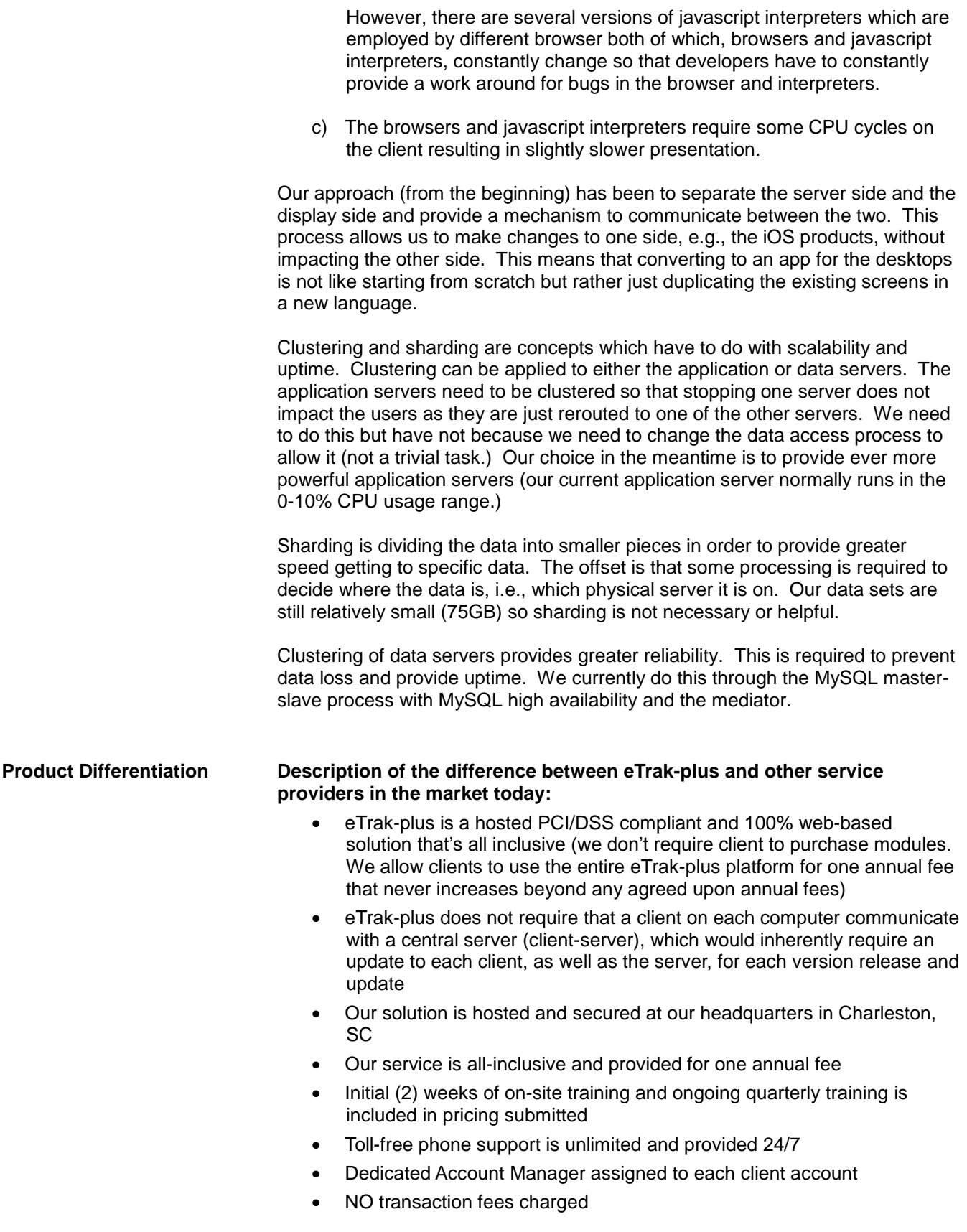

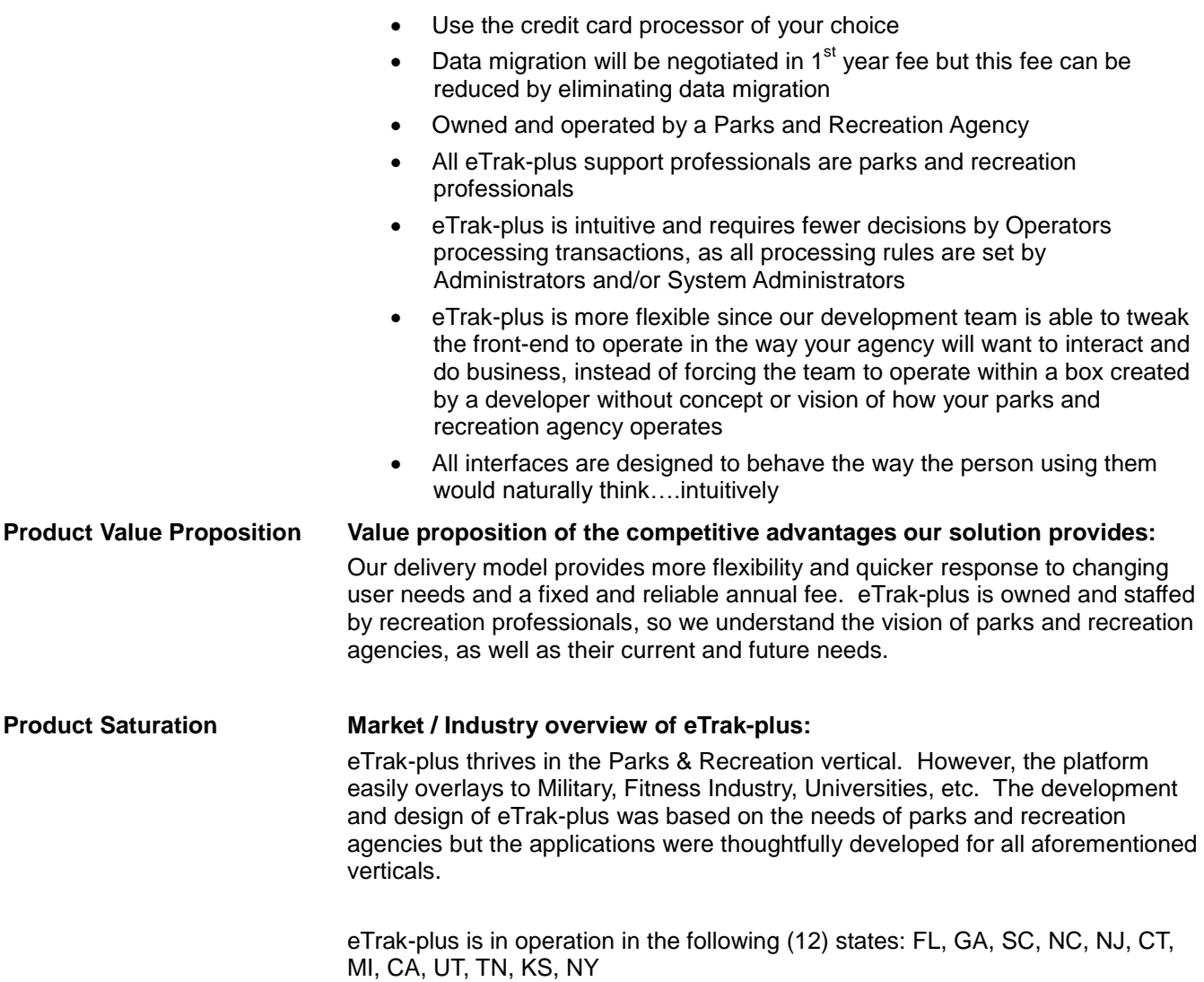

## **eTrak-plus Product Architecture**

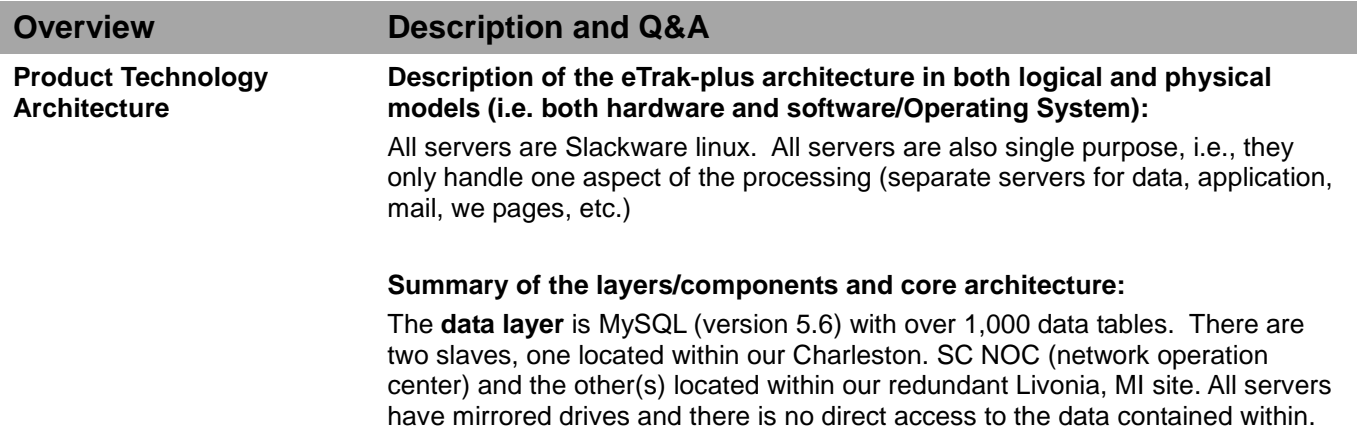

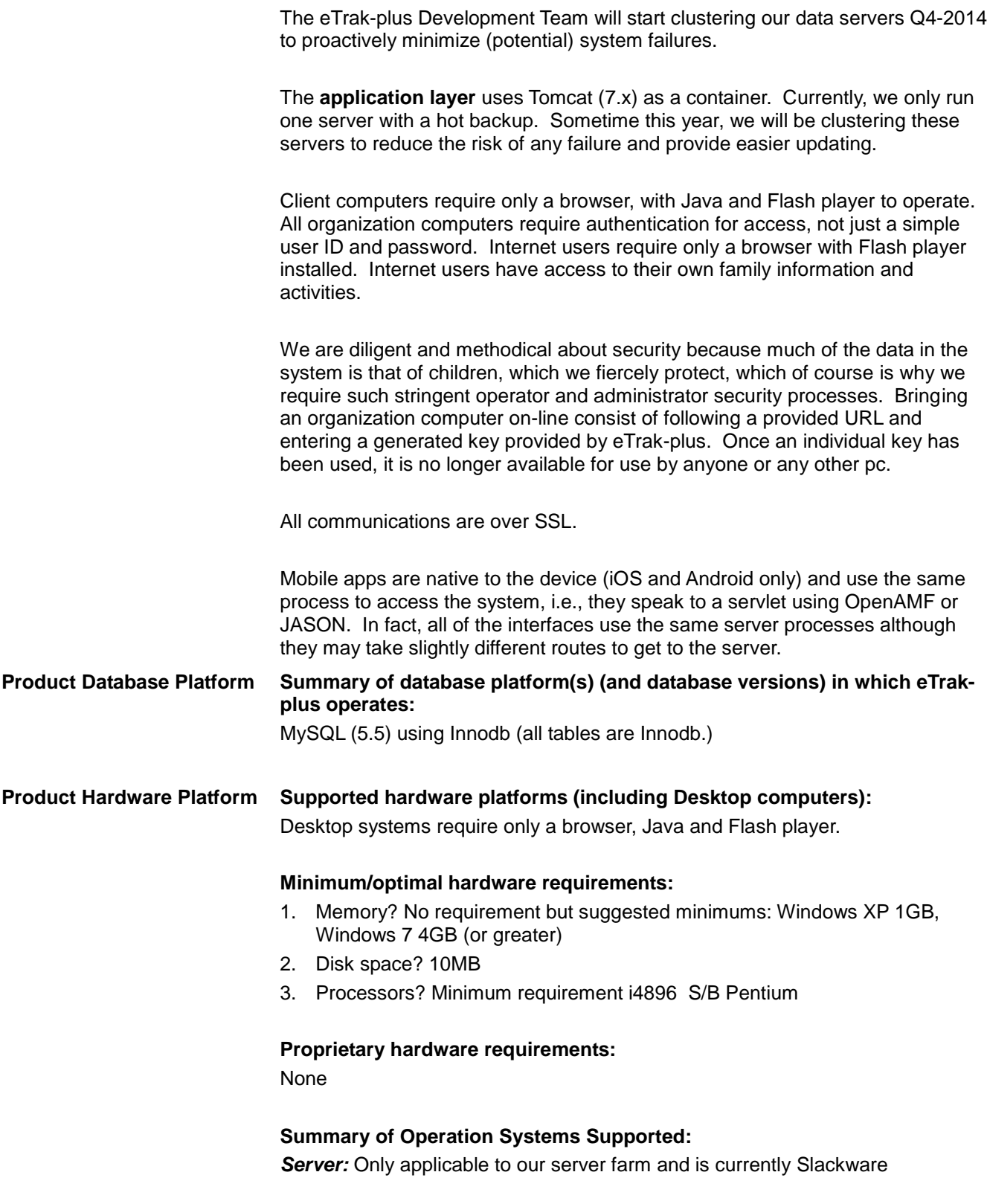

*Client:* Any system that will run a browser and operate Flash

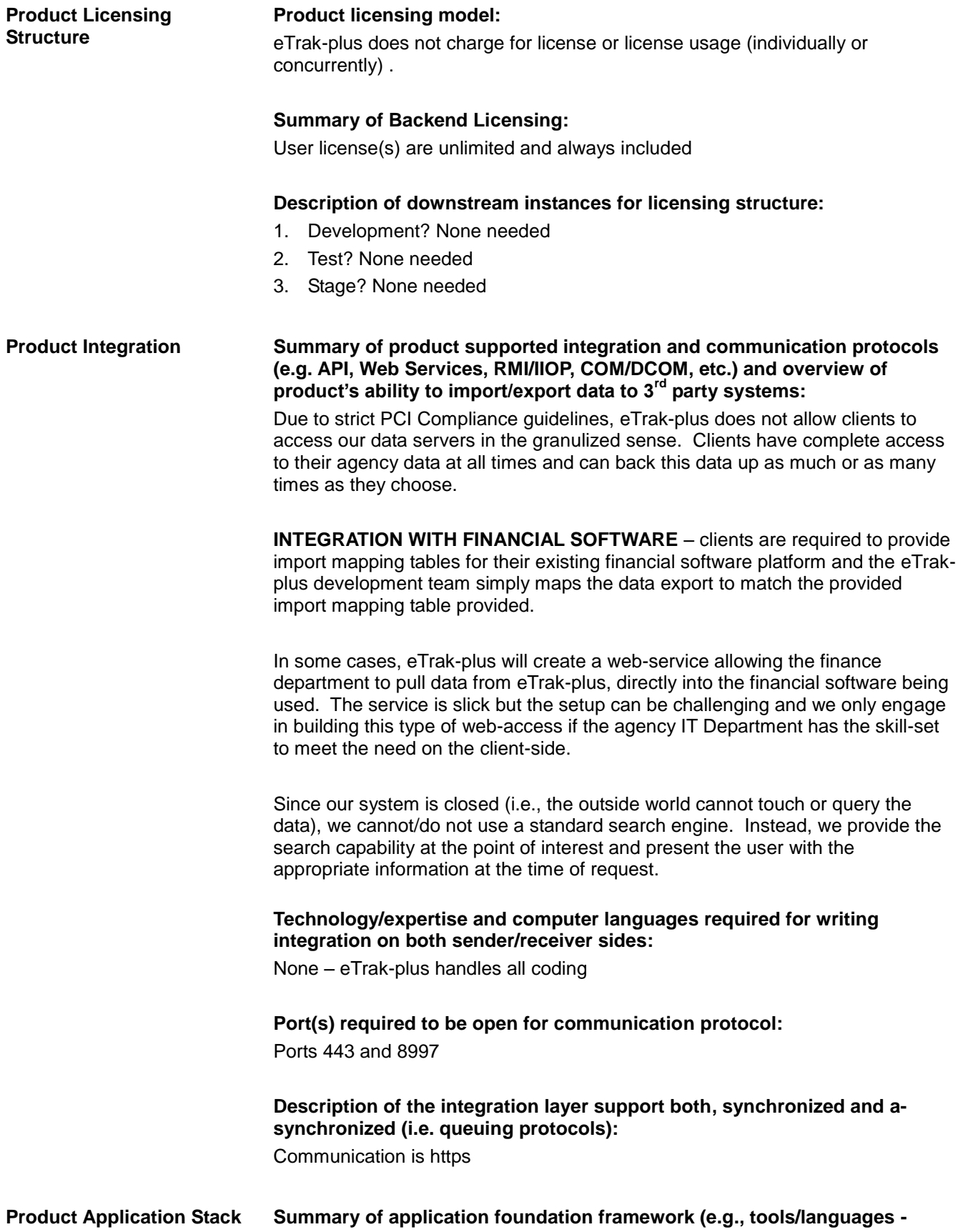
#### **.NET, J2EE, COM/DCOM, etc.):**

*Server side:*

- The application is written in Java (1.7)
- We presently use NetBeans (7.x) as the primary IDE.
- Changes (customizations, bug fixes, enhancements) are made by the development team and rolled out after being thoroughly tested

#### *Client side:*

- Operator/administrator (organization people) We use several Java applets (signed) to facilitate printing and some other specific features. The importance of the applet to printing is that printing can happen automatically without operator intervention. This applet also allows us to store and retrieve files from the local file system, e.g., store an EFT batch file on the local files system. We use OpenAMF to communicate between the Flash apps and the server.
- Internet user This is a straight Flash app so there is no need for Java. We use OpenAMF to communicate between the Flash apps and the server.
- Mobile These are native apps that communicate with the Java backend using OpenAMF or JASON protocols.

#### **Description of language/approach used to customize our application:**

Most of the customization is accomplished by checking/unchecking a box or providing a value. Should there be something that we have not considered, we make the code changes as required.

**Is the eTrak-plus source code protected/proprietary or open to customers?** eTrak-plus source code is proprietary

#### **Product 3rd Party Products See a list of all required third party software required to facilitate the eTrakplus application functionality**

- 1. Java (Internal users only)
- 2. Flash player

**Web Application Architecture**

**List of all supported browsers and versions:** All browsers are supported

#### **Describe ease of Web UI customization/configuration to match current look and feel of existing web presence:**

eTrak-plus mirrors each client's website header, providing the same look and feel of their own website. eTrak-plus also re-directs exiting citizens/residents/constituents back to the respective agencies website after exiting the agency's eTrak-plus account (for reservations, registrations, etc.)

#### **Summary of our mobile friendly application version(s):**

Our mobile apps are native. iOS (iPhone and iPad) are in the final stages of development and the development team is in the process of final testing. The Android phone and tablet apps are in the beginning stages of development with an estimated eta of Q3-2014.

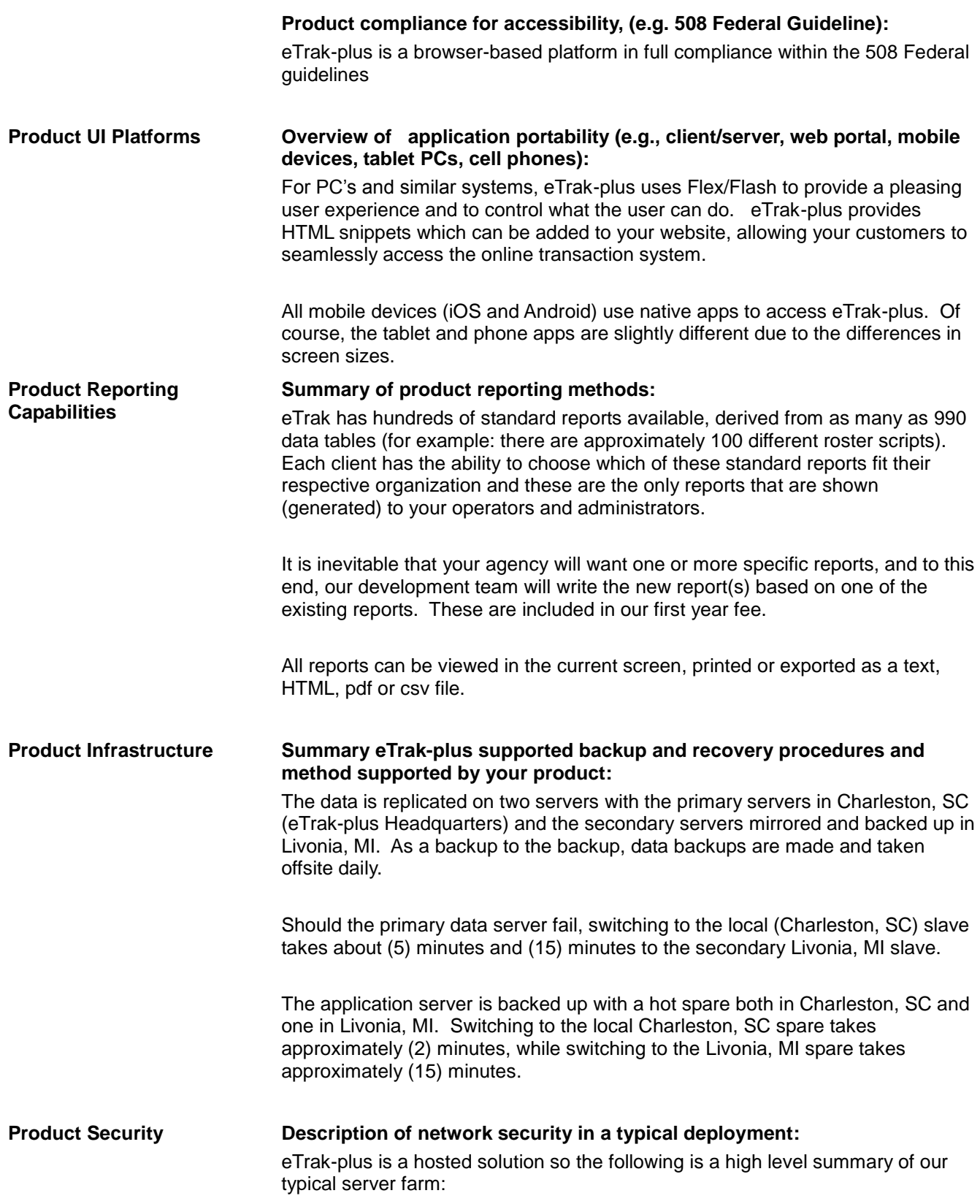

- 1. There is a single access point that is managed by a Fortinet firewall which controls access to all the servers and other computers behind the firewall and limits which ports are exposed to the outside world. The data servers are never exposed to the outside world, the only way to access those servers are through the application running on dedicated servers. The only services that are exposed to the outside world are ports 110, 80 (if eTrak-plus hosts agency website), 443, 22, 8804-8805 and 5308 (Silver Sky scanning), 1194-1194 (VPN) and 8997 (print server)... each of these is redirected to a specific server.
- 2. Each physical server performs only a single function (application server, data server, email, etc.) and the communication between these is rigidly controlled by the firewall.

#### **Overview of user access controls for the product as well as password/user-login maintenance. (e.g., AD, SSL, custom, etc.):**

The firewall is Fortinet and manages the following: Guide Dog, Guard Dog, Oink and various other software used internally to control passwords and detect intrusion; Guide Dog and Guard Dog essentially front IPtables.

The application server is Tomcat. We also run Apache, PHP and a small, special purpose server for handling print requests no longer on the same server on this server. This is the only server that can be accessed from the outside world. This server has port 80 this is redirected to a specific server (not the Tomcat server), 443 and 8997 this is on the print server only not on the tomcat server open.

The data manager is MySQL (5.6) The only access to the data server is through the eTrak-plus application on the application server.

Maintenance is performed by logging into the server through ssh (restricted to specific internal computers) or interaction physically on the server.

#### **Description of authentication and authorization security models:**

One of the more important security features is the authentication of both the workstation and the user for anyone logging in as an operator or administrator. Once in the system, the user's right to perform a specific task or to view specific data is controlled by a set of permissions.

#### **Description of logging and alerting features:**

eTrak logs all user activity, period. Especially that activity that would impact any eTrak-plus data. No transaction data is ever changed once inserted thereby giving a clean audit trail. We also utilize standard linux system logs for system level events.

#### **Description of version management and patching:**

There are two aspects to patches. First, we apply all security patches as they are available and if they would impact our system. Second, we use Mercurial SCM for versioning for our application and update the entire application on the servers quite frequently (several times a week… quick response to requests).

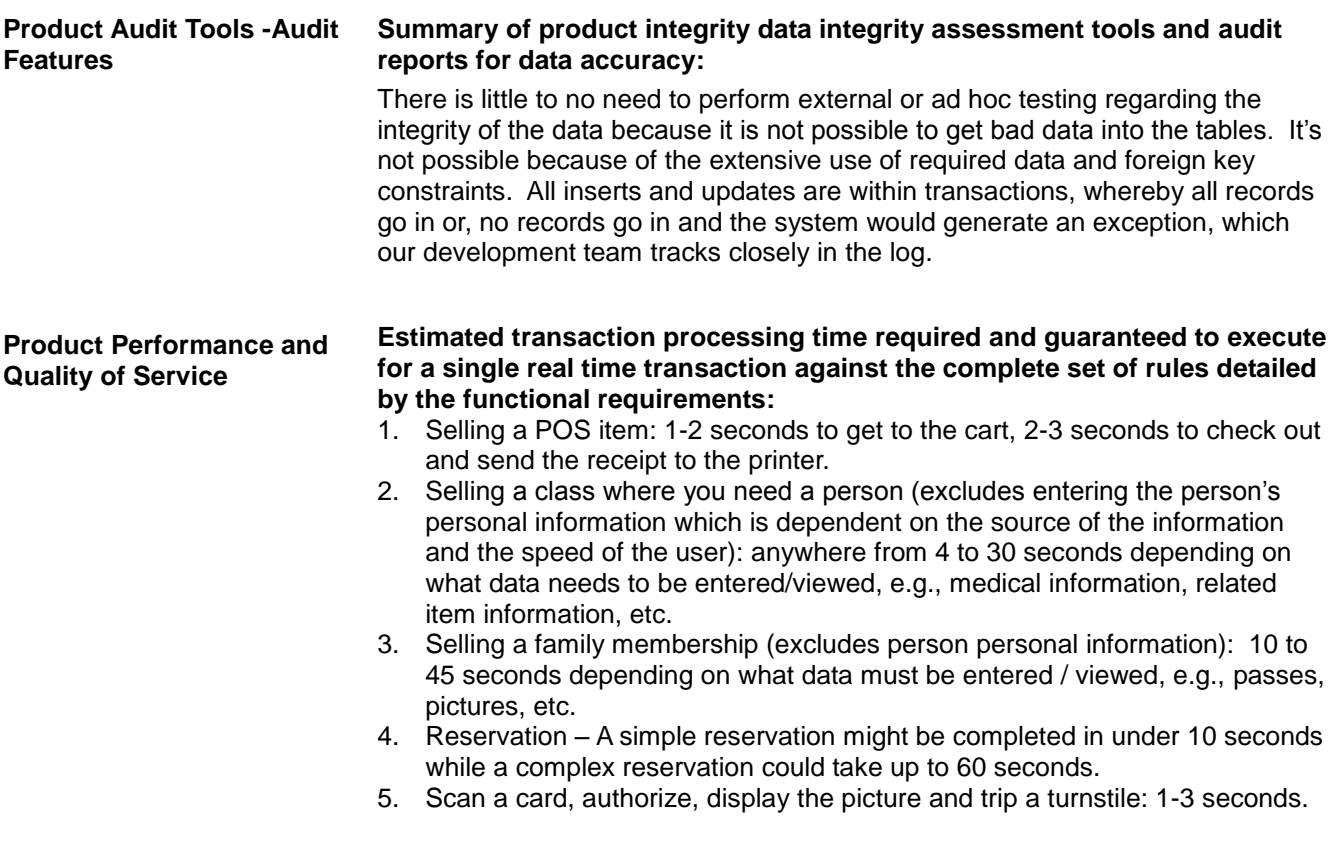

**Estimated login processing time required and guaranteed per user:** The initial log in each day typically takes no more than 10 – 20 seconds, with additional logins under 5 seconds.

### **Product Data Architecture**

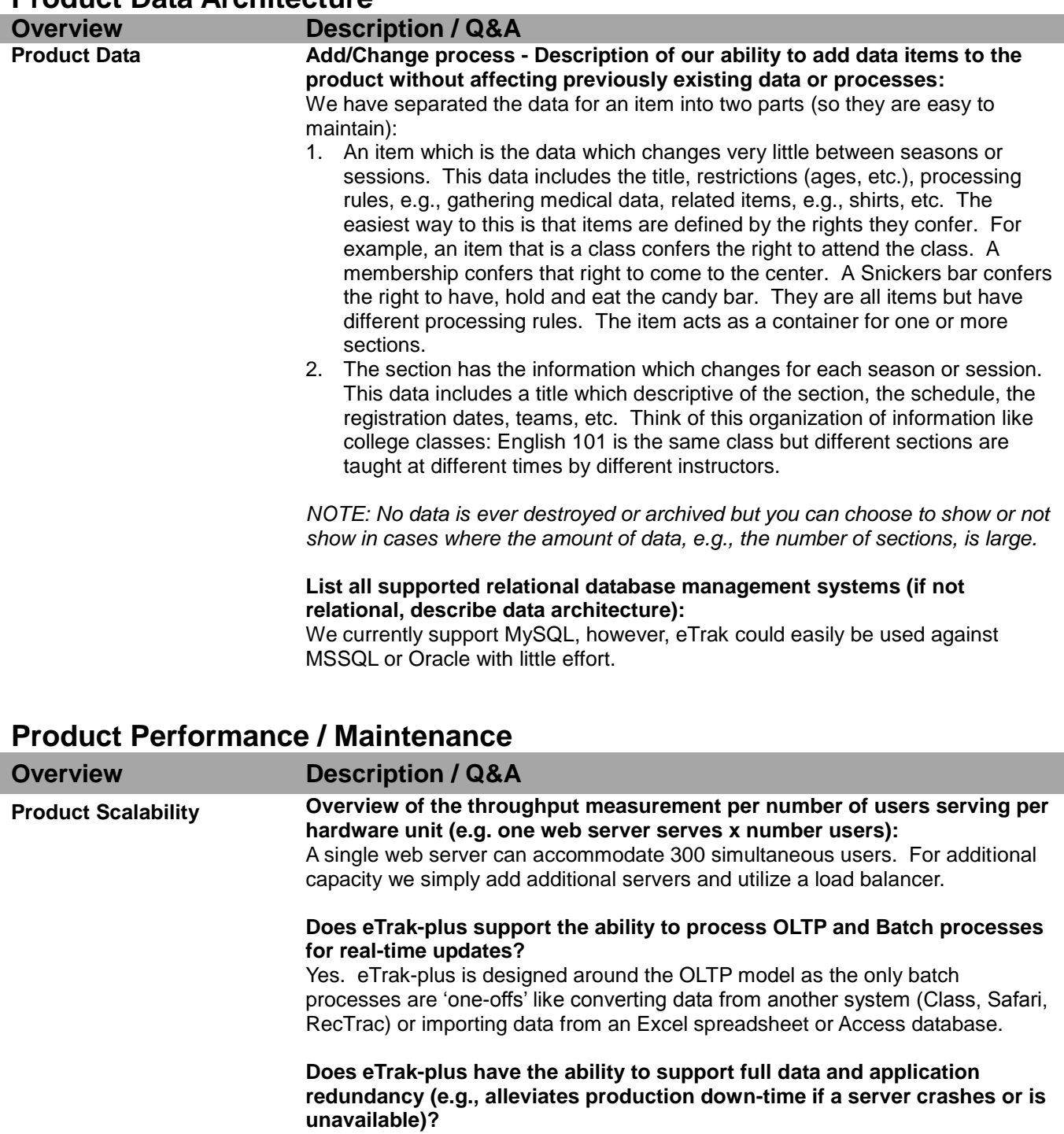

Yes:

- 1) The current configuration uses hot spares that must be switched manually (2-15 minute downtime) as well as mirrored drives to avoid the use of hot spares.
- 2) We have recently completed the clustering of the data servers and the application server clustering will be completed by Q4-2014 (Q2-2014 latest)

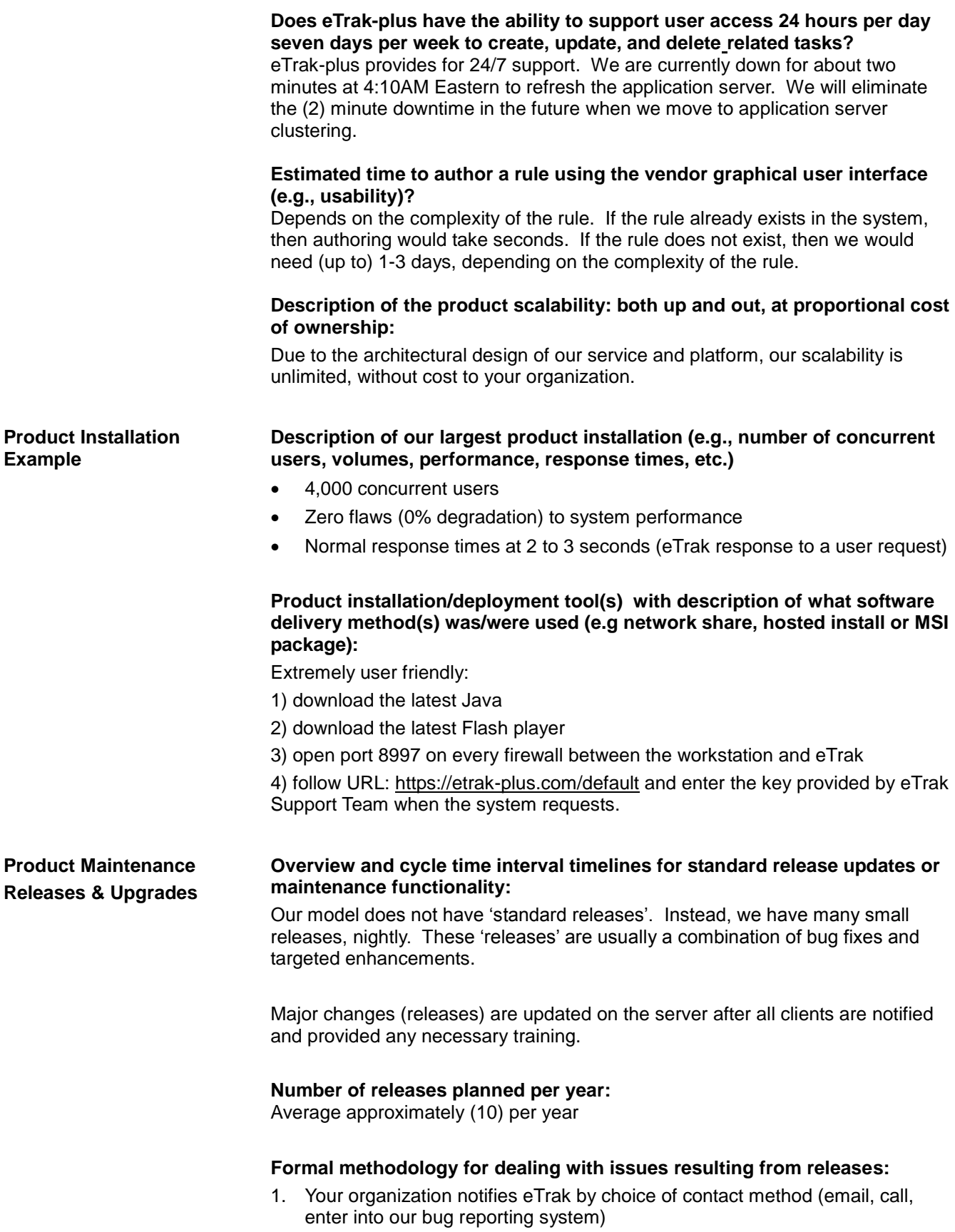

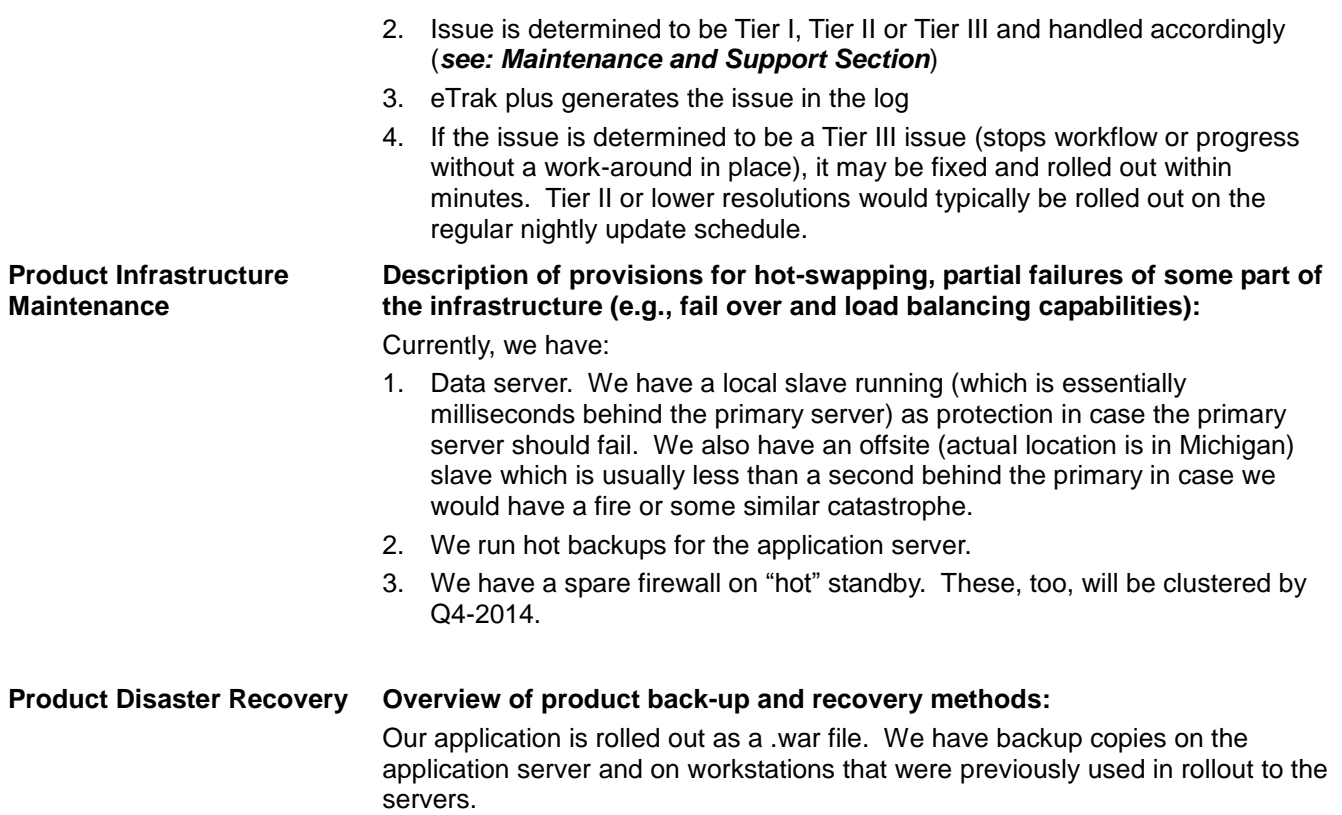

# **Product Support**

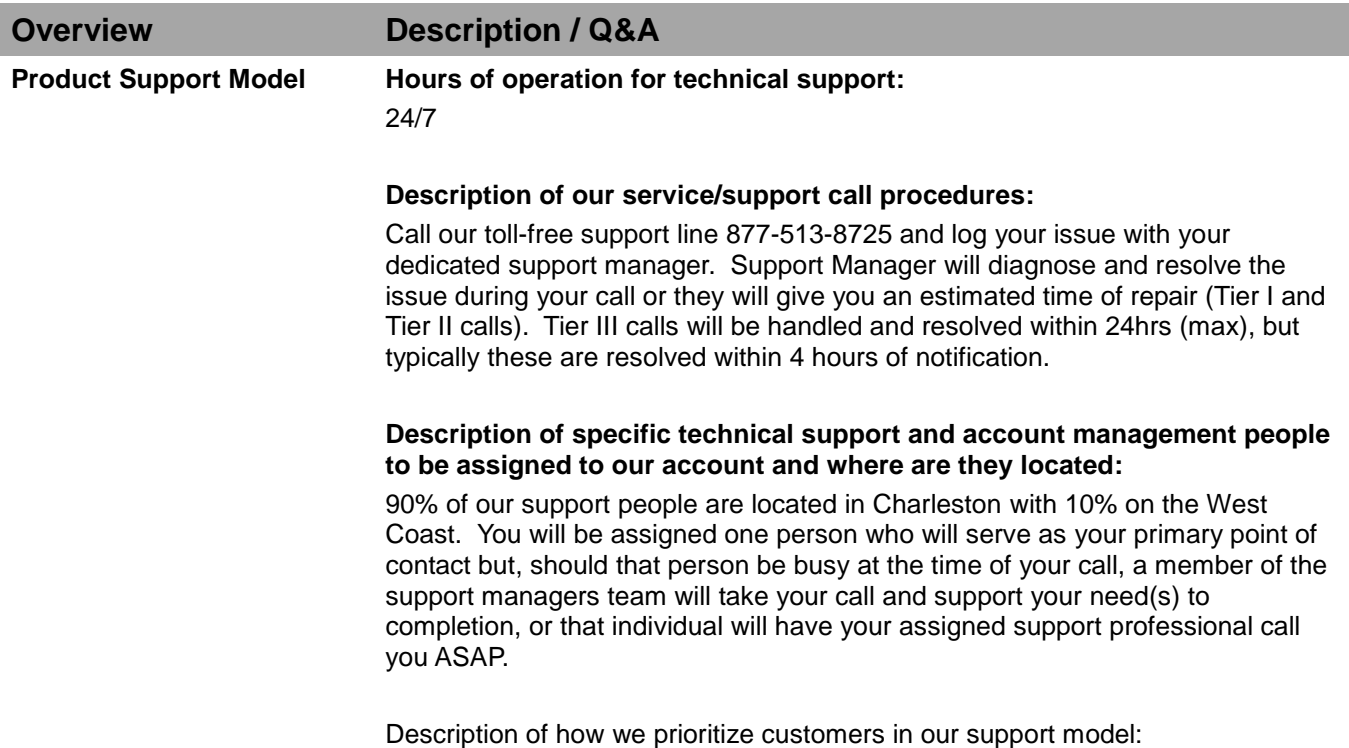

#### **SEE CALL PRIORITY LEVEL TEMPLATE BELOW:**

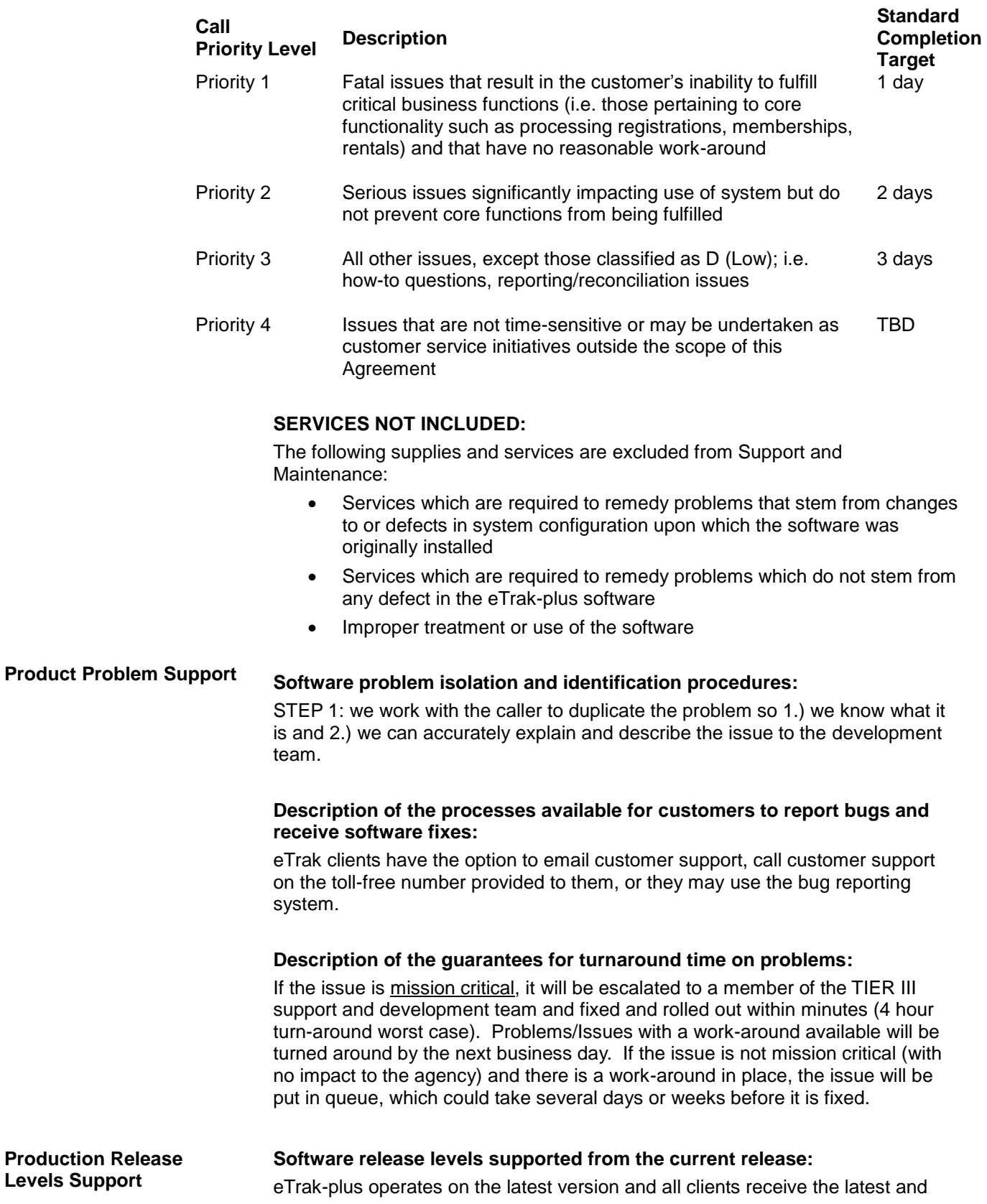

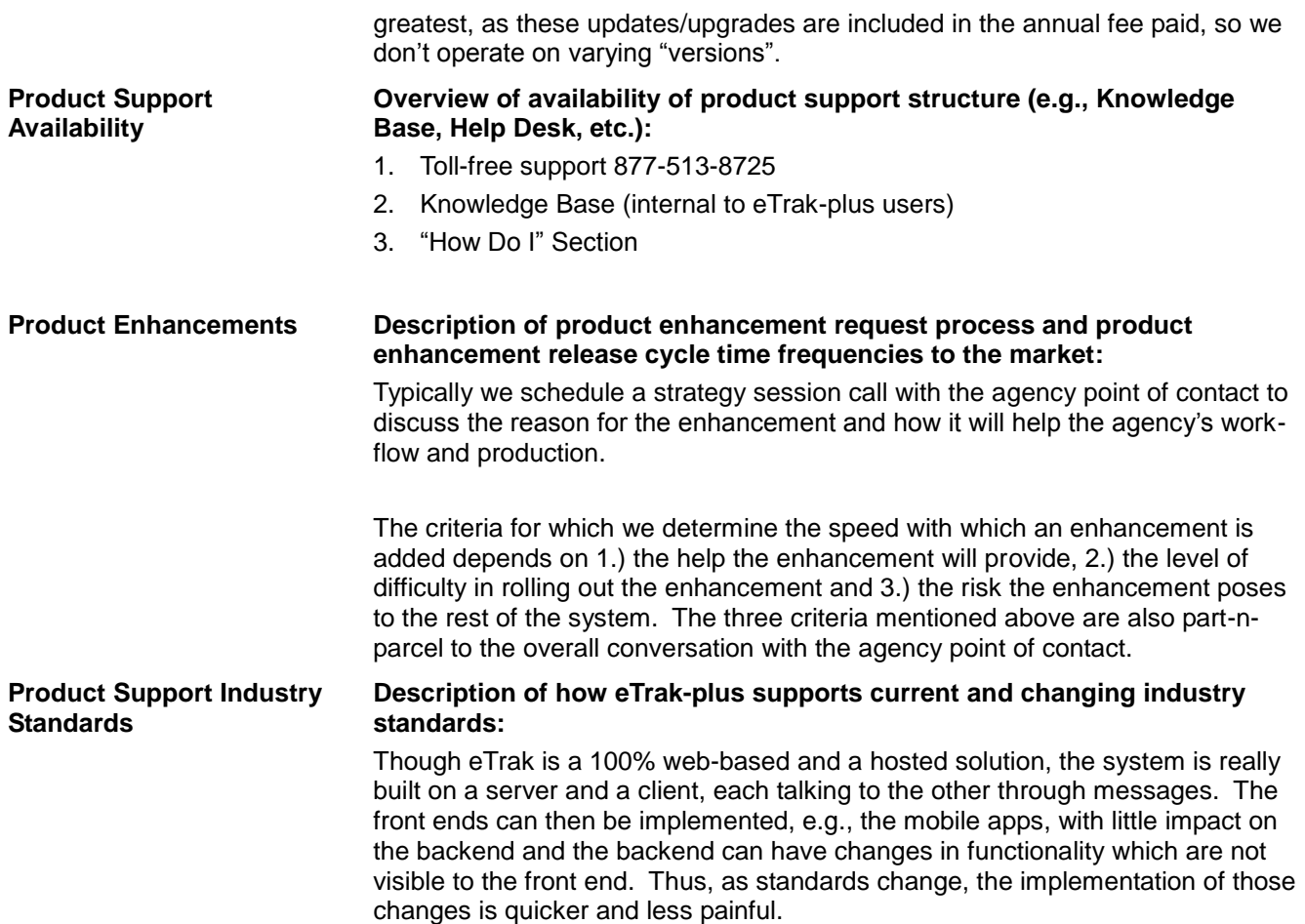

# **Product Implementation**

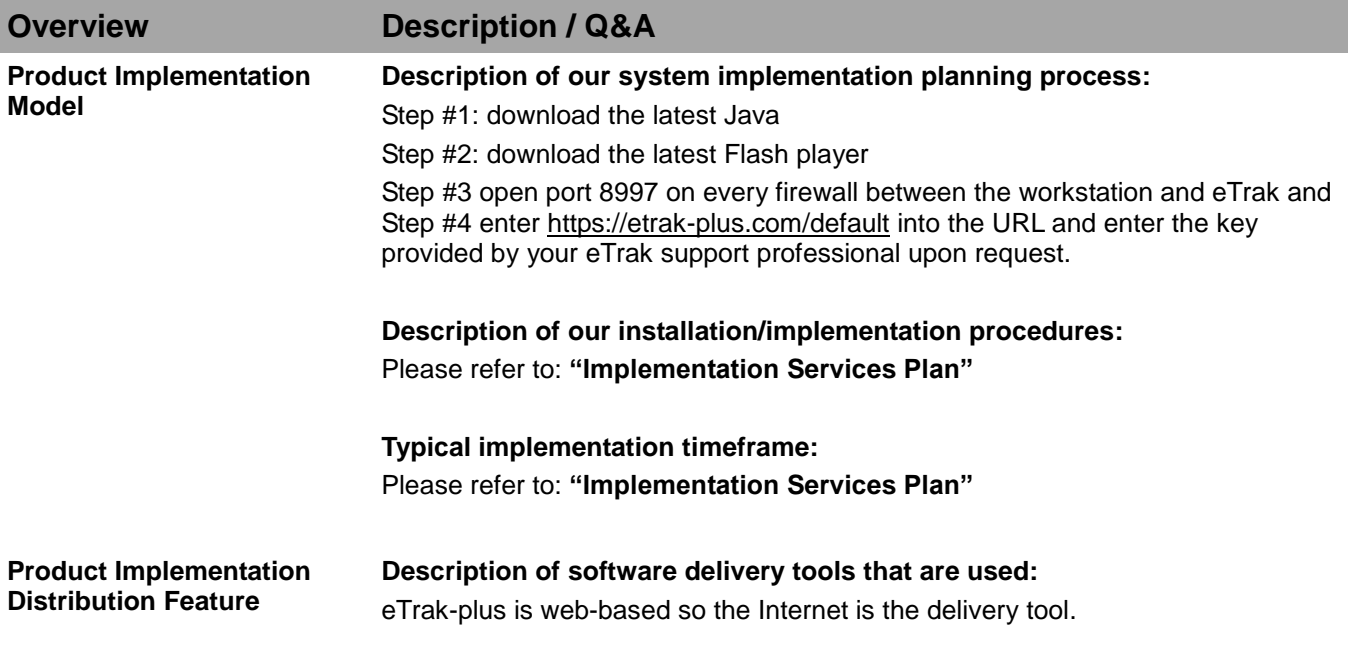

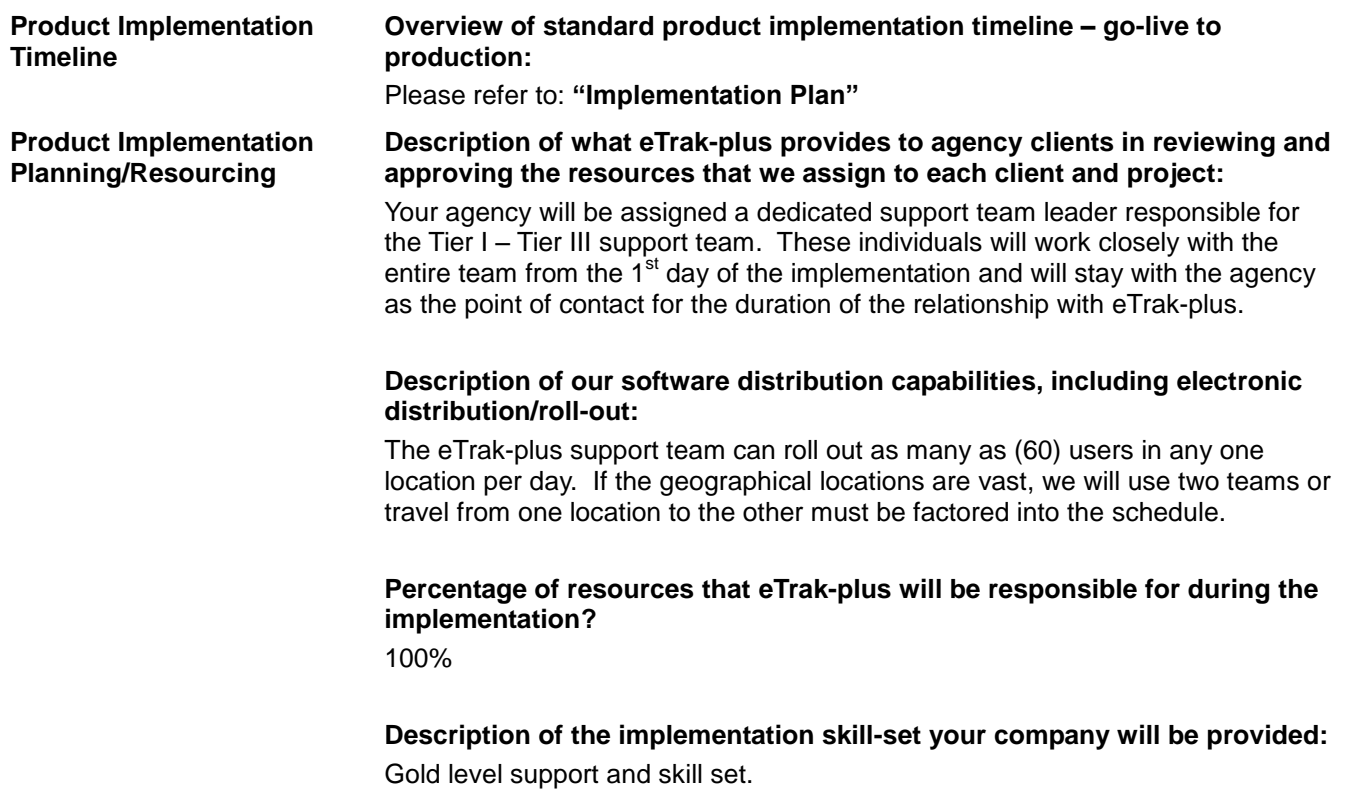

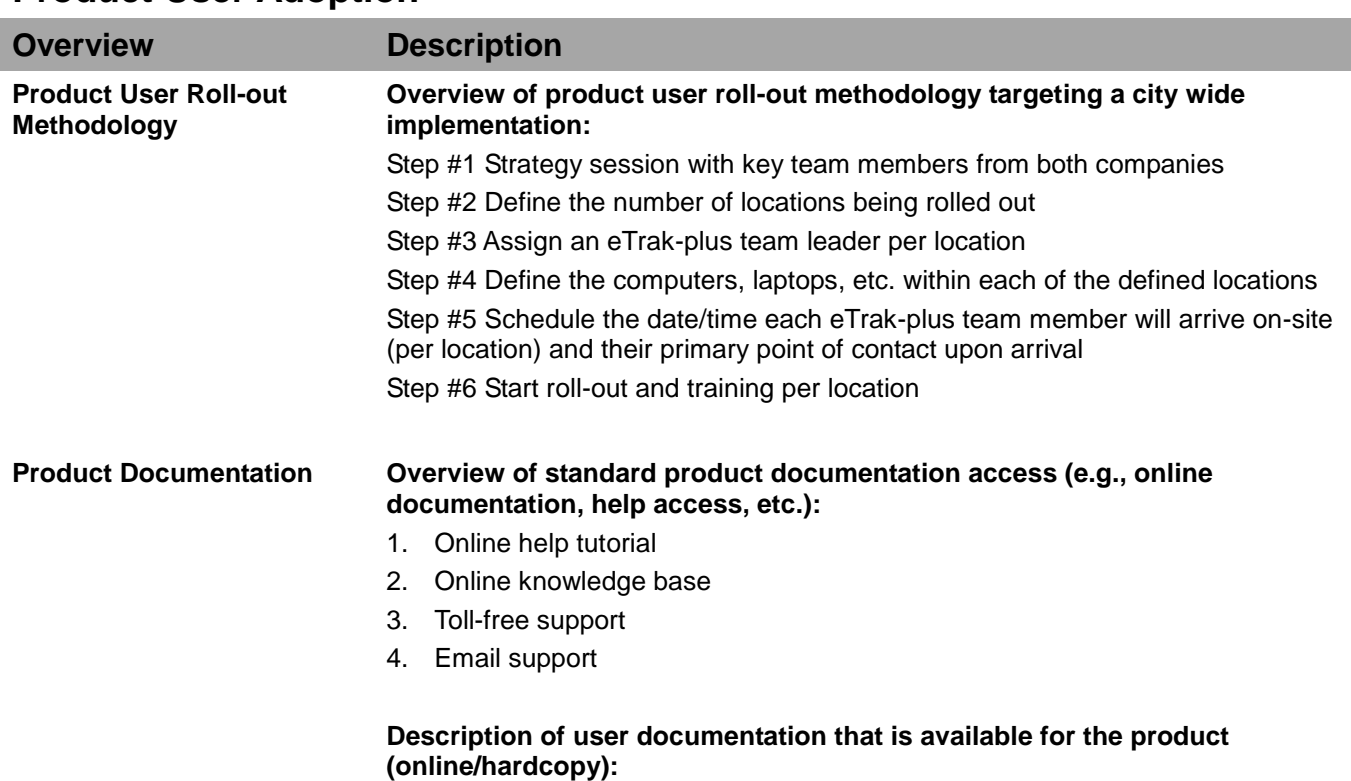

# **Product User Adoption**

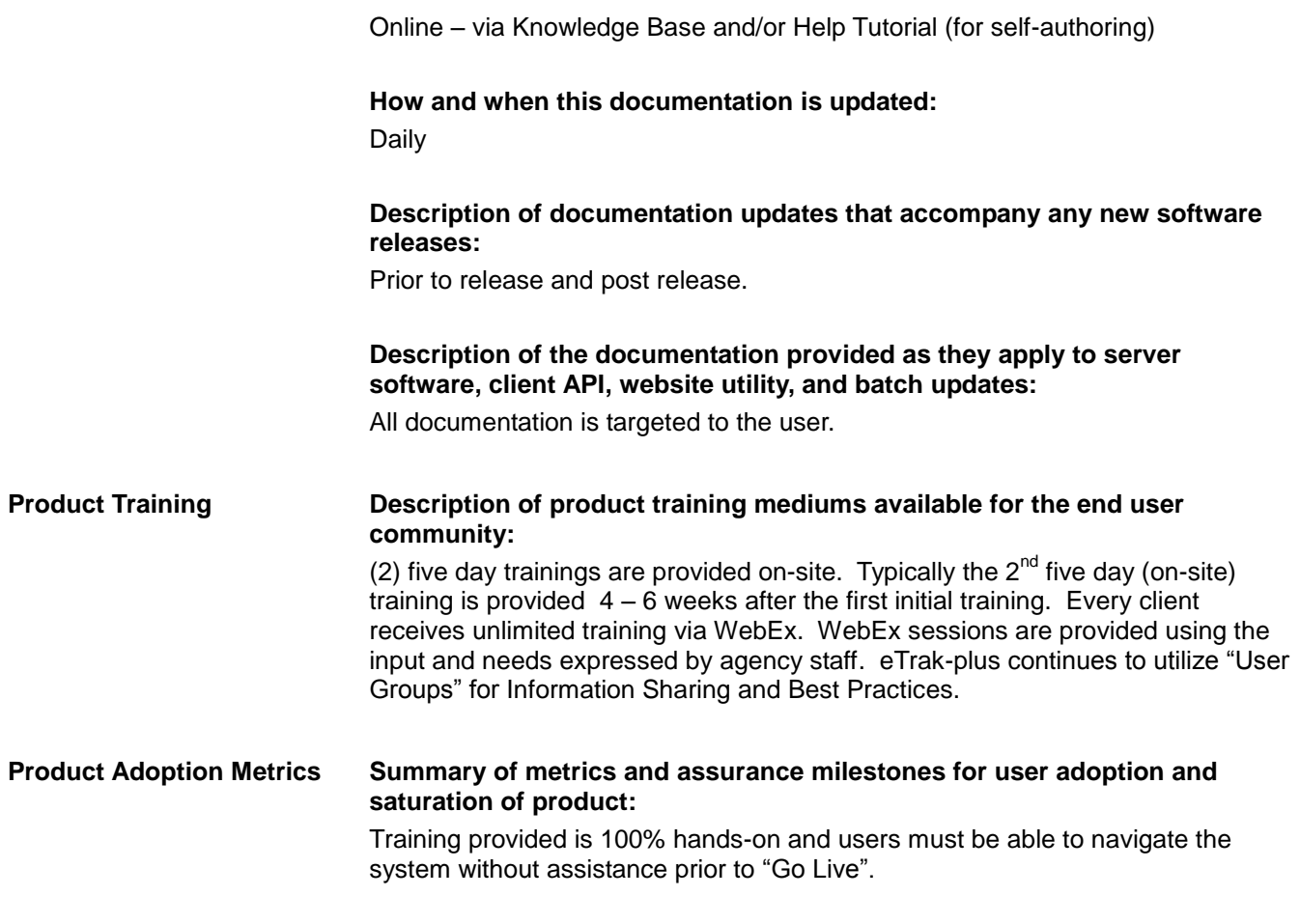

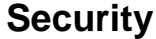

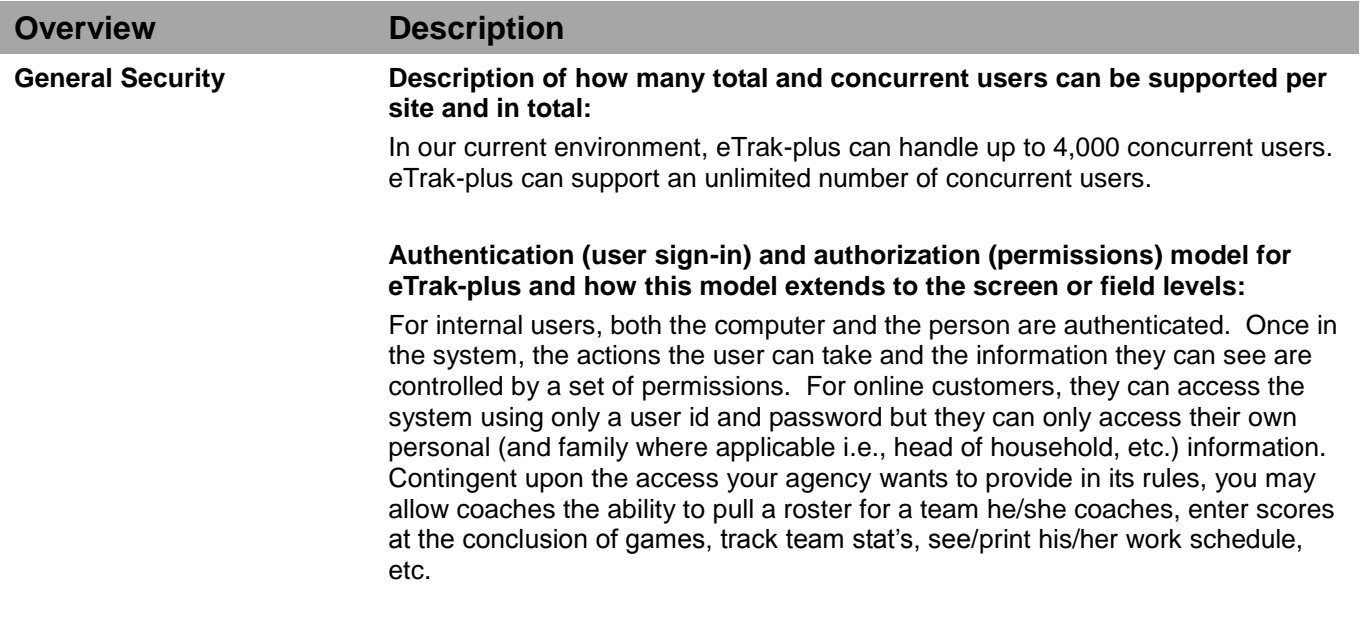

### **Description of the user authentication and/or authorization models which**

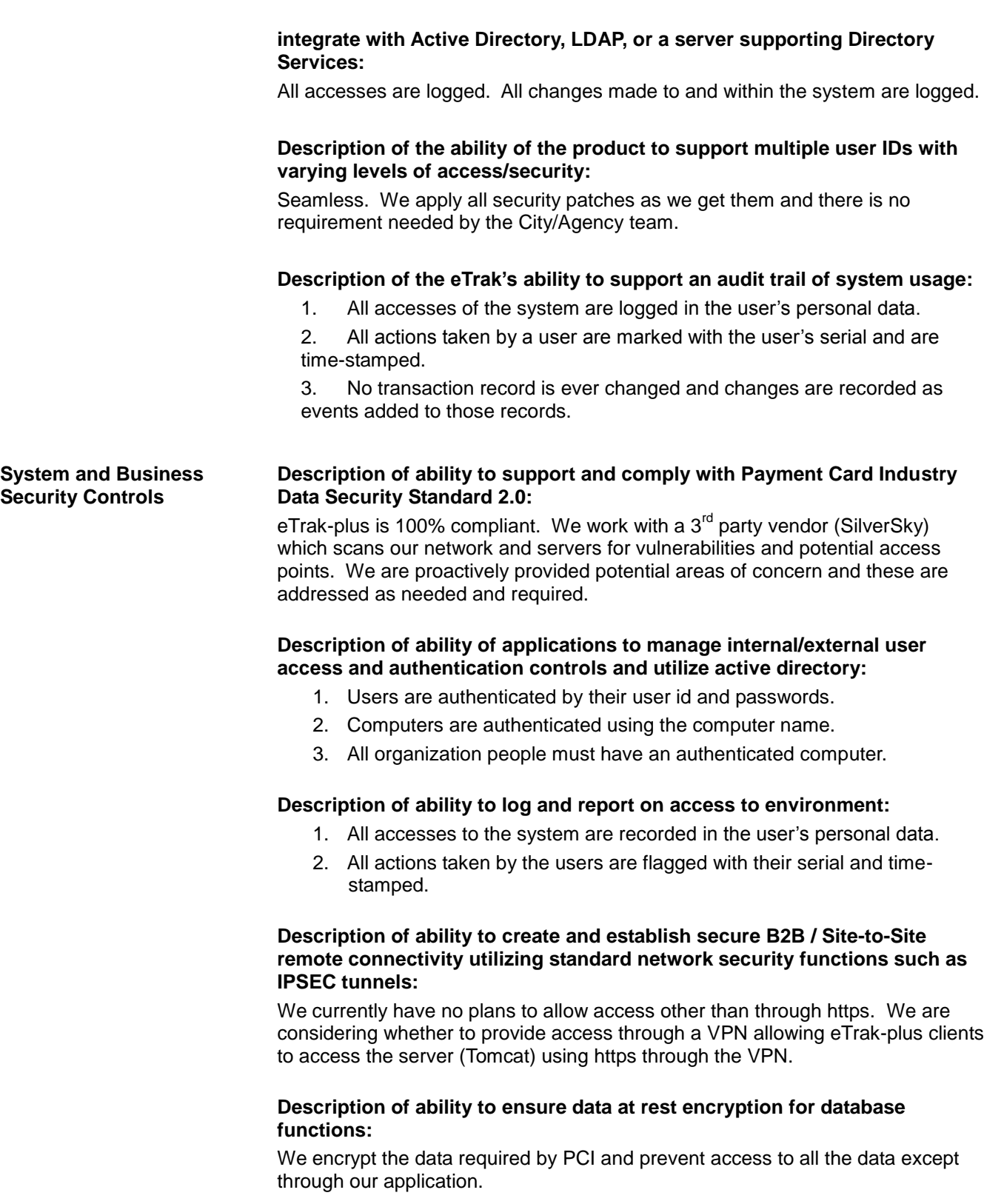

#### **Description of ability to ensure data in transmission security using standards such as SSL/TLS:**

All access to the eTrak-plus system uses https.

### **Description of ability to provide for redundancy and collocation for business continuity:**

SEE ATTACHMENT: DATA SERVERS, DATA STORAGE & DATA BACK-UP

**Description of ability to perform several levels of data backups imaging:** SEE ATTACHMENT: DATA SERVERS, DATA STORAGE & DATA BACK-UP

# **Documentation**

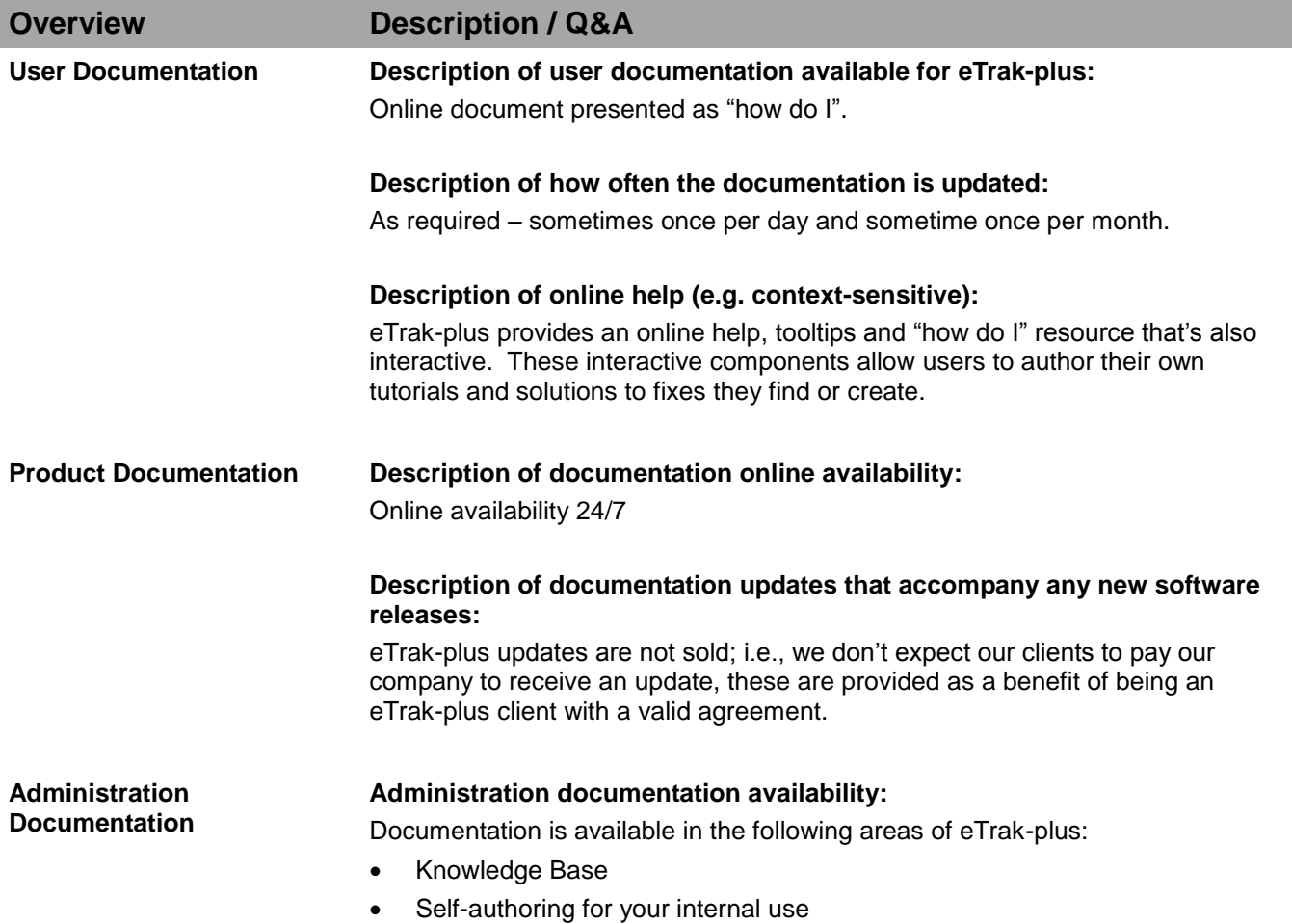

## **Education and Training**

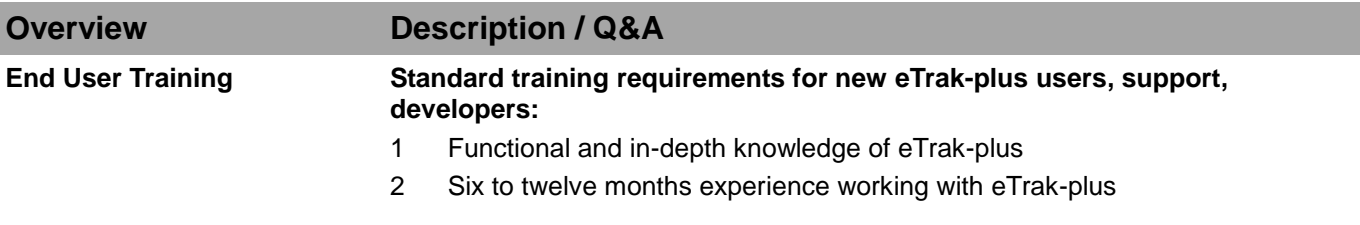

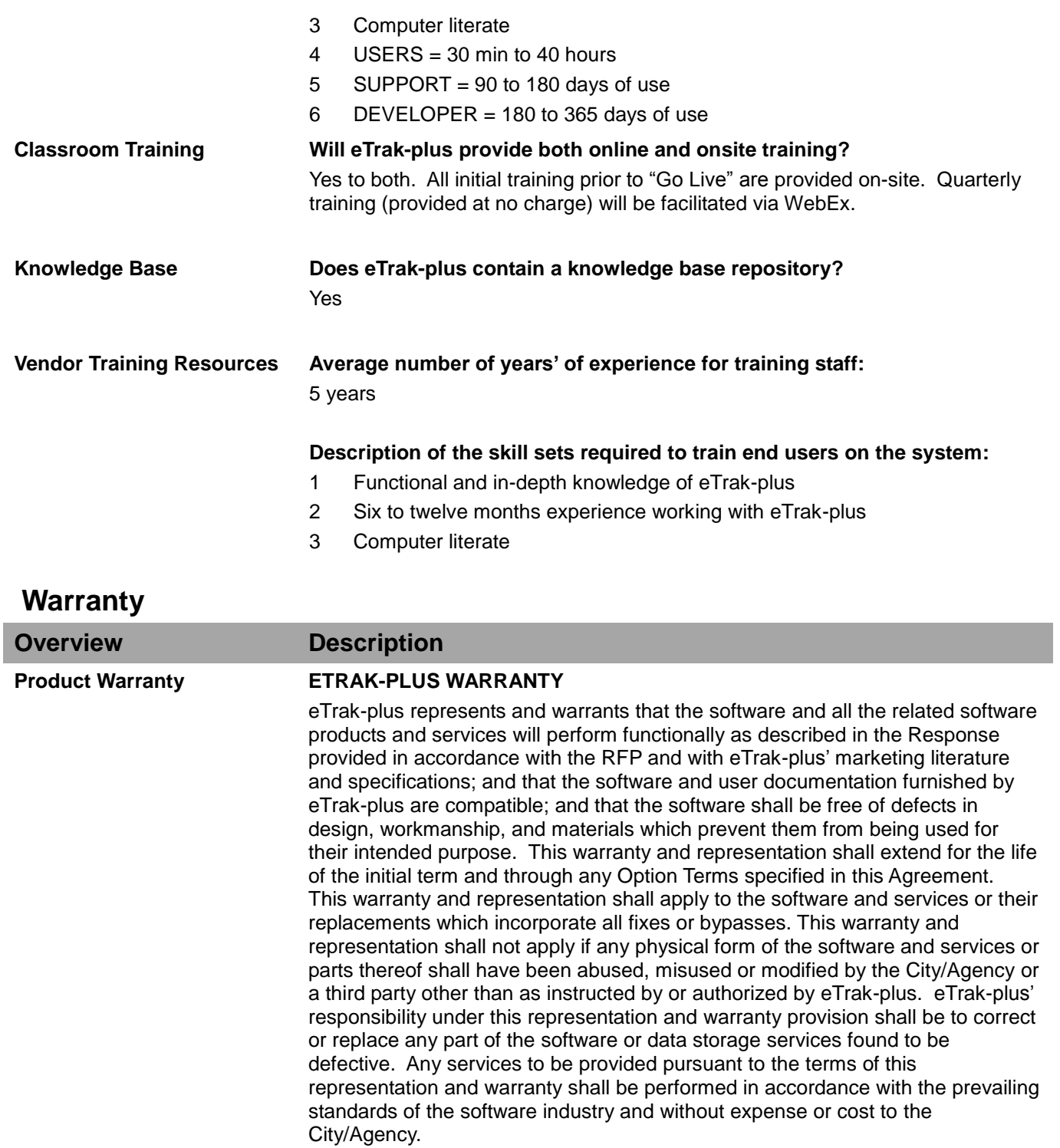

# **Additional Product Information**

- 1 All Inclusive No Modules
- 2 Web-based/Hosted
- 3 PCI/DSS Compliant
- Redundant and Secure
- No transaction fees charged by eTrak-plus
- No modules all inclusive for one annual fee
- Unlimited 24/7 toll-free support (included)
- On-going quarterly training (included)
- Dedicated training and support team assigned

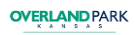

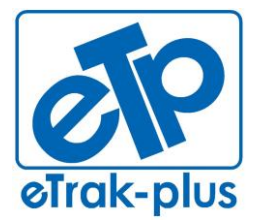

**eTrak-plus** 1095 Playground Road Charleston, SC 29407

**Tel:** (877) 51E-TRAK (513-8725) **Fax:** (866) 338-1360 **URL:** [www.eTrak-plus.com](http://www.etrak-plus.com/)

**RFP RESPONSE FOR:** Recreation Services Point-of-Sale & Reservation System

# **ATTACHMENT L**

# Cash Drawer Proofing Report By Form For Shift St. Andrew's Parks & Playground

### Parks started Wed, October 24, 2012 11:07 and ended null

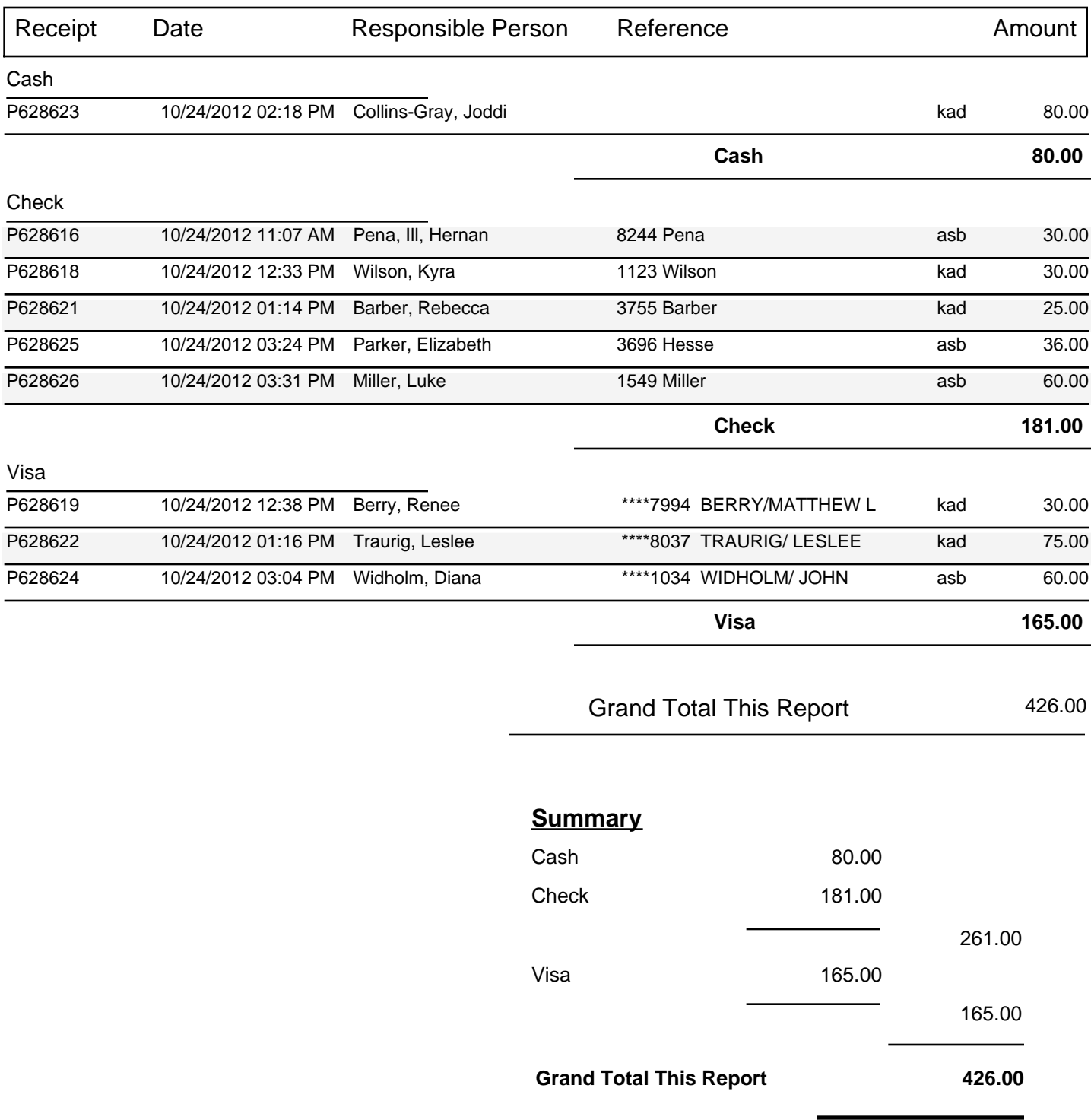

## **St. Andrew's Parks & PlaygroundCollections by Account and Receipt - Active**

### Prepared 10/24/12 3:36 PM

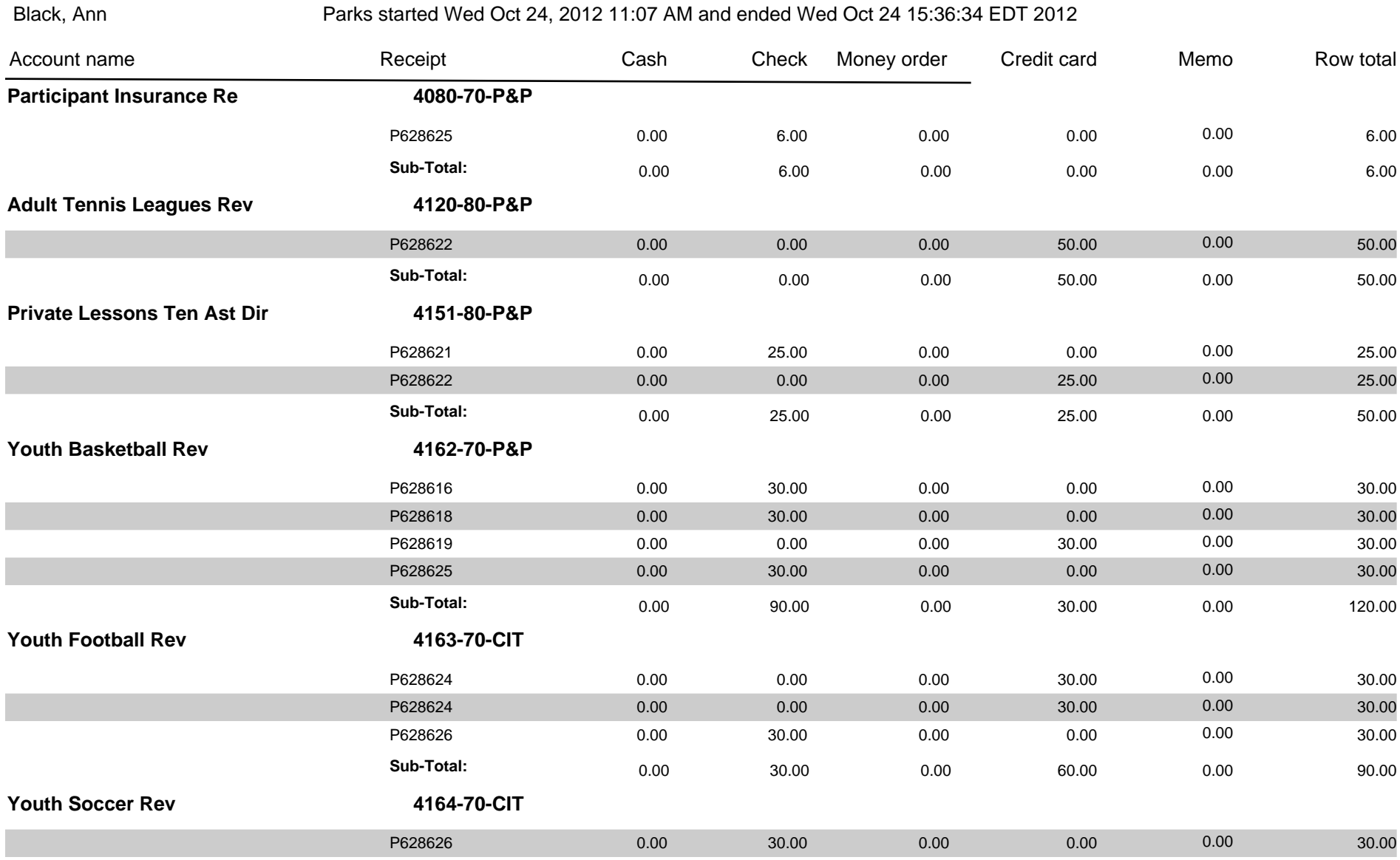

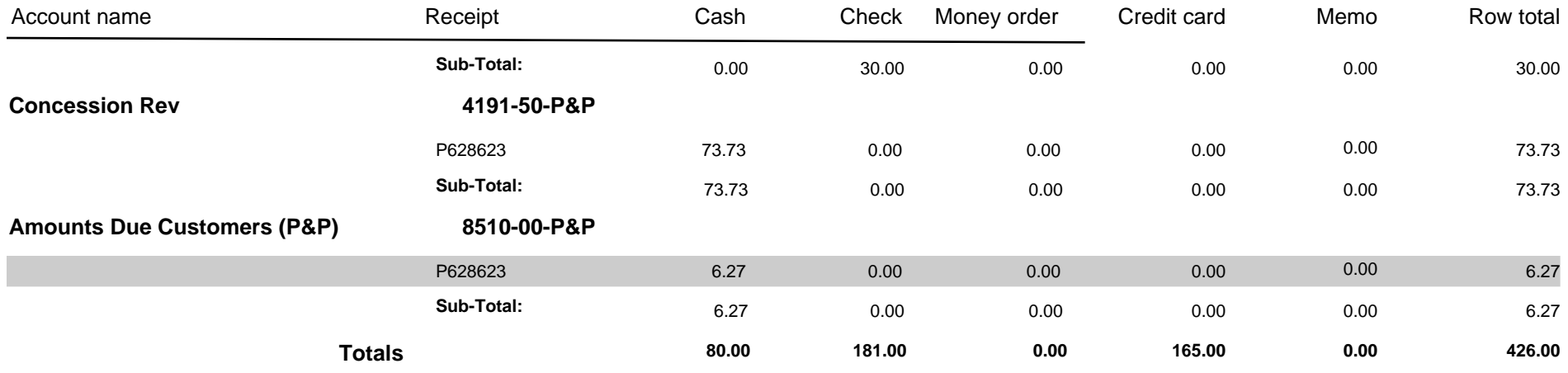

### **St. Andrew's Parks & PlaygroundCollections by Account Summary (Statesboro)**

Prepared 10/24/12 3:37 PM

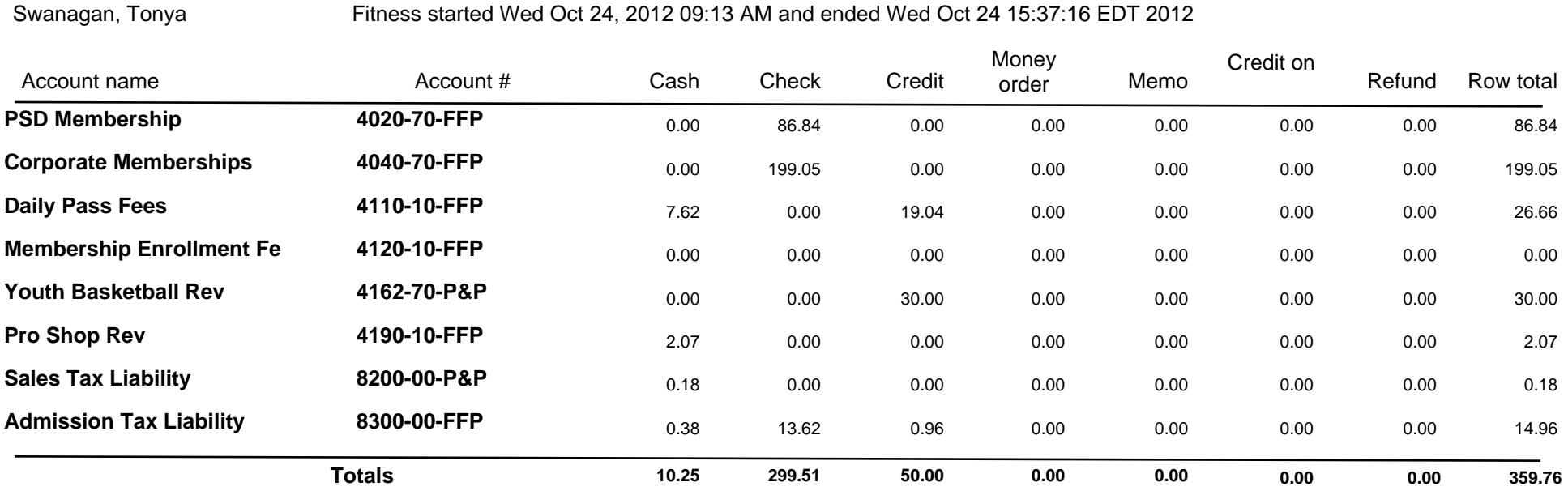

**St. Andrew's Parks & PlaygroundCollections by account with transaction detail** Prepared 10/24/12 3:36 PM

#### Black, Ann

Parks started Wed Oct 24, 2012 11:07 AM and ended Wed Oct 24 15:36:54 EDT 2012

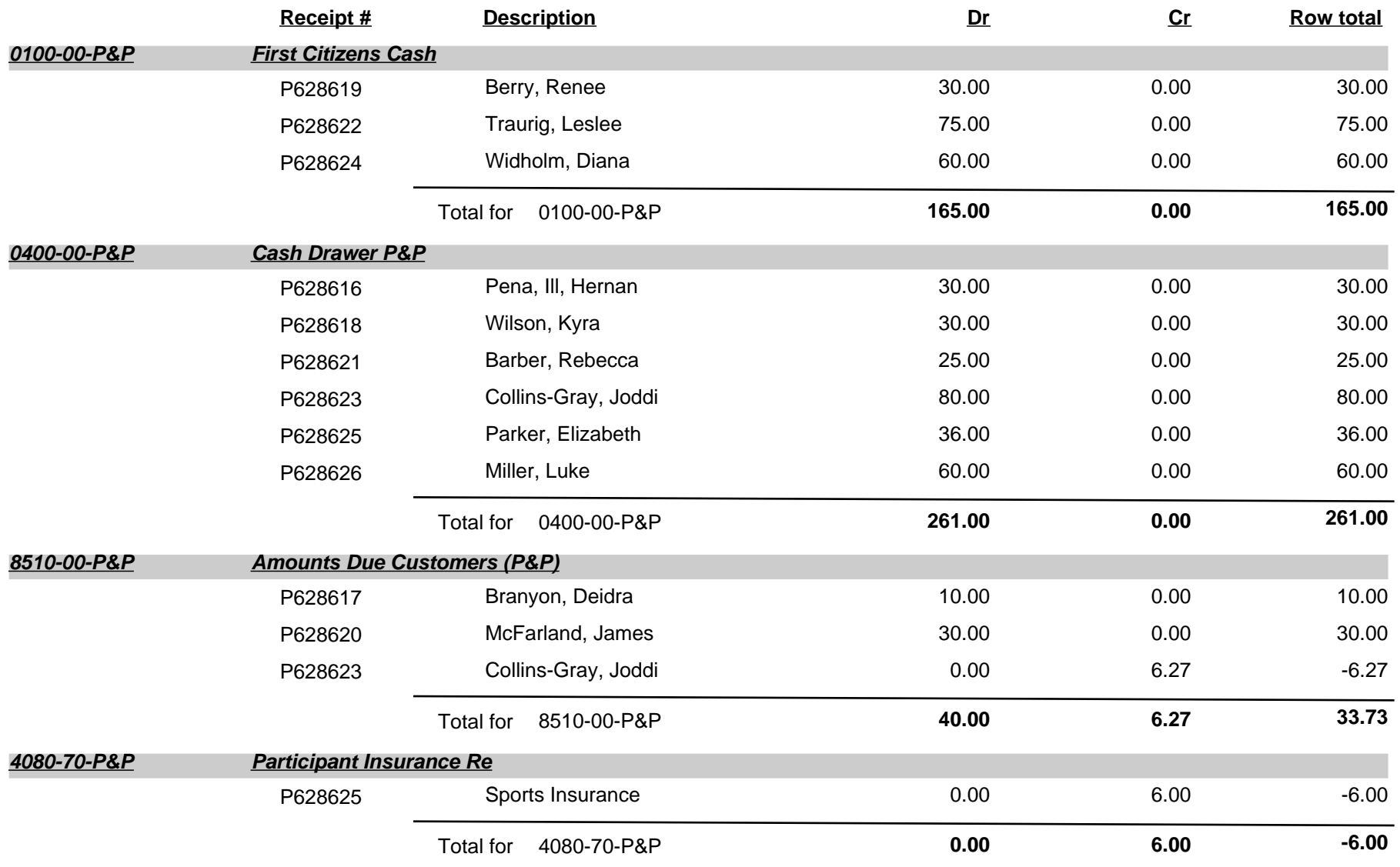

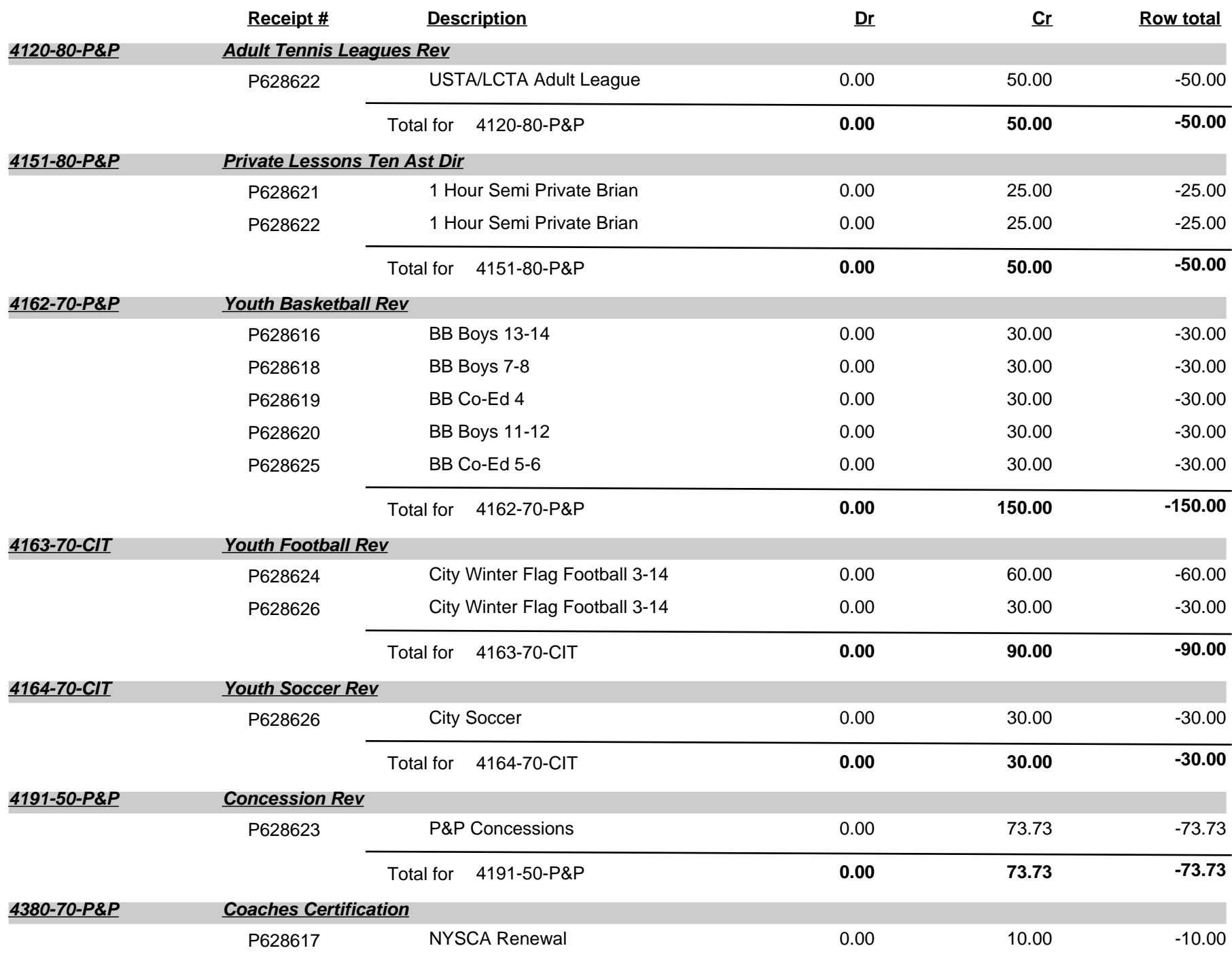

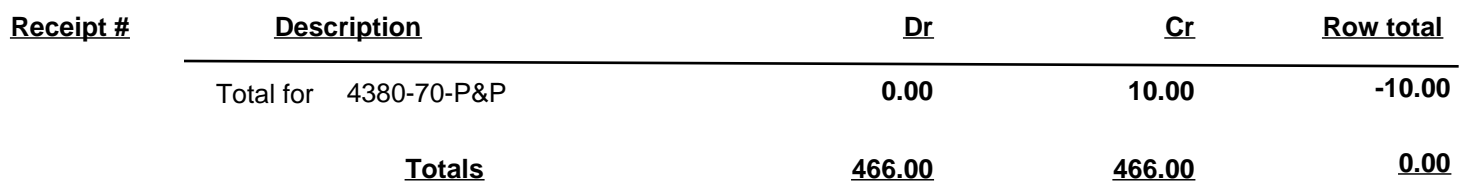

# Refunded Receipts St. Andrew's Parks & Playground

Fitness started Mon, October 15, 2012 07:55 and ended Mon, October 15, 2012 09:04 Parks started Mon, October 15, 2012 10:59 and ended Mon, October 15, 2012 05:31 Fitness started Tue, October 16, 2012 06:03 and ended Tue, October 16, 2012 08:22 Parks started Tue, October 16, 2012 08:35 and ended Tue, October 16, 2012 05:29 Fitness started Thu, October 18, 2012 08:52 and ended Fri, October 19, 2012 12:15 Fitness started Fri, October 19, 2012 01:25 and ended Fri, October 19, 2012 08:28 Fitness started Sat, October 20, 2012 08:57 and ended Sat, October 20, 2012 04:56 Parks started Sat, October 20, 2012 01:11 and ended Mon, October 22, 2012 06:08

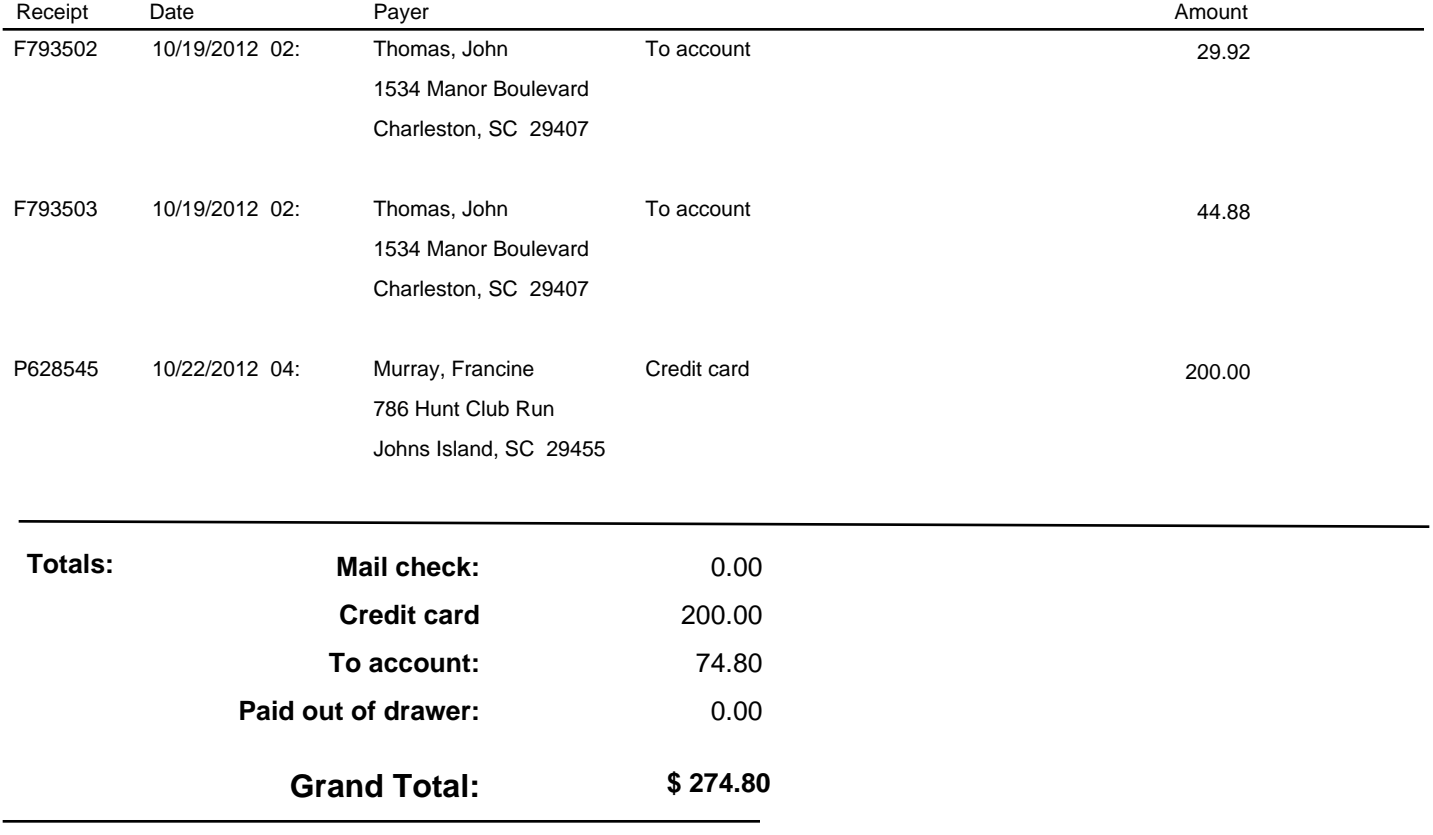

Prepared 10/24/12 3:35 PM

## **St. Andrew's Parks & Playground Summary Shift Transmital with Scholarships**

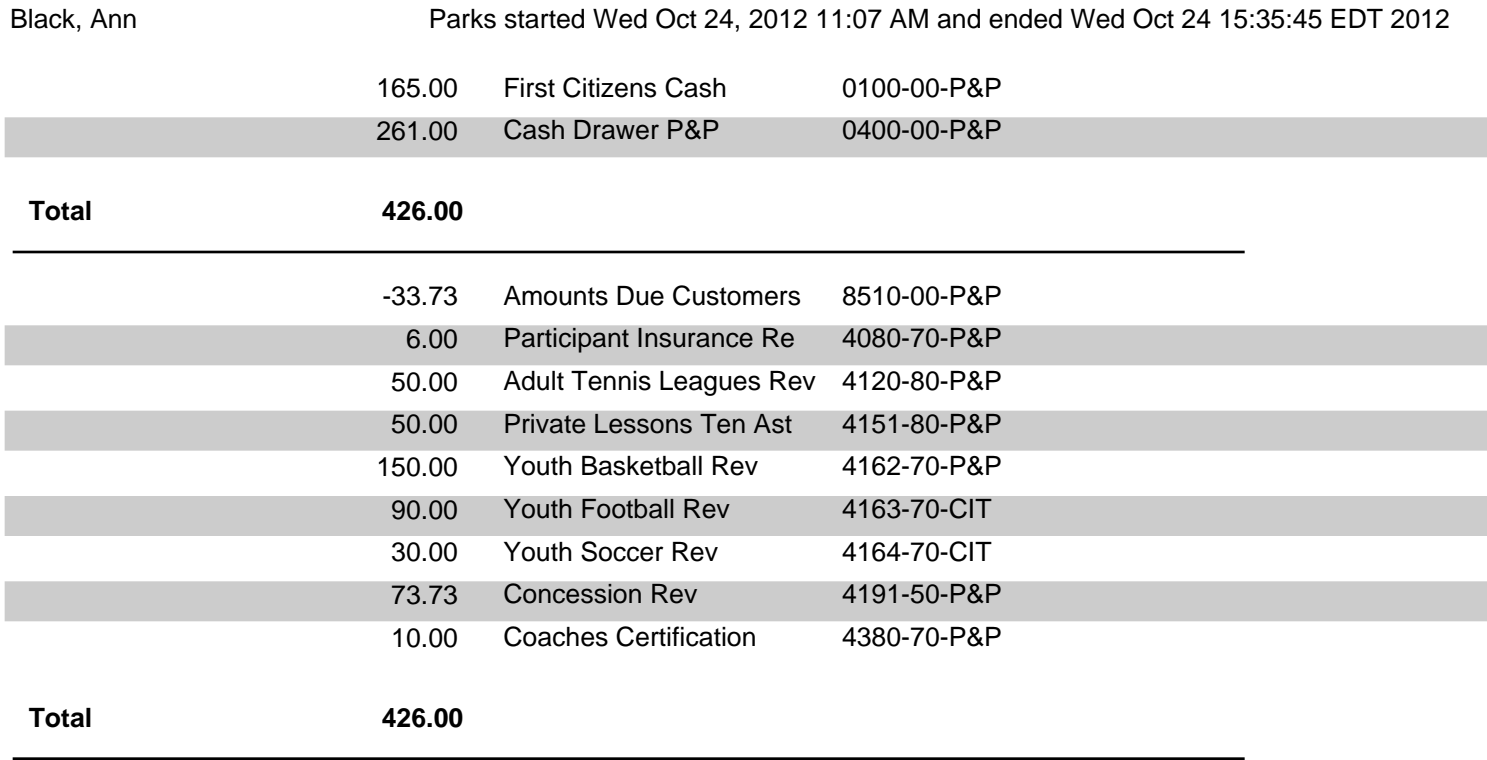